## Аннотация к рабочей программе

# Учебного предмета «ТЕХНОЛОГИЯ»

Рабочая программа учебного предмета «Технология» разработана в соответствии с пунктом 31.1 ФГОС ООО и реализуется 5 лет с 5 по 9 класс.

Рабочая программа разработана учителем технологии в соответствии с положением о рабочих программах и определяет организацию образовательной деятельности учителя в школе по предмету «Технология».

Рабочая программа учебного предмета «Технология» является частью ООП ООО, определяющей:

- содержание;

- планируемые результаты (личностные, метапредметные и предметные);

- тематическое планирование с учетом рабочей программы воспитания и возможностью использования ЭОР.

Рабочая программа обсуждена и принята решением методического объединения и согласована заместителем директора по учебно-воспитательной работе МБОУ СОШ № 32 г. Брянска

# МИНИСТЕРСТВО ПРОСВЕЩЕНИЯ РОССИЙСКОЙ ФЕДЕРАЦИИ БРЯНСКАЯ ГОРОДСКАЯ АДМИНИСТРАЦИЯ ВЫПИСКА ИЗ ОСНОВНОЙ ОБРАЗОВАТЕЛЬНОЙ ПРОГРАММЫ ОСНОВНОГО ОБЩЕГО ОБРАЗОВАНИЯ МБОУ СОШ № 32 г. Брянска

#### PACCMOTPEHO

методическое

#### СОГЛАСОВАНО

**УТВЕРЖДЕНО** 

Приказ № 133 от «31»

августа 2023г г.

Васекина М.В.

Директор

Заместитель директора по УВР объединение учителей

**Creat** 

Сахарова О.А. августа 2023 гг.

технологии

Фролова Е.В. Протокол № 1 от «31» августа 2023 г.

физической культуры и

Протокол МС № 1 от «31»

#### РАБОЧАЯ ПРОГРАММА

#### Учебного предмета

#### «ТЕХНОЛОГИЯ»

для обучающихся 5 - 9 классов

#### срок освоения 5 лет

г. Брянек 2023

## **ПОЯСНИТЕЛЬНАЯ ЗАПИСКА**

Программа по технологии интегрирует знания по разным учебным предметам и является одним из базовых для формирования у обучающихся функциональной грамотности, технико-технологического, проектного, креативного и критического мышления на основе практикоориентированного обучения и системно-деятельностного подхода в реализации содержания.

Программа по технологии знакомит обучающихся с различными технологиями, в том числе материальными, информационными, коммуникационными, когнитивными, социальными. В рамках освоения программы по технологии происходит приобретение базовых навыков работы с современным технологичным оборудованием, освоение современных технологий, знакомство с миром профессий, самоопределение и ориентация обучающихся в сферах трудовой деятельности.

Программа по технологии раскрывает содержание, адекватно отражающее смену жизненных реалий и формирование пространства профессиональной ориентации и самоопределения личности, в том числе: компьютерное черчение, промышленный дизайн, 3D-моделирование, прототипирование, технологии цифрового производства в области обработки материалов, аддитивные технологии, нанотехнологии, робототехника и системы автоматического управления; технологии электротехники, электроники и электроэнергетики, строительство, транспорт, агро- и биотехнологии, обработка пищевых продуктов.

Программа по технологии конкретизирует содержание, предметные, метапредметные и личностные результаты.

Стратегическими документами, определяющими направление модернизации содержания и методов обучения, являются ФГОС ООО и Концепция преподавания предметной области «Технология».

Основной целью освоения технологии является формирование технологической грамотности, глобальных компетенций, творческого мышления.

Задачами курса технологии являются:

овладение знаниями, умениями и опытом деятельности в предметной области «Технология»;

овладение трудовыми умениями и необходимыми технологическими знаниями по преобразованию материи, энергии и информации в соответствии с поставленными целями, исходя из экономических, социальных,

экологических, эстетических критериев, а также критериев личной и общественной безопасности;

формирование у обучающихся культуры проектной и исследовательской деятельности, готовности к предложению и осуществлению новых технологических решений;

формирование у обучающихся навыка использования в трудовой деятельности цифровых инструментов и программных сервисов, когнитивных инструментов и технологий;

развитие умений оценивать свои профессиональные интересы и склонности в плане подготовки к будущей профессиональной деятельности, владение методиками оценки своих профессиональных предпочтений.

Технологическое образование обучающихся носит интегративный характер и строится на неразрывной взаимосвязи с трудовым процессом, создаёт возможность применения научно-теоретических знаний в преобразовательной продуктивной деятельности, включения обучающихся в реальные трудовые отношения в процессе созидательной деятельности, воспитания культуры личности во всех её проявлениях (культуры труда, эстетической, правовой, экологической, технологической и других ее проявлениях), самостоятельности, инициативности, предприимчивости, развитии компетенций, позволяющих обучающимся осваивать новые виды труда и готовности принимать нестандартные решения.

Основной методический принцип программы по технологии: освоение сущности и структуры технологии неразрывно связано с освоением процесса познания – построения и анализа разнообразных моделей.

Программа по технологии построена по модульному принципу.

Модульная программа по технологии – это система логически завершённых блоков (модулей) учебного материала, позволяющих достигнуть конкретных образовательных результатов, предусматривающая разные образовательные траектории её реализации.

Модульная программа включает инвариантные (обязательные) модули и вариативные.

## **ИНВАРИАНТНЫЕ МОДУЛИ ПРОГРАММЫ ПО ТЕХНОЛОГИИ Модуль «Производство и технологии»**

Модуль «Производство и технологии» является общим по отношению к другим модулям. Основные технологические понятия раскрываются в модуле в системном виде, что позволяет осваивать их на практике в рамках других инвариантных и вариативных модулей.

Особенностью современной техносферы является распространение технологического подхода на когнитивную область. Объектом технологий становятся фундаментальные составляющие цифрового социума: данные, информация, знание. Трансформация данных в информацию и информации в знание в условиях появления феномена «больших данных» является одной из значимых и востребованных в профессиональной сфере технологий.

Освоение содержания модуля осуществляется на протяжении всего курса технологии на уровне основного общего образования. Содержание модуля построено на основе последовательного знакомства обучающихся с технологическими процессами, техническими системами, материалами, производством и профессиональной деятельностью.

## **Модуль «Технологии обработки материалов и пищевых продуктов»**

В модуле на конкретных примерах представлено освоение технологий обработки материалов по единой схеме: историко-культурное значение материала, экспериментальное изучение свойств материала, знакомство с инструментами, технологиями обработки, организация рабочего места, правила безопасного использования инструментов и приспособлений, экологические последствия использования материалов и применения технологий, а также характеризуются профессии, непосредственно связанные с получением и обработкой данных материалов. Изучение материалов и технологий предполагается в процессе выполнения учебного проекта, результатом которого будет продукт-изделие, изготовленный обучающимися. Модуль может быть представлен как проектный цикл по освоению технологии обработки материалов.

## **Модуль «Компьютерная графика. Черчение»**

В рамках данного модуля обучающиеся знакомятся с основными видами и областями применения графической информации, с различными типами графических изображений и их элементами, учатся применять чертёжные инструменты, читать и выполнять чертежи на бумажном носителе с соблюдением основных правил, знакомятся с инструментами и условными графическими обозначениями графических редакторов, учатся создавать с их помощью тексты и рисунки, знакомятся с видами конструкторской документации и графических моделей, овладевают навыками чтения, выполнения и оформления сборочных чертежей, ручными и автоматизированными способами подготовки чертежей, эскизов и технических рисунков деталей, осуществления расчётов по чертежам.

Приобретаемые в модуле знания и умения необходимы для создания и освоения новых технологий, а также продуктов техносферы, и направлены на решение задачи укрепления кадрового потенциала российского производства.

Содержание модуля «Компьютерная графика. Черчение» может быть представлено, в том числе, и отдельными темами или блоками в других модулях. Ориентиром в данном случае будут планируемые предметные результаты за год обучения.

## **Модуль «Робототехника»**

В модуле наиболее полно реализуется идея конвергенции материальных и информационных технологий. Значимость данного модуля заключается в том, что при его освоении формируются навыки работы с когнитивной составляющей (действиями, операциями и этапами).

Модуль «Робототехника» позволяет в процессе конструирования, создания действующих моделей роботов интегрировать знания о технике и технических устройствах, электронике, программировании, фундаментальные знания, полученные в рамках учебных предметов, а также дополнительного образования и самообразования.

## **Модуль «3D-моделирование, прототипирование, макетирование»**

Модуль в значительной мере нацелен на реализацию основного методического принципа модульного курса технологии: освоение технологии идёт неразрывно с освоением методологии познания, основой которого является моделирование. При этом связь технологии с процессом познания носит двусторонний характер: анализ модели позволяет выделить составляющие её элементы и открывает возможность использовать технологический подход при построении моделей, необходимых для познания объекта. Модуль играет важную роль в формировании знаний и умений, необходимых для проектирования и усовершенствования продуктов (предметов), освоения и создания технологий.

# **ВАРИАТИВНЫЕ МОДУЛИ ПРОГРАММЫ ПО ТЕХНОЛОГИИ**

## **Модуль «Автоматизированные системы»**

Модуль знакомит обучающихся с автоматизацией технологических процессов на производстве и в быту. Акцент сделан на изучение принципов управления автоматизированными системами и их практической реализации на примере простых технических систем. В результате освоения модуля обучающиеся разрабатывают индивидуальный или групповой проект, имитирующий работу автоматизированной системы (например, системы управления электродвигателем, освещением в помещении и прочее).

## **Модули «Животноводство» и «Растениеводство»**

Модули знакомят обучающихся с традиционными и современными технологиями в сельскохозяйственной сфере, направленными на природные объекты, имеющие свои биологические циклы.

В курсе технологии осуществляется реализация межпредметных связей:

с алгеброй и геометрией при изучении модулей «Компьютерная графика. Черчение», «3D-моделирование, прототипирование, макетирование», «Технологии обработки материалов и пищевых продуктов»;

с химией при освоении разделов, связанных с технологиями химической промышленности в инвариантных модулях;

с биологией при изучении современных биотехнологий в инвариантных модулях и при освоении вариативных модулей «Растениеводство» и «Животноводство»;

с физикой при освоении моделей машин и механизмов, модуля «Робототехника», «3D-моделирование, прототипирование, макетирование», «Технологии обработки материалов и пищевых продуктов»;

с информатикой и информационно-коммуникационными технологиями при освоении в инвариантных и вариативных модулях информационных процессов сбора, хранения, преобразования и передачи информации, протекающих в технических системах, использовании программных сервисов;

с историей и искусством при освоении элементов промышленной эстетики, народных ремёсел в инвариантном модуле «Производство и технологии»;

с обществознанием при освоении темы «Технология и мир. Современная техносфера» в инвариантном модуле «Производство и технологии».

Общее число часов, рекомендованных для изучения технологии, – 238 часа: в 5 классе – 68 часов (2 часа в неделю), в 6 классе – 68 часов (2 часа в неделю), в 7 классе – 68 часов (2 часа в неделю), в 8 классе – 34 часа (1 час в неделю)

# **СОДЕРЖАНИЕ ОБУЧЕНИЯ ИНВАРИАНТНЫЕ МОДУЛИ Модуль «Производство и технологии» 5 КЛАСС**

Технологии вокруг нас. Потребности человека. Преобразующая деятельность человека и технологии. Мир идей и создание новых вещей и продуктов. Производственная деятельность.

Материальный мир и потребности человека. Свойства вещей.

Материалы и сырьё. Естественные (природные) и искусственные материалы.

Материальные технологии. Технологический процесс.

Производство и техника. Роль техники в производственной деятельности человека.

Когнитивные технологии: мозговой штурм, метод интеллект-карт, метод фокальных объектов и другие.

Проекты и ресурсы в производственной деятельности человека. Проект как форма организации деятельности. Виды проектов. Этапы проектной деятельности. Проектная документация.

Какие бывают профессии.

**6 КЛАСС**

Производственно-технологические задачи и способы их решения.

Модели и моделирование. Виды машин и механизмов. Моделирование технических устройств. Кинематические схемы.

Конструирование изделий. Конструкторская документация. Конструирование и производство техники. Усовершенствование конструкции. Основы изобретательской и рационализаторской деятельности.

Технологические задачи, решаемые в процессе производства и создания изделий. Соблюдение технологии и качество изделия (продукции).

Информационные технологии. Перспективные технологии.

**7 КЛАСС**

Создание технологий как основная задача современной науки. История развития технологий.

Эстетическая ценность результатов труда. Промышленная эстетика. Дизайн.

Народные ремёсла. Народные ремёсла и промыслы России.

Цифровизация производства. Цифровые технологии и способы обработки информации.

Управление технологическими процессами. Управление производством. Современные и перспективные технологии.

Понятие высокотехнологичных отраслей. «Высокие технологии» двойного назначения.

Разработка и внедрение технологий многократного использования материалов, технологий безотходного производства.

Современная техносфера. Проблема взаимодействия природы и техносферы.

Современный транспорт и перспективы его развития.

**8 КЛАСС**

Общие принципы управления. Самоуправляемые системы. Устойчивость систем управления. Устойчивость технических систем.

Производство и его виды.

Биотехнологии в решении экологических проблем. Биоэнергетика. Перспективные технологии (в том числе нанотехнологии).

Сферы применения современных технологий.

Рынок труда. Функции рынка труда. Трудовые ресурсы.

Мир профессий. Профессия, квалификация и компетенции.

Выбор профессии в зависимости от интересов и способностей человека.

Предпринимательство. Сущность культуры предпринимательства. Корпоративная культура. Предпринимательская этика. Виды предпринимательской деятельности. Типы организаций. Сфера принятия управленческих решений. Внутренняя и внешняя среда предпринимательства. Базовые составляющие внутренней среды. Формирование цены товара.

Внешние и внутренние угрозы безопасности фирмы. Основные элементы механизма защиты предпринимательской тайны. Защита предпринимательской тайны и обеспечение безопасности фирмы.

Понятия, инструменты и технологии имитационного моделирования экономической деятельности. Модель реализации бизнес-идеи. Этапы разработки бизнес-проекта: анализ выбранного направления экономической деятельности, создание логотипа фирмы, разработка бизнес-плана.

Эффективность предпринимательской деятельности. Принципы и методы оценки. Контроль эффективности, оптимизация предпринимательской деятельности. Технологическое предпринимательство. Инновации и их виды. Новые рынки для продуктов.

**Модуль «Технологии обработки материалов и пищевых продуктов» 5 КЛАСС**

Технологии обработки конструкционных материалов.

Проектирование, моделирование, конструирование – основные составляющие технологии. Основные элементы структуры технологии: действия, операции, этапы. Технологическая карта.

Бумага и её свойства. Производство бумаги, история и современные технологии.

Использование древесины человеком (история и современность). Использование древесины и охрана природы. Общие сведения о древесине хвойных и лиственных пород. Пиломатериалы. Способы обработки древесины. Организация рабочего места при работе с древесиной.

Ручной и электрифицированный инструмент для обработки древесины.

Операции (основные): разметка, пиление, сверление, зачистка, декорирование древесины.

Народные промыслы по обработке древесины.

Профессии, связанные с производством и обработкой древесины.

Индивидуальный творческий (учебный) проект «Изделие из древесины».

Технологии обработки пищевых продуктов.

Общие сведения о питании и технологиях приготовления пищи.

Рациональное, здоровое питание, режим питания, пищевая пирамида.

Значение выбора продуктов для здоровья человека. Пищевая ценность разных продуктов питания. Пищевая ценность яиц, круп, овощей. Технологии обработки овощей, круп.

Технология приготовления блюд из яиц, круп, овощей. Определение качества продуктов, правила хранения продуктов.

Интерьер кухни, рациональное размещение мебели. Посуда, инструменты, приспособления для обработки пищевых продуктов, приготовления блюд.

Правила этикета за столом. Условия хранения продуктов питания. Утилизация бытовых и пищевых отходов.

Профессии, связанные с производством и обработкой пищевых продуктов.

Групповой проект по теме «Питание и здоровье человека».

Технологии обработки текстильных материалов.

Основы материаловедения. Текстильные материалы (нитки, ткань), производство и использование человеком. История, культура.

Современные технологии производства тканей с разными свойствами.

Технологии получения текстильных материалов из натуральных волокон растительного, животного происхождения, из химических волокон. Свойства тканей.

Основы технологии изготовления изделий из текстильных материалов.

Последовательность изготовления швейного изделия. Контроль качества готового изделия.

Устройство швейной машины: виды приводов швейной машины, регуляторы.

Виды стежков, швов. Виды ручных и машинных швов (стачные, краевые).

Профессии, связанные со швейным производством.

Индивидуальный творческий (учебный) проект «Изделие из текстильных материалов».

Чертёж выкроек проектного швейного изделия (например, мешок для сменной обуви, прихватка, лоскутное шитьё).

Выполнение технологических операций по пошиву проектного изделия, отделке изделия.

Оценка качества изготовления проектного швейного изделия.

**6 КЛАСС**

Технологии обработки конструкционных материалов.

Получение и использование металлов человеком. Рациональное использование, сбор и переработка вторичного сырья. Общие сведения о видах металлов и сплавах. Тонколистовой металл и проволока.

Народные промыслы по обработке металла.

Способы обработки тонколистового металла.

Слесарный верстак. Инструменты для разметки, правки, резания тонколистового металла.

Операции (основные): правка, разметка, резание, гибка тонколистового металла.

Профессии, связанные с производством и обработкой металлов.

Индивидуальный творческий (учебный) проект «Изделие из металла».

Выполнение проектного изделия по технологической карте.

Потребительские и технические требования к качеству готового изделия.

Оценка качества проектного изделия из тонколистового металла.

Технологии обработки пищевых продуктов.

Молоко и молочные продукты в питании. Пищевая ценность молока и молочных продуктов. Технологии приготовления блюд из молока и молочных продуктов.

Определение качества молочных продуктов, правила хранения продуктов.

Виды теста. Технологии приготовления разных видов теста (тесто для вареников, песочное тесто, бисквитное тесто, дрожжевое тесто).

Профессии, связанные с пищевым производством.

Групповой проект по теме «Технологии обработки пищевых продуктов».

Технологии обработки текстильных материалов.

Современные текстильные материалы, получение и свойства.

Сравнение свойств тканей, выбор ткани с учётом эксплуатации изделия.

Одежда, виды одежды. Мода и стиль.

Индивидуальный творческий (учебный) проект «Изделие из текстильных материалов».

Чертёж выкроек проектного швейного изделия (например, укладка для инструментов, сумка, рюкзак; изделие в технике лоскутной пластики).

Выполнение технологических операций по раскрою и пошиву проектного изделия, отделке изделия.

Оценка качества изготовления проектного швейного изделия.

## **7 КЛАСС**

Технологии обработки конструкционных материалов.

Обработка древесины. Технологии механической обработки конструкционных материалов. Технологии отделки изделий из древесины.

Обработка металлов. Технологии обработки металлов. Конструкционная сталь. Токарно-винторезный станок. Изделия из металлопроката. Резьба и резьбовые соединения. Нарезание резьбы. Соединение металлических деталей клеем. Отделка деталей.

Пластмасса и другие современные материалы: свойства, получение и использование.

Индивидуальный творческий (учебный) проект «Изделие из конструкционных и поделочных материалов».

Технологии обработки пищевых продуктов.

Рыба, морепродукты в питании человека. Пищевая ценность рыбы и морепродуктов. Виды промысловых рыб. Охлаждённая, мороженая рыба. Механическая обработка рыбы. Показатели свежести рыбы. Кулинарная разделка рыбы. Виды тепловой обработки рыбы. Требования к качеству рыбных блюд. Рыбные консервы.

Мясо животных, мясо птицы в питании человека. Пищевая ценность мяса. Механическая обработка мяса животных (говядина, свинина, баранина), обработка мяса птицы. Показатели свежести мяса. Виды тепловой обработки мяса.

Блюда национальной кухни из мяса, рыбы.

Групповой проект по теме «Технологии обработки пищевых продуктов».

# **Модуль «Робототехника»**

## **5 КЛАСС**

Автоматизация и роботизация. Принципы работы робота.

Классификация современных роботов. Виды роботов, их функции и назначение.

Взаимосвязь конструкции робота и выполняемой им функции.

Робототехнический конструктор и комплектующие.

Чтение схем. Сборка роботизированной конструкции по готовой схеме.

Базовые принципы программирования.

Визуальный язык для программирования простых робототехнических систем.

## **6 КЛАСС**

Мобильная робототехника. Организация перемещения робототехнических устройств.

Транспортные роботы. Назначение, особенности.

Знакомство с контроллером, моторами, датчиками.

Сборка мобильного робота.

Принципы программирования мобильных роботов.

Изучение интерфейса визуального языка программирования, основные инструменты и команды программирования роботов.

Учебный проект по робототехнике.

## **7 КЛАСС**

Промышленные и бытовые роботы, их классификация, назначение, использование.

Программирование контроллера, в среде конкретного языка программирования, основные инструменты и команды программирования роботов.

Реализация алгоритмов управления отдельными компонентами и роботизированными системами.

Анализ и проверка на работоспособность, усовершенствование конструкции робота.

Учебный проект по робототехнике.

## **8 КЛАСС**

История развития беспилотного авиастроения, применение беспилотных воздушных судов.

Принципы работы и назначение основных блоков, оптимальный вариант использования при конструировании роботов.

Основные принципы теории автоматического управления и регулирования. Обратная связь.

Датчики, принципы и режимы работы, параметры, применение.

Отладка роботизированных конструкций в соответствии с поставленными задачами.

Беспроводное управление роботом.

Программирование роботов в среде конкретного языка программирования, основные инструменты и команды программирования роботов.

Учебный проект по робототехнике (одна из предложенных тем на выбор).

## **Модуль «3D-моделирование, прототипирование, макетирование» 7 КЛАСС**

Виды и свойства, назначение моделей. Адекватность модели моделируемому объекту и целям моделирования.

Понятие о макетировании. Типы макетов. Материалы и инструменты для бумажного макетирования. Выполнение развёртки, сборка деталей макета. Разработка графической документации.

Создание объёмных моделей с помощью компьютерных программ.

Программы для просмотра на экране компьютера файлов с готовыми цифровыми трёхмерными моделями и последующей распечатки их развёрток.

Программа для редактирования готовых моделей и последующей их распечатки. Инструменты для редактирования моделей.

## **8 КЛАСС**

3D-моделирование как технология создания визуальных моделей.

Графические примитивы в 3D-моделировании. Куб и кубоид. Шар и многогранник. Цилиндр, призма, пирамида.

Операции над примитивами. Поворот тел в пространстве. Масштабирование тел. Вычитание, пересечение и объединение геометрических тел.

Понятие «прототипирование». Создание цифровой объёмной модели.

Инструменты для создания цифровой объёмной модели.

**Модуль «Компьютерная графика. Черчение»**

## **5 КЛАСС**

Графическая информация как средство передачи информации о материальном мире (вещах). Виды и области применения графической информации (графических изображений).

Основы графической грамоты. Графические материалы и инструменты.

Типы графических изображений (рисунок, диаграмма, графики, графы, эскиз, технический рисунок, чертёж, схема, карта, пиктограмма и другое.).

Основные элементы графических изображений (точка, линия, контур, буквы и цифры, условные знаки).

Правила построения чертежей (рамка, основная надпись, масштаб, виды, нанесение размеров).

Чтение чертежа.

**6 КЛАСС**

Создание проектной документации.

Основы выполнения чертежей с использованием чертёжных инструментов и приспособлений.

Стандарты оформления.

Понятие о графическом редакторе, компьютерной графике.

Инструменты графического редактора. Создание эскиза в графическом редакторе.

Инструменты для создания и редактирования текста в графическом редакторе.

Создание печатной продукции в графическом редакторе.

**7 КЛАСС**

Понятие о конструкторской документации. Формы деталей и их конструктивные элементы. Изображение и последовательность выполнения чертежа. ЕСКД. ГОСТ.

Общие сведения о сборочных чертежах. Оформление сборочного чертежа. Правила чтения сборочных чертежей.

Понятие графической модели.

Применение компьютеров для разработки графической документации. Построение геометрических фигур, чертежей деталей в системе автоматизированного проектирования.

Математические, физические и информационные модели.

Графические модели. Виды графических моделей.

Количественная и качественная оценка модели.

## **8 КЛАСС**

Применение программного обеспечения для создания проектной документации: моделей объектов и их чертежей.

Создание документов, виды документов. Основная надпись.

Геометрические примитивы.

Создание, редактирование и трансформация графических объектов.

Сложные 3D-модели и сборочные чертежи.

Изделия и их модели. Анализ формы объекта и синтез модели.

План создания 3D-модели.

Дерево модели. Формообразование детали. Способы редактирования операции формообразования и эскиза.

## **ВАРИАТИВНЫЕ МОДУЛИ Модуль «Автоматизированные системы» 8–9 КЛАССЫ**

Введение в автоматизированные системы.

Определение автоматизации, общие принципы управления технологическим процессом. Автоматизированные системы, используемые на промышленных предприятиях региона.

Управляющие и управляемые системы. Понятие обратной связи, ошибка регулирования, корректирующие устройства.

Виды автоматизированных систем, их применение на производстве.

Элементная база автоматизированных систем.

Понятие об электрическом токе, проводники и диэлектрики. Создание электрических цепей, соединение проводников. Основные электрические устройства и системы: щиты и оборудование щитов, элементы управления и сигнализации, силовое оборудование, кабеленесущие системы, провода и кабели. Разработка стенда программирования модели автоматизированной системы.

Управление техническими системами.

Технические средства и системы управления. Программируемое логическое реле в управлении и автоматизации процессов. Графический язык программирования, библиотеки блоков. Создание простых алгоритмов и программ для управления технологическим процессом. Создание алгоритма пуска и реверса электродвигателя. Управление освещением в помещениях.

## **Модуль «Животноводство»**

## **7–8 КЛАССЫ**

Элементы технологий выращивания сельскохозяйственных животных.

Домашние животные. Сельскохозяйственные животные.

Содержание сельскохозяйственных животных: помещение, оборудование, уход.

Разведение животных. Породы животных, их создание.

Лечение животных. Понятие о ветеринарии.

Заготовка кормов. Кормление животных. Питательность корма. Рацион.

Животные у нас дома. Забота о домашних и бездомных животных.

Проблема клонирования живых организмов. Социальные и этические проблемы.

Производство животноводческих продуктов.

Животноводческие предприятия. Оборудование и микроклимат животноводческих и птицеводческих предприятий. Выращивание животных. Использование и хранение животноводческой продукции.

Использование цифровых технологий в животноводстве.

Цифровая ферма:

автоматическое кормление животных;

автоматическая дойка;

уборка помещения и другое.

Цифровая «умная» ферма — перспективное направление роботизации в животноводстве.

Профессии, связанные с деятельностью животновода.

Зоотехник, зооинженер, ветеринар, оператор птицефабрики, оператор животноводческих ферм и другие профессии. Использование информационных цифровых технологий в профессиональной деятельности.

## **Модуль «Растениеводство»**

## **7–8 КЛАССЫ**

Элементы технологий выращивания сельскохозяйственных культур.

Земледелие как поворотный пункт развития человеческой цивилизации. Земля как величайшая ценность человечества. История земледелия.

Почвы, виды почв. Плодородие почв.

Инструменты обработки почвы: ручные и механизированные. Сельскохозяйственная техника.

Культурные растения и их классификация.

Выращивание растений на школьном/приусадебном участке.

Полезные для человека дикорастущие растения и их классификация.

Сбор, заготовка и хранение полезных для человека дикорастущих растений и их плодов. Сбор и заготовка грибов. Соблюдение правил безопасности.

Сохранение природной среды.

Сельскохозяйственное производство.

Особенности сельскохозяйственного производства: сезонность, природно-климатические условия, слабая прогнозируемость показателей. Агропромышленные комплексы. Компьютерное оснащение сельскохозяйственной техники.

Автоматизация и роботизация сельскохозяйственного производства:

анализаторы почвы c использованием спутниковой системы навигации; автоматизация тепличного хозяйства;

применение роботов-манипуляторов для уборки урожая;

внесение удобрения на основе данных от азотно-спектральных датчиков;

определение критических точек полей с помощью спутниковых снимков;

использование БПЛА и другое.

Генно-модифицированные растения: положительные и отрицательные аспекты.

Сельскохозяйственные профессии.

Профессии в сельском хозяйстве: агроном, агрохимик, агроинженер, тракторист-машинист сельскохозяйственного производства и другие профессии. Особенности профессиональной деятельности в сельском хозяйстве. Использование цифровых технологий в профессиональной деятельности.

## ПЛАНИРУЕМЫЕ РЕЗУЛЬТАТЫ ОСВОЕНИЯ ПРОГРАММЫ ПО ТЕХНОЛОГИИ НА УРОВНЕ ОСНОВНОГО ОБЩЕГО ОБРАЗОВАНИЯ **ЛИЧНОСТНЫЕ РЕЗУЛЬТАТЫ**

В результате изучения технологии на уровне основного общего образования у обучающегося будут сформированы следующие личностные результаты в части:

#### **1) патриотического воспитания**:

проявление интереса к истории и современному состоянию российской науки и технологии;

ценностное отношение к достижениям российских инженеров и учёных.

#### **2) гражданского и духовно-нравственного воспитания**:

готовность к активному участию в обсуждении общественно значимых и этических проблем, связанных с современными технологиями, в особенности технологиями четвёртой промышленной революции;

осознание важности морально-этических принципов в деятельности, связанной с реализацией технологий;

освоение социальных норм и правил поведения, роли и формы социальной жизни в группах и сообществах, включая взрослые и социальные сообщества.

#### **3) эстетического воспитания**:

восприятие эстетических качеств предметов труда;

умение создавать эстетически значимые изделия из различных материалов;

понимание ценности отечественного и мирового искусства, народных традиций и народного творчества в декоративно-прикладном искусстве;

осознание роли художественной культуры как средства коммуникации и самовыражения в современном обществе.

### **4) ценности научного познания и практической деятельности**:

осознание ценности науки как фундамента технологий;

развитие интереса к исследовательской деятельности, реализации на практике достижений науки.

#### **5) формирования культуры здоровья и эмоционального благополучия**:

осознание ценности безопасного образа жизни в современном технологическом мире, важности правил безопасной работы с инструментами;

умение распознавать информационные угрозы и осуществлять защиту личности от этих угроз.

**6) трудового воспитания**:

уважение к труду, трудящимся, результатам труда (своего и других людей);

ориентация на трудовую деятельность, получение профессии, личностное самовыражение в продуктивном, нравственно достойном труде в российском обществе;

готовность к активному участию в решении возникающих практических трудовых дел, задач технологической и социальной направленности, способность инициировать, планировать и самостоятельно выполнять такого рода деятельность;

умение ориентироваться в мире современных профессий;

умение осознанно выбирать индивидуальную траекторию развития с учётом личных и общественных интересов, потребностей;

ориентация на достижение выдающихся результатов в профессиональной деятельности.

#### **7) экологического воспитания**:

воспитание бережного отношения к окружающей среде, понимание необходимости соблюдения баланса между природой и техносферой;

осознание пределов преобразовательной деятельности человека.

#### **МЕТАПРЕДМЕТНЫЕ РЕЗУЛЬТАТЫ**

В результате изучения технологии на уровне основного общего образования у обучающегося будут сформированы универсальные познавательные учебные действия, универсальные регулятивные учебные действия, универсальные коммуникативные учебные действия.

# **Универсальные познавательные учебные действия**

#### **Базовые логические действия:**

выявлять и характеризовать существенные признаки природных и рукотворных объектов;

устанавливать существенный признак классификации, основание для обобщения и сравнения;

выявлять закономерности и противоречия в рассматриваемых фактах, данных и наблюдениях, относящихся к внешнему миру;

выявлять причинно-следственные связи при изучении природных явлений и процессов, а также процессов, происходящих в техносфере;

самостоятельно выбирать способ решения поставленной задачи, используя для этого необходимые материалы, инструменты и технологии.

#### **Базовые исследовательские действия**:

использовать вопросы как исследовательский инструмент познания;

формировать запросы к информационной системе с целью получения необходимой информации;

оценивать полноту, достоверность и актуальность полученной информации;

опытным путём изучать свойства различных материалов;

овладевать навыками измерения величин с помощью измерительных инструментов, оценивать погрешность измерения, уметь осуществлять арифметические действия с приближёнными величинами;

строить и оценивать модели объектов, явлений и процессов;

уметь создавать, применять и преобразовывать знаки и символы, модели и схемы для решения учебных и познавательных задач;

уметь оценивать правильность выполнения учебной задачи, собственные возможности её решения;

прогнозировать поведение технической системы, в том числе с учётом синергетических эффектов.

#### **Работа с информацией**:

выбирать форму представления информации в зависимости от поставленной задачи;

понимать различие между данными, информацией и знаниями;

владеть начальными навыками работы с «большими данными»;

владеть технологией трансформации данных в информацию, информации в знания.

### **Регулятивные универсальные учебные действия**

#### **Самоорганизация:**

уметь самостоятельно определять цели и планировать пути их достижения, в том числе альтернативные, осознанно выбирать наиболее эффективные способы решения учебных и познавательных задач;

уметь соотносить свои действия с планируемыми результатами, осуществлять контроль своей деятельности в процессе достижения результата, определять способы действий в рамках предложенных условий и требований, корректировать свои действия в соответствии с изменяющейся ситуацией;

делать выбор и брать ответственность за решение.

#### **Самоконтроль (рефлексия):**

давать адекватную оценку ситуации и предлагать план её изменения;

объяснять причины достижения (недостижения) результатов преобразовательной деятельности;

вносить необходимые коррективы в деятельность по решению задачи или по осуществлению проекта;

оценивать соответствие результата цели и условиям и при необходимости корректировать цель и процесс её достижения.

#### **Умения принятия себя и других:**

признавать своё право на ошибку при решении задач или при реализации проекта, такое же право другого на подобные ошибки.

#### **Коммуникативные универсальные учебные действия**

У обучающегося будут сформированы умения *общения* как часть коммуникативных универсальных учебных действий:

в ходе обсуждения учебного материала, планирования и осуществления учебного проекта;

в рамках публичного представления результатов проектной деятельности;

в ходе совместного решения задачи с использованием облачных сервисов;

в ходе общения с представителями других культур, в частности в социальных сетях.

#### **Совместная деятельность:**

понимать и использовать преимущества командной работы при реализации учебного проекта;

понимать необходимость выработки знаково-символических средств как необходимого условия успешной проектной деятельности;

уметь адекватно интерпретировать высказывания собеседника – участника совместной деятельности;

владеть навыками отстаивания своей точки зрения, используя при этом законы логики;

уметь распознавать некорректную аргументацию.

#### **ПРЕДМЕТНЫЕ РЕЗУЛЬТАТЫ**

Для всех модулей обязательные предметные результаты:

организовывать рабочее место в соответствии с изучаемой технологией;

 соблюдать правила безопасного использования ручных и электрифицированных инструментов и оборудования;

 грамотно и осознанно выполнять технологические операции в соответствии с изучаемой технологией.

*Предметные результаты освоения содержания модуля «Производство и технологии»*

К концу обучения *в 5 классе:*

называть и характеризовать технологии;

называть и характеризовать потребности человека;

называть и характеризовать естественные (природные) и искусственные материалы;

сравнивать и анализировать свойства материалов;

классифицировать технику, описывать назначение техники;

объяснять понятия «техника», «машина», «механизм», характеризовать простые механизмы и узнавать их в конструкциях и разнообразных моделях окружающего предметного мира;

характеризовать предметы труда в различных видах материального производства;

использовать метод мозгового штурма, метод интеллект-карт, метод фокальных объектов и другие методы;

использовать метод учебного проектирования, выполнять учебные проекты;

назвать и характеризовать профессии.

К концу обучения *в 6 классе:*

называть и характеризовать машины и механизмы;

конструировать, оценивать и использовать модели в познавательной и практической деятельности;

разрабатывать несложную технологическую, конструкторскую документацию для выполнения творческих проектных задач;

решать простые изобретательские, конструкторские и технологические задачи в процессе изготовления изделий из различных материалов;

предлагать варианты усовершенствования конструкций;

характеризовать предметы труда в различных видах материального производства;

характеризовать виды современных технологий и определять перспективы их развития.

К концу обучения *в 7 классе:*

приводить примеры развития технологий;

приводить примеры эстетичных промышленных изделий;

называть и характеризовать народные промыслы и ремёсла России;

называть производства и производственные процессы;

называть современные и перспективные технологии;

оценивать области применения технологий, понимать их возможности и ограничения;

оценивать условия и риски применимости технологий с позиций экологических последствий;

выявлять экологические проблемы;

называть и характеризовать виды транспорта, оценивать перспективы развития;

характеризовать технологии на транспорте, транспортную логистику.

К концу обучения *в 8 классе***:**

характеризовать общие принципы управления;

анализировать возможности и сферу применения современных технологий;

характеризовать технологии получения, преобразования и использования энергии;

называть и характеризовать биотехнологии, их применение;

характеризовать направления развития и особенности перспективных технологий;

предлагать предпринимательские идеи, обосновывать их решение;

определять проблему, анализировать потребности в продукте;

овладеть методами учебной, исследовательской и проектной деятельности, решения творческих задач, проектирования, моделирования, конструирования и эстетического оформления изделий;

характеризовать мир профессий, связанных с изучаемыми технологиями, их востребованность на рынке труда.

К концу обучения *в 9 классе:*

перечислять и характеризовать виды современных информационнокогнитивных технологий;

овладеть информационно-когнитивными технологиями преобразования данных в информацию и информации в знание;

характеризовать культуру предпринимательства, виды предпринимательской деятельности;

создавать модели экономической деятельности;

разрабатывать бизнес-проект;

оценивать эффективность предпринимательской деятельности;

характеризовать закономерности технологического развития цивилизации;

планировать своё профессиональное образование и профессиональную карьеру.

*Предметные результаты освоения содержания модуля «Технологии обработки материалов и пищевых продуктов»*

К концу обучения *в 5 классе:*

самостоятельно выполнять учебные проекты в соответствии с этапами проектной деятельности; выбирать идею творческого проекта, выявлять потребность в изготовлении продукта на основе анализа информационных источников различных видов и реализовывать её в проектной деятельности;

создавать, применять и преобразовывать знаки и символы, модели и схемы; использовать средства и инструменты информационнокоммуникационных технологий для решения прикладных учебнопознавательных задач;

называть и характеризовать виды бумаги, её свойства, получение и применение;

называть народные промыслы по обработке древесины;

характеризовать свойства конструкционных материалов;

выбирать материалы для изготовления изделий с учётом их свойств, технологий обработки, инструментов и приспособлений;

называть и характеризовать виды древесины, пиломатериалов;

выполнять простые ручные операции (разметка, распиливание, строгание, сверление) по обработке изделий из древесины с учётом её свойств, применять в работе столярные инструменты и приспособления;

исследовать, анализировать и сравнивать свойства древесины разных пород деревьев;

знать и называть пищевую ценность яиц, круп, овощей;

приводить примеры обработки пищевых продуктов, позволяющие максимально сохранять их пищевую ценность;

называть и выполнять технологии первичной обработки овощей, круп;

называть и выполнять технологии приготовления блюд из яиц, овощей, круп;

называть виды планировки кухни; способы рационального размещения мебели;

называть и характеризовать текстильные материалы, классифицировать их, описывать основные этапы производства;

анализировать и сравнивать свойства текстильных материалов;

выбирать материалы, инструменты и оборудование для выполнения швейных работ;

использовать ручные инструменты для выполнения швейных работ;

подготавливать швейную машину к работе с учётом безопасных правил её эксплуатации, выполнять простые операции машинной обработки (машинные строчки);

выполнять последовательность изготовления швейных изделий, осуществлять контроль качества;

характеризовать группы профессий, описывать тенденции их развития, объяснять социальное значение групп профессий.

К концу обучения *в 6 классе:*

характеризовать свойства конструкционных материалов;

называть народные промыслы по обработке металла;

называть и характеризовать виды металлов и их сплавов;

исследовать, анализировать и сравнивать свойства металлов и их сплавов;

классифицировать и характеризовать инструменты, приспособления и технологическое оборудование;

использовать инструменты, приспособления и технологическое оборудование при обработке тонколистового металла, проволоки;

выполнять технологические операции с использованием ручных инструментов, приспособлений, технологического оборудования;

обрабатывать металлы и их сплавы слесарным инструментом;

знать и называть пищевую ценность молока и молочных продуктов;

определять качество молочных продуктов, называть правила хранения продуктов;

называть и выполнять технологии приготовления блюд из молока и молочных продуктов;

называть виды теста, технологии приготовления разных видов теста;

называть национальные блюда из разных видов теста;

называть виды одежды, характеризовать стили одежды;

характеризовать современные текстильные материалы, их получение и свойства;

выбирать текстильные материалы для изделий с учётом их свойств;

самостоятельно выполнять чертёж выкроек швейного изделия;

соблюдать последовательность технологических операций по раскрою, пошиву и отделке изделия;

выполнять учебные проекты, соблюдая этапы и технологии изготовления проектных изделий.

К концу обучения *в 7 классе*:

исследовать и анализировать свойства конструкционных материалов;

выбирать инструменты и оборудование, необходимые для изготовления выбранного изделия по данной технологии;

применять технологии механической обработки конструкционных материалов;

осуществлять доступными средствами контроль качества изготавливаемого изделия, находить и устранять допущенные дефекты;

выполнять художественное оформление изделий;

называть пластмассы и другие современные материалы, анализировать их свойства, возможность применения в быту и на производстве;

осуществлять изготовление субъективно нового продукта, опираясь на общую технологическую схему;

оценивать пределы применимости данной технологии, в том числе с экономических и экологических позиций;

знать и называть пищевую ценность рыбы, морепродуктов продуктов; определять качество рыбы;

знать и называть пищевую ценность мяса животных, мяса птицы, определять качество;

называть и выполнять технологии приготовления блюд из рыбы,

характеризовать технологии приготовления из мяса животных, мяса птицы;

называть блюда национальной кухни из рыбы, мяса;

характеризовать мир профессий, связанных с изучаемыми технологиями, их востребованность на рынке труда.

*Предметные результаты освоения содержания модуля «Робототехника»*

К концу обучения *в 5 классе:*

классифицировать и характеризовать роботов по видам и назначению; знать основные законы робототехники;

называть и характеризовать назначение деталей робототехнического конструктора;

характеризовать составные части роботов, датчики в современных робототехнических системах;

получить опыт моделирования машин и механизмов с помощью робототехнического конструктора;

применять навыки моделирования машин и механизмов с помощью робототехнического конструктора;

владеть навыками индивидуальной и коллективной деятельности, направленной на создание робототехнического продукта.

К концу обучения *в 6 классе*:

называть виды транспортных роботов, описывать их назначение;

конструировать мобильного робота по схеме; усовершенствовать конструкцию;

программировать мобильного робота;

управлять мобильными роботами в компьютерно-управляемых средах;

называть и характеризовать датчики, использованные при проектировании мобильного робота;

уметь осуществлять робототехнические проекты;

презентовать изделие.

К концу обучения *в 7 классе*:

называть виды промышленных роботов, описывать их назначение и функции;

назвать виды бытовых роботов, описывать их назначение и функции;

использовать датчики и программировать действие учебного робота в зависимости от задач проекта;

осуществлять робототехнические проекты, совершенствовать конструкцию, испытывать и презентовать результат проекта.

К концу обучения *в 8 классе*:

называть основные законы и принципы теории автоматического управления и регулирования, методы использования в робототехнических системах;

реализовывать полный цикл создания робота;

конструировать и моделировать робототехнические системы;

приводить примеры применения роботов из различных областей материального мира;

характеризовать конструкцию беспилотных воздушных судов; описывать сферы их применения;

характеризовать возможности роботов, роботехнических систем и направления их применения.

К концу обучения *в 9 классе*:

характеризовать автоматизированные и роботизированные производственные линии;

анализировать перспективы развития робототехники;

характеризовать мир профессий, связанных с робототехникой, их востребованность на рынке труда;

характеризовать принципы работы системы интернет вещей; сферы применения системы интернет вещей в промышленности и быту;

реализовывать полный цикл создания робота;

конструировать и моделировать робототехнические системы с использованием материальных конструкторов с компьютерным управлением и обратной связью;

использовать визуальный язык для программирования простых робототехнических систем;

составлять алгоритмы и программы по управлению робототехническими системами;

самостоятельно осуществлять робототехнические проекты.

*Предметные результаты освоения содержания модуля «Компьютерная графика. Черчение»*

К концу обучения *в 5 классе:*

называть виды и области применения графической информации;

называть типы графических изображений (рисунок, диаграмма, графики, графы, эскиз, технический рисунок, чертёж, схема, карта, пиктограмма и другие);

называть основные элементы графических изображений (точка, линия, контур, буквы и цифры, условные знаки);

называть и применять чертёжные инструменты;

читать и выполнять чертежи на листе А4 (рамка, основная надпись, масштаб, виды, нанесение размеров).

К концу обучения *в 6 классе:*

знать и выполнять основные правила выполнения чертежей с использованием чертёжных инструментов;

знать и использовать для выполнения чертежей инструменты графического редактора;

понимать смысл условных графических обозначений, создавать с их помощью графические тексты;

создавать тексты, рисунки в графическом редакторе.

К концу обучения *в 7 классе*:

называть виды конструкторской документации;

называть и характеризовать виды графических моделей;

выполнять и оформлять сборочный чертёж;

владеть ручными способами вычерчивания чертежей, эскизов и технических рисунков деталей;

владеть автоматизированными способами вычерчивания чертежей, эскизов и технических рисунков;

уметь читать чертежи деталей и осуществлять расчёты по чертежам.

К концу обучения *в 8 классе:*

использовать программное обеспечение для создания проектной документации;

создавать различные виды документов;

владеть способами создания, редактирования и трансформации графических объектов;

выполнять эскизы, схемы, чертежи с использованием чертёжных инструментов и приспособлений и (или) с использованием программного обеспечения;

создавать и редактировать сложные 3D-модели и сборочные чертежи.

*Предметные результаты освоения содержания модуля «3Dмоделирование, прототипирование, макетирование»*

К концу обучения *в 7 классе:*

называть виды, свойства и назначение моделей;

называть виды макетов и их назначение;

создавать макеты различных видов, в том числе с использованием программного обеспечения;

выполнять развёртку и соединять фрагменты макета;

выполнять сборку деталей макета;

разрабатывать графическую документацию;

характеризовать мир профессий, связанных с изучаемыми технологиями макетирования, их востребованность на рынке труда.

К концу обучения *в 8 классе:*

разрабатывать оригинальные конструкции с использованием 3Dмоделей, проводить их испытание, анализ, способы модернизации в зависимости от результатов испытания;

создавать 3D-модели, используя программное обеспечение;

устанавливать адекватность модели объекту и целям моделирования;

проводить анализ и модернизацию компьютерной модели;

изготавливать прототипы с использованием технологического оборудования (3D-принтер, лазерный гравёр и другие);

модернизировать прототип в соответствии с поставленной задачей; презентовать изделие.

*Предметные результаты освоения содержания вариативного модуля «Автоматизированные системы»*

К концу обучения *в 8–9 классах:*

называть признаки автоматизированных систем, их виды;

называть принципы управления технологическими процессами;

характеризовать управляющие и управляемые системы, функции обратной связи;

осуществлять управление учебными техническими системами;

конструировать автоматизированные системы;

называть основные электрические устройства и их функции для создания автоматизированных систем;

объяснять принцип сборки электрических схем;

выполнять сборку электрических схем с использованием электрических устройств и систем;

определять результат работы электрической схемы при использовании различных элементов;

осуществлять программирование автоматизированных систем на основе использования программированных логических реле;

разрабатывать проекты автоматизированных систем, направленных на эффективное управление технологическими процессами на производстве и в быту;

характеризовать мир профессий, связанных с автоматизированными системами, их востребованность на региональном рынке труда.

# **ТЕМАТИЧЕСКОЕ ПЛАНИРОВАНИЕ 5 КЛАСС**

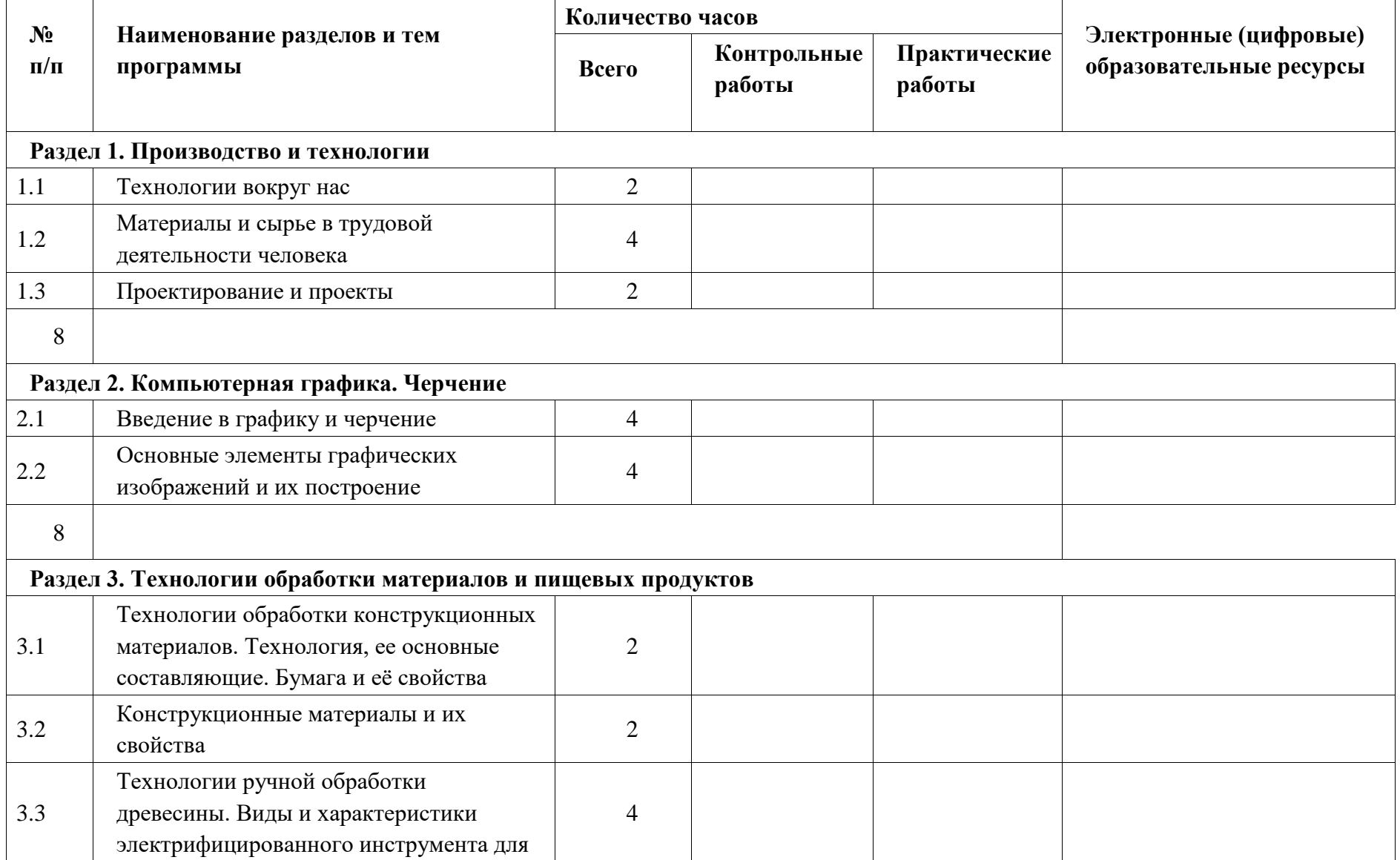

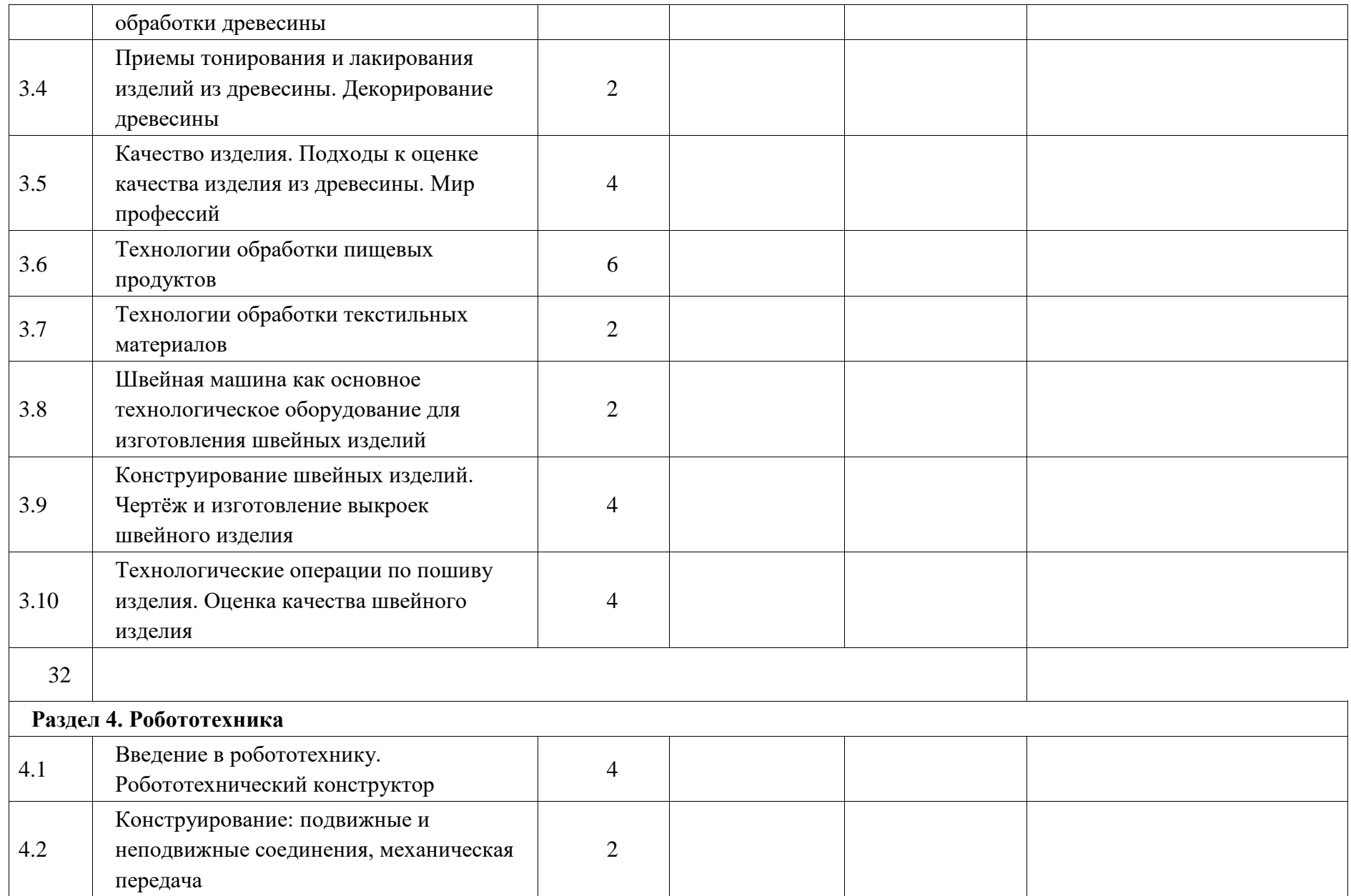

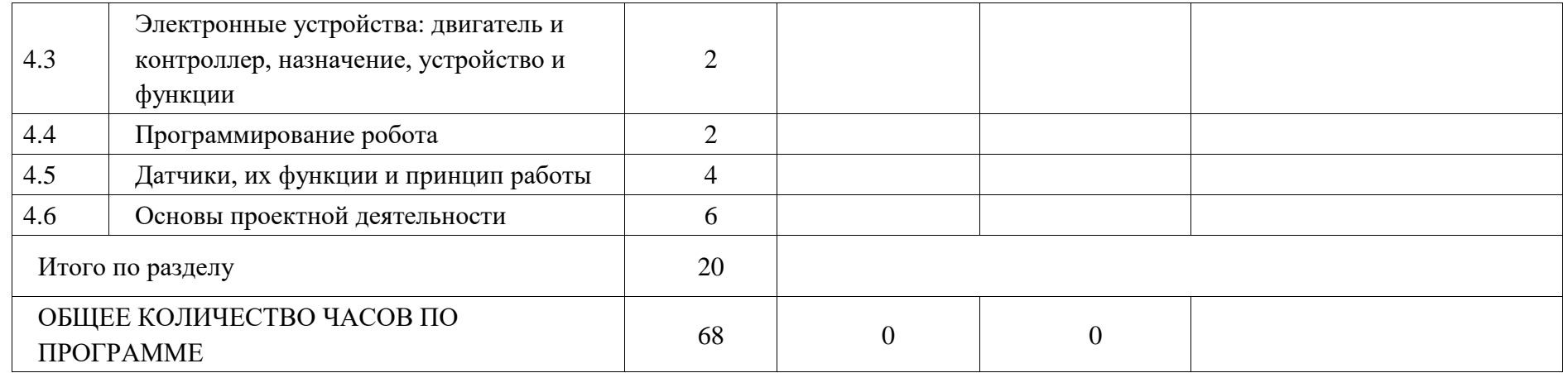

# **6 КЛАСС**

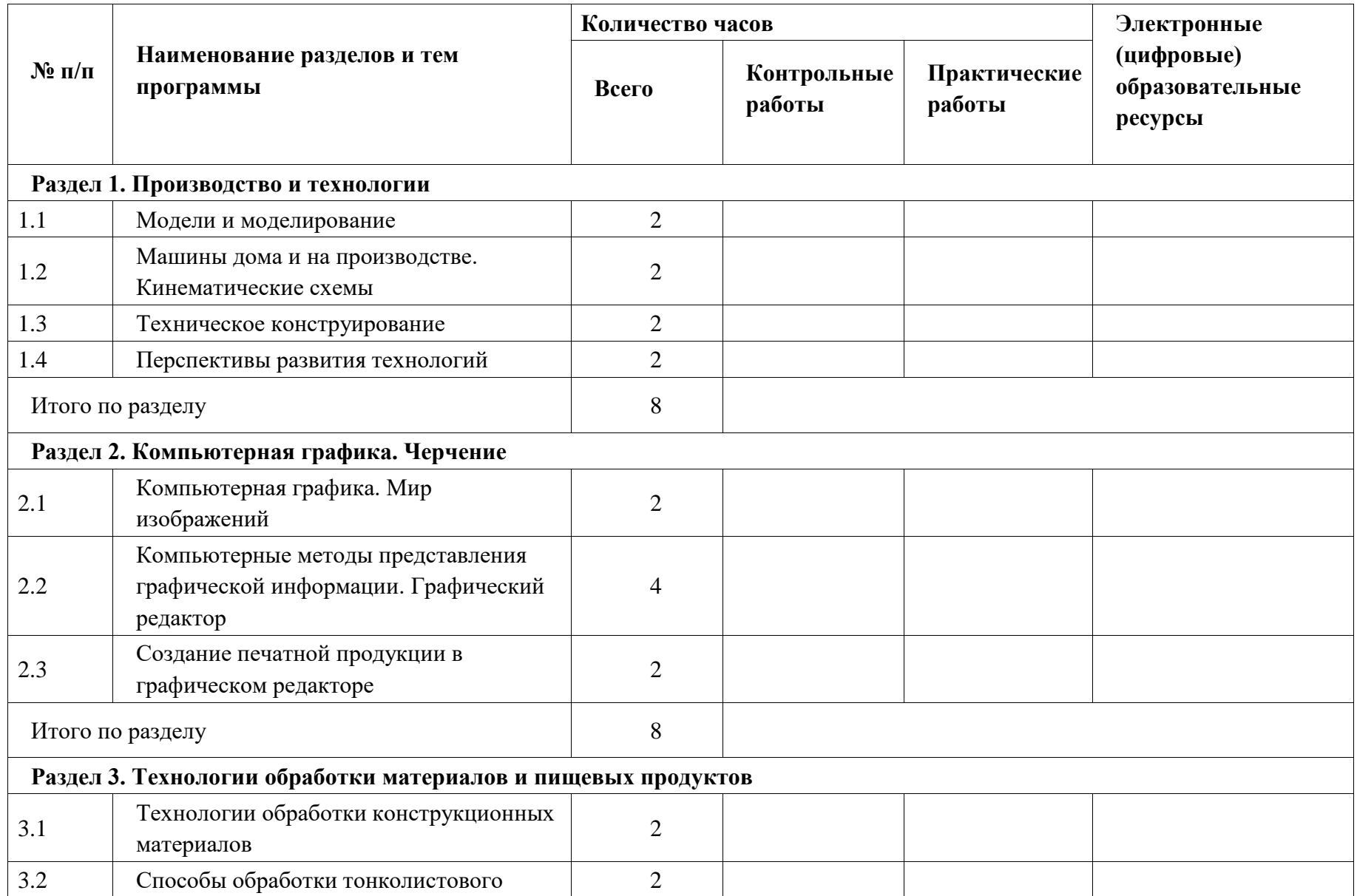

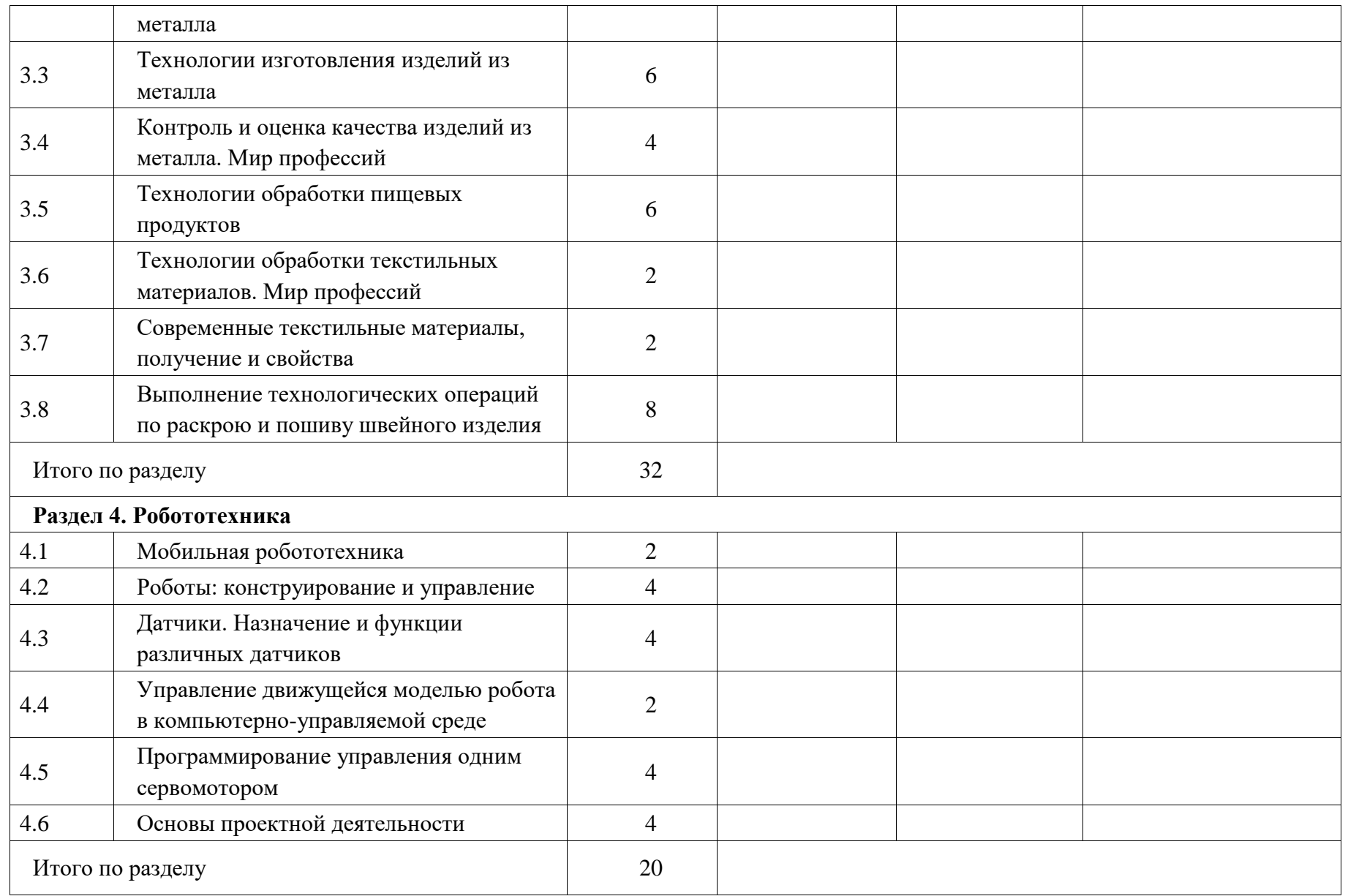
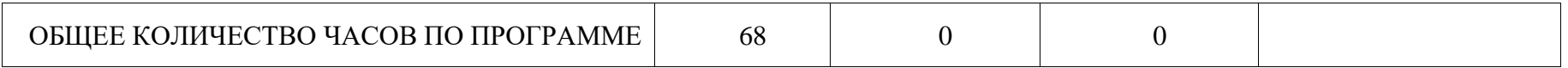

## **ТЕМАТИЧЕСКОЕ ПЛАНИРОВАНИЕ 7 КЛАСС (ИНВАРИАНТНЫЕ МОДУЛИ)**

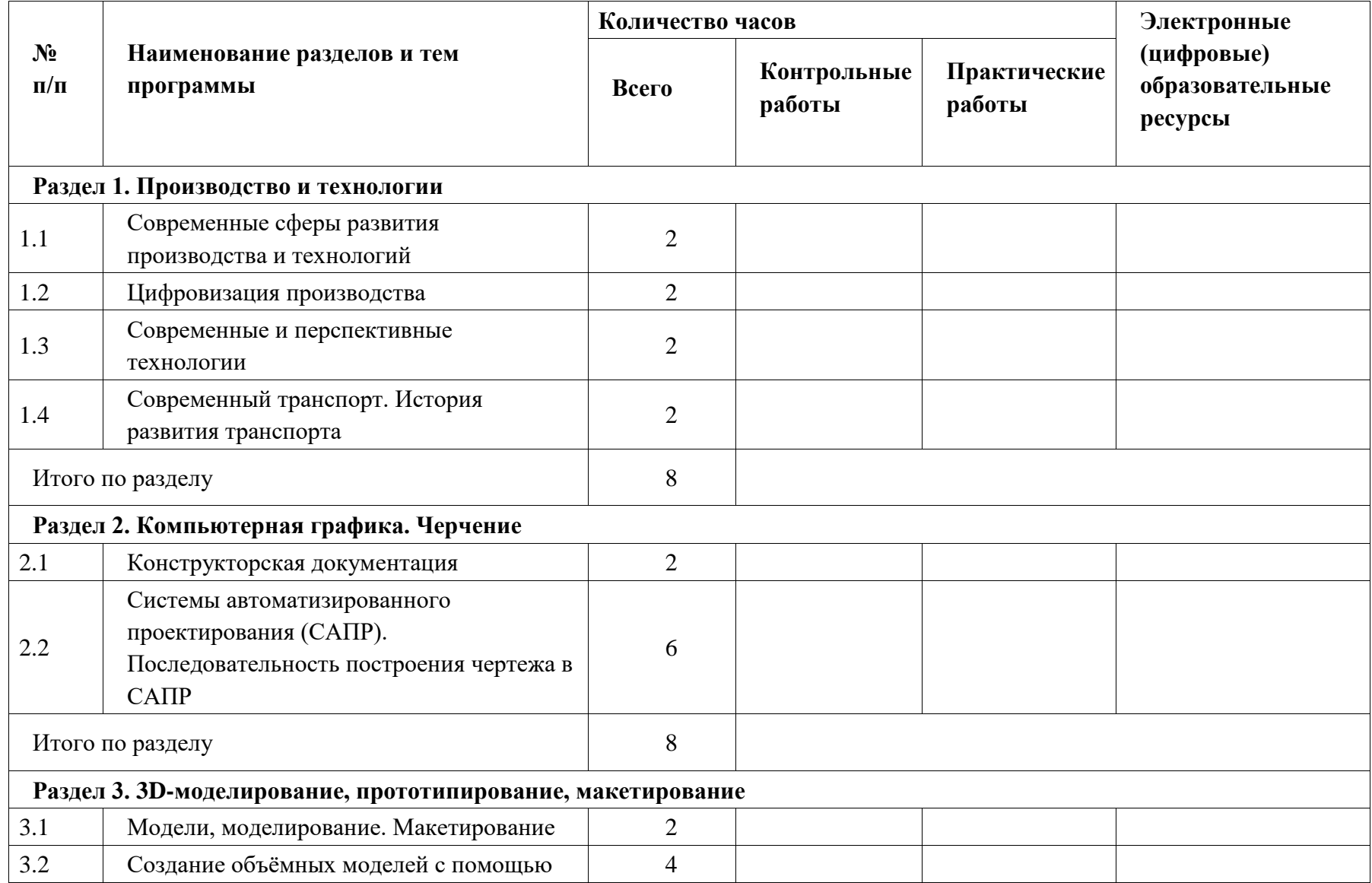

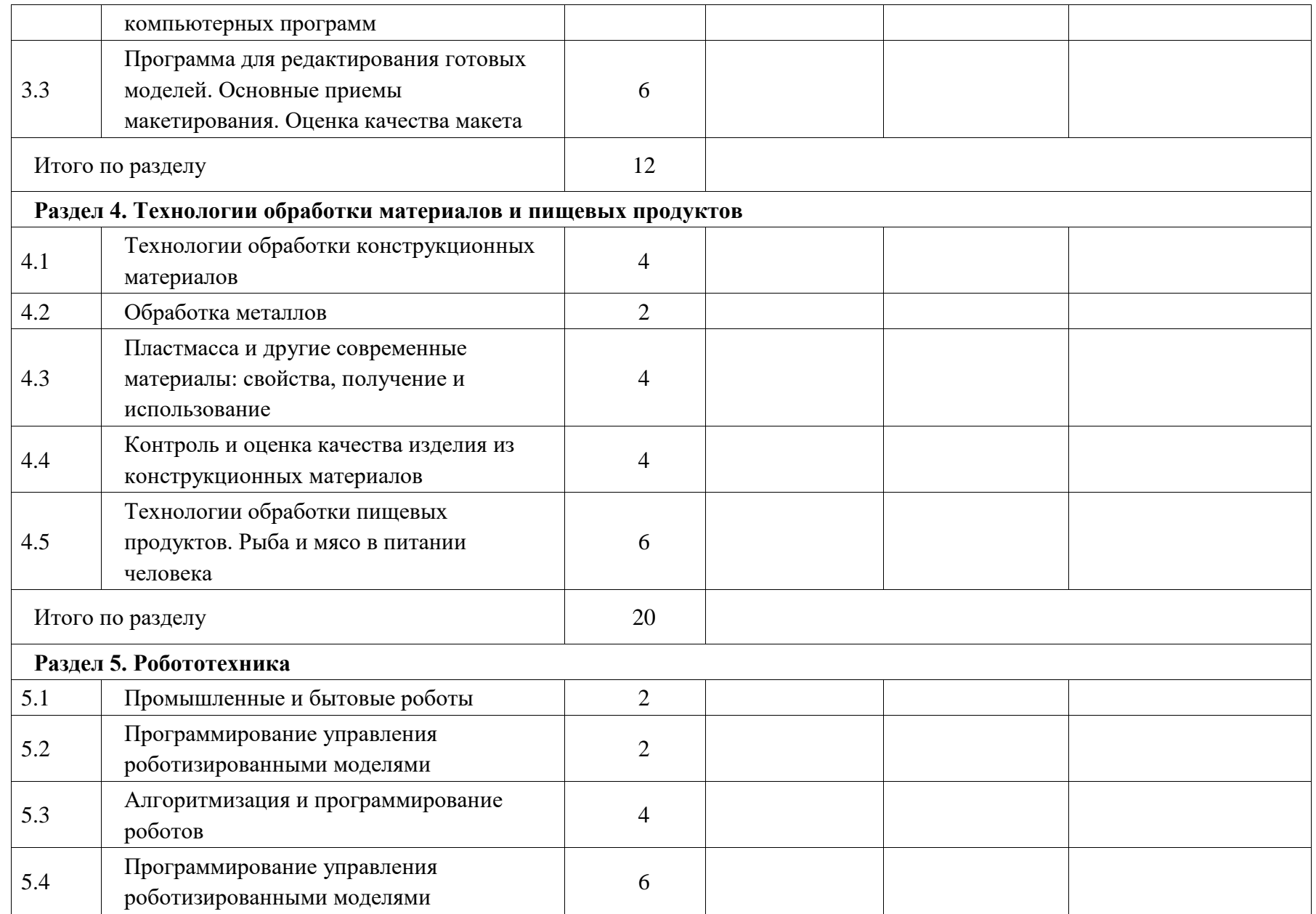

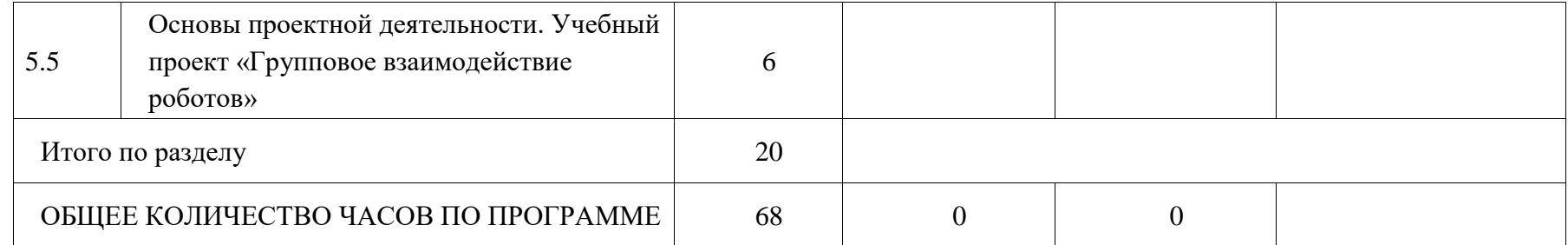

#### **ТЕМАТИЧЕСКОЕ ПЛАНИРОВАНИЕ 7 КЛАСС (ИНВАРИАНТНЫЕ + ВАРИАТИВНЫЕ МОДУЛИ «РАСТЕНИЕВОДСТВО», «ЖИВОТНОВОДСТВО»)**

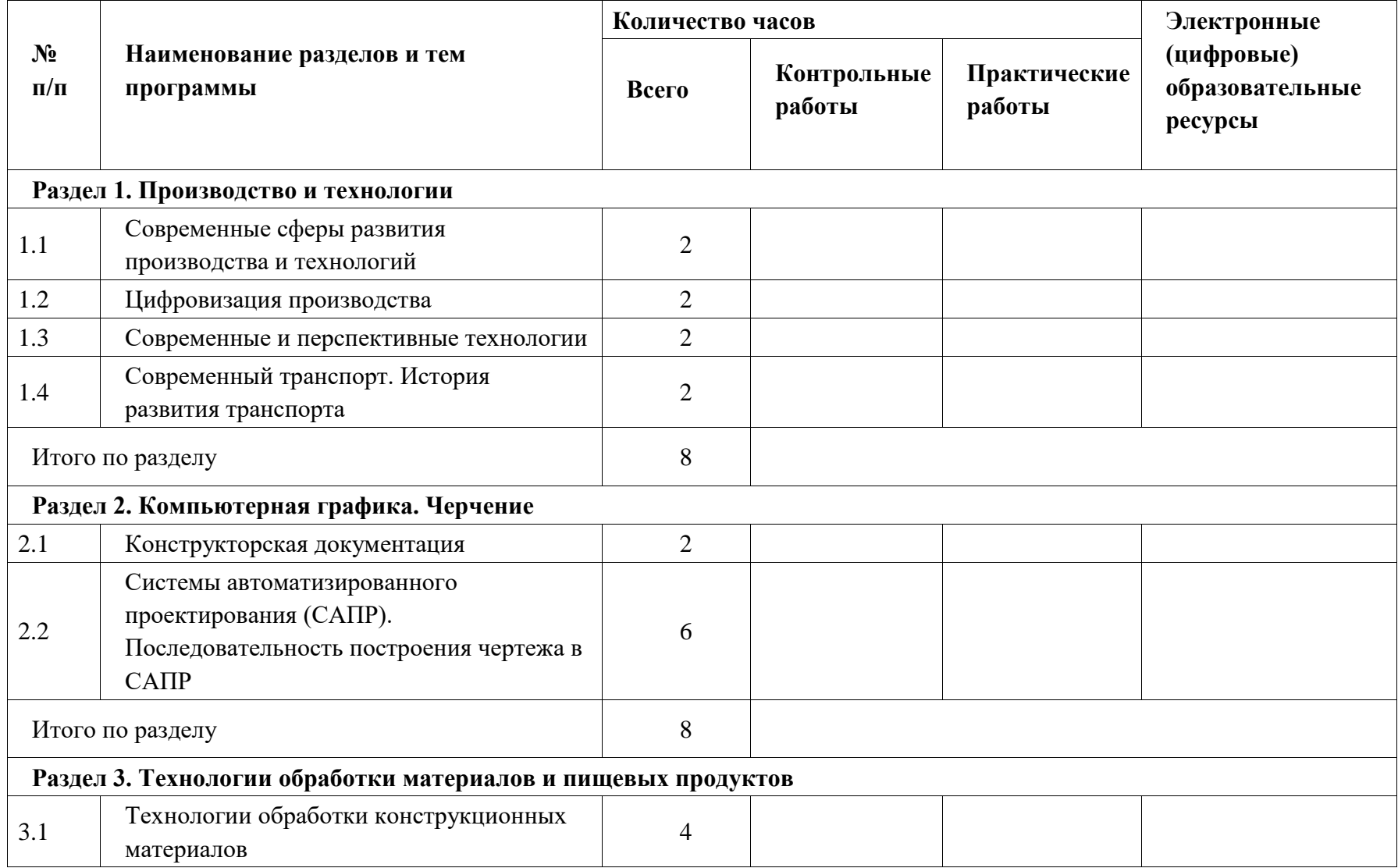

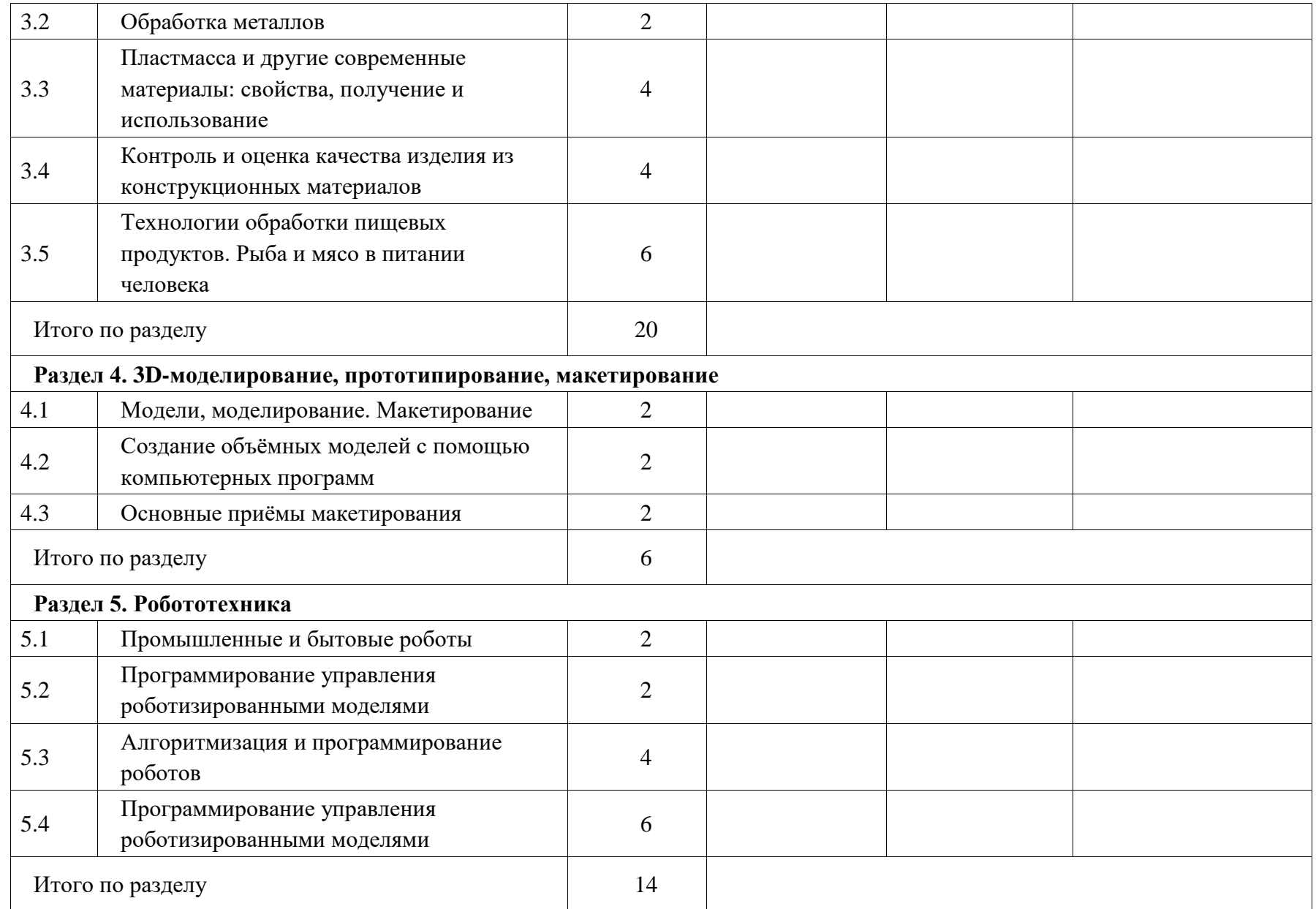

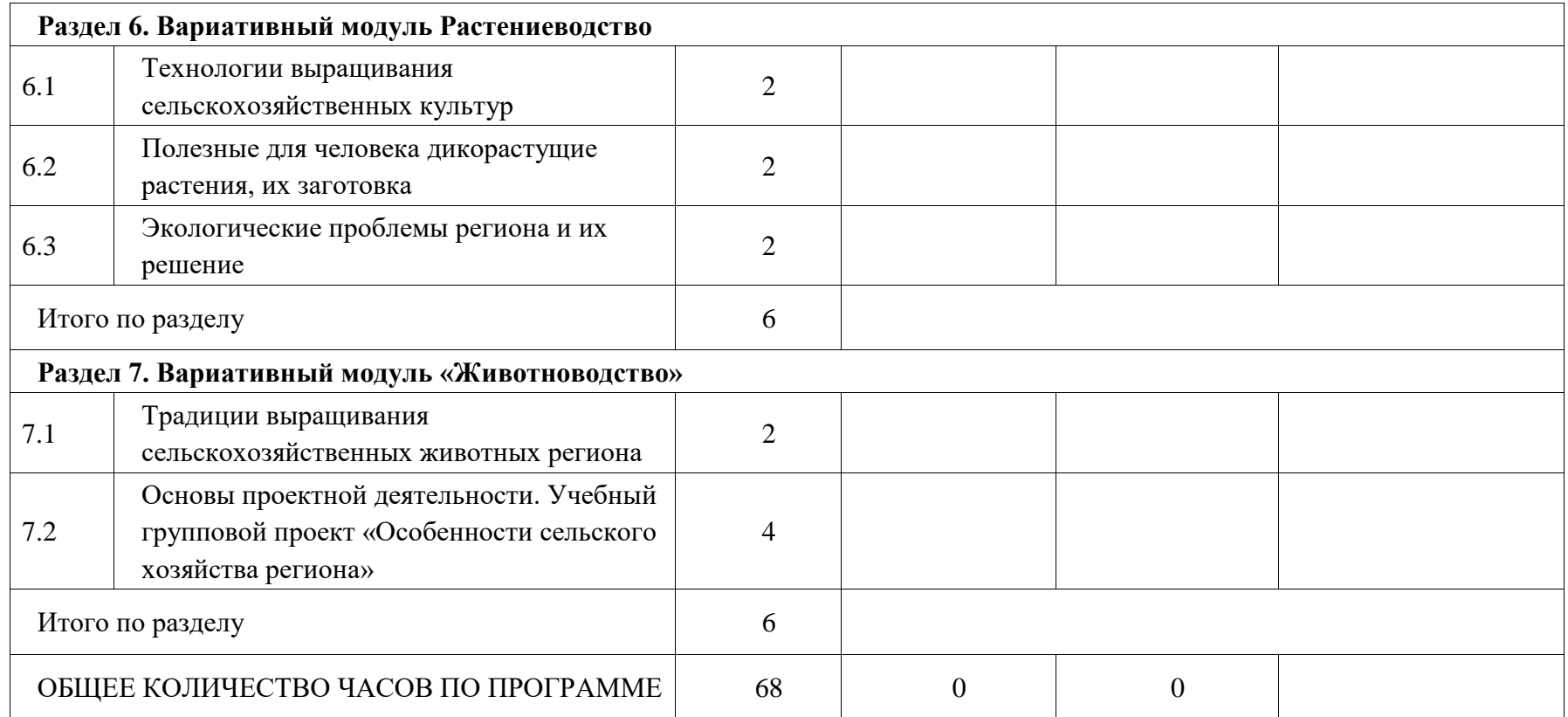

## **ТЕМАТИЧЕСКОЕ ПЛАНИРОВАНИЕ 8 КЛАСС (ИНВАРИАНТНЫЕ МОДУЛИ)**

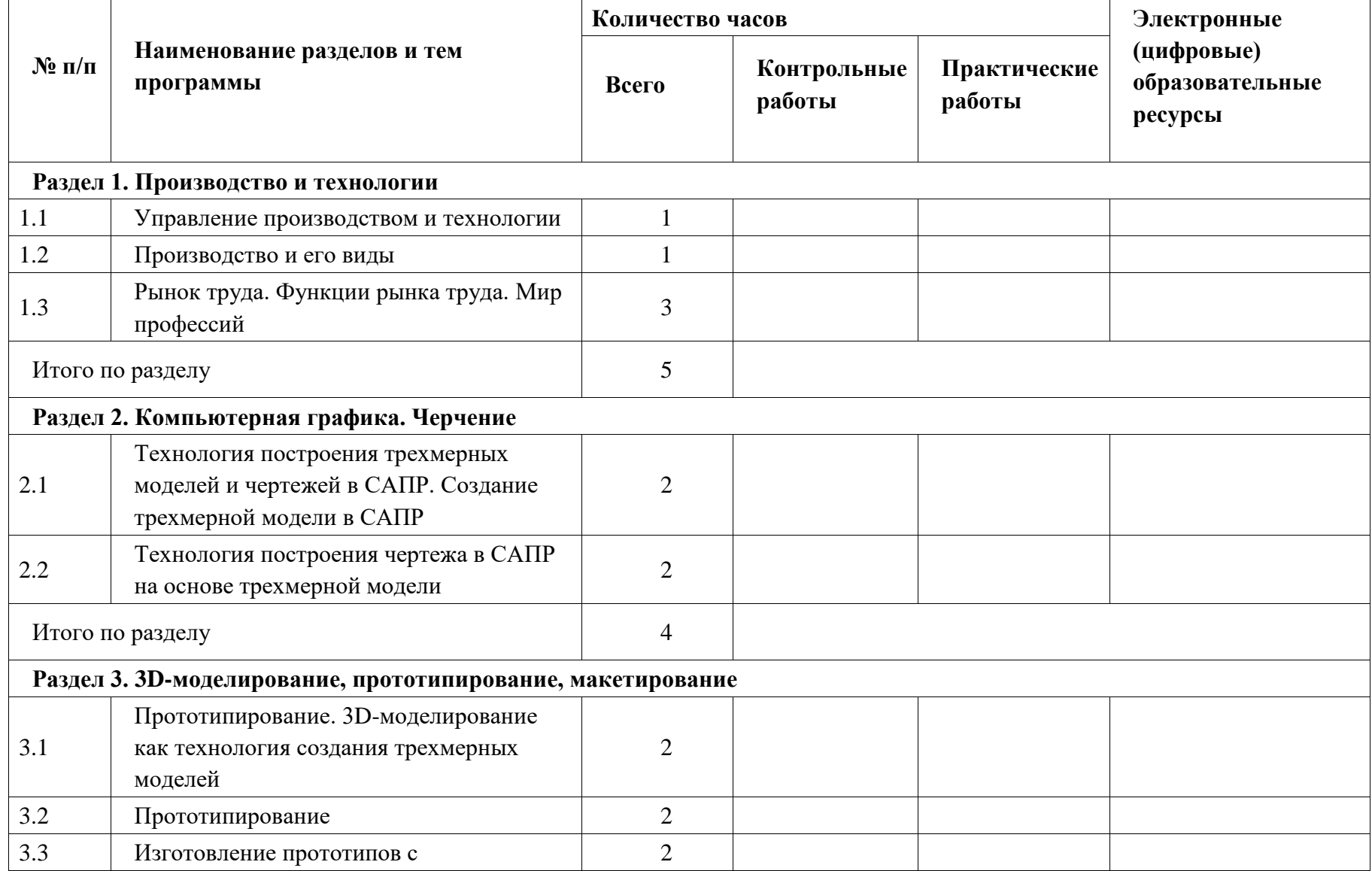

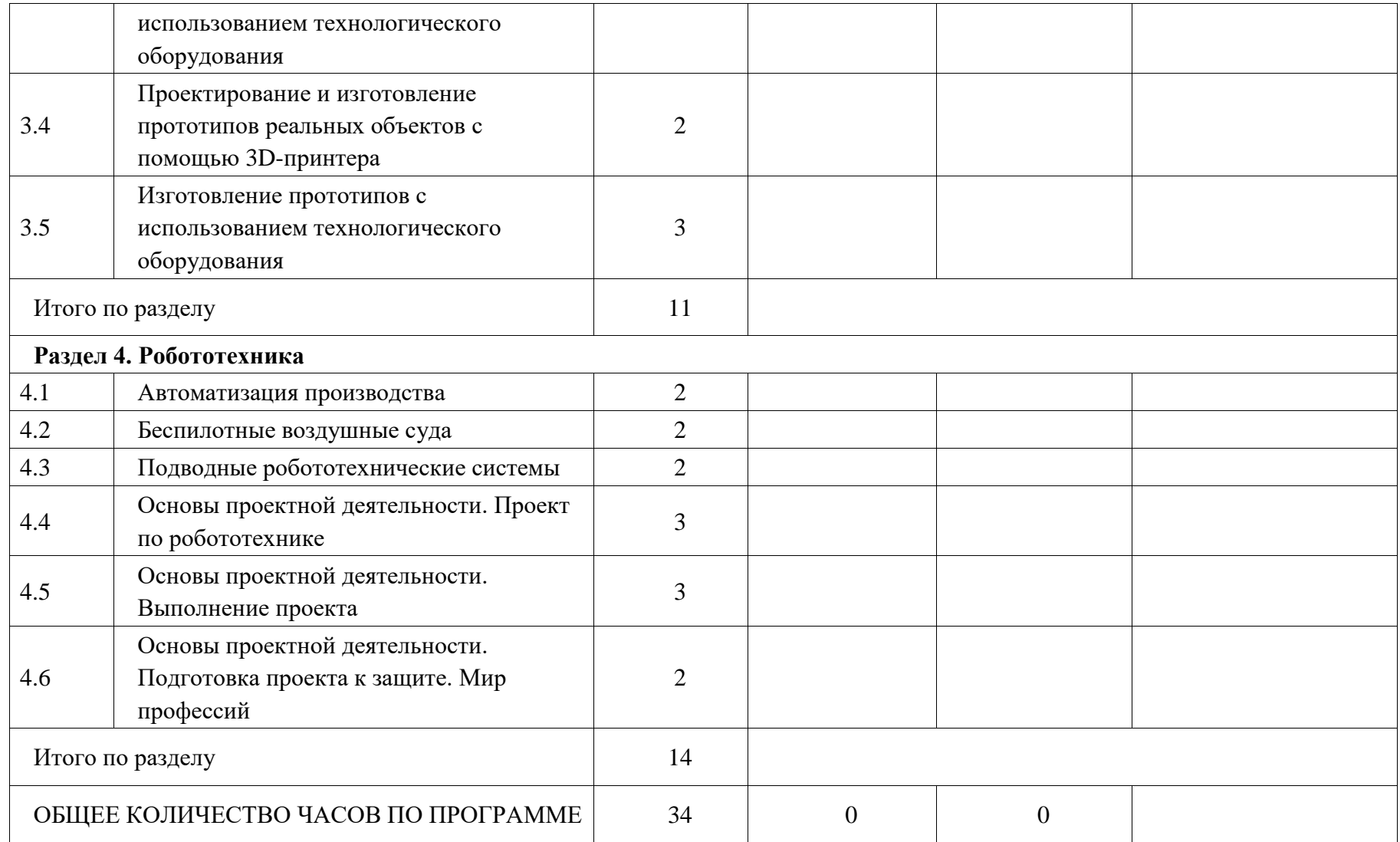

#### **ТЕМАТИЧЕСКОЕ ПЛАНИРОВАНИЕ 8 КЛАСС (ИНВАРИАНТНЫЕ + ВАРИАТИВНЫЕ МОДУЛИ «РАСТЕНИЕВОДСТВО», «ЖИВОТНОВОДСТВО»)**

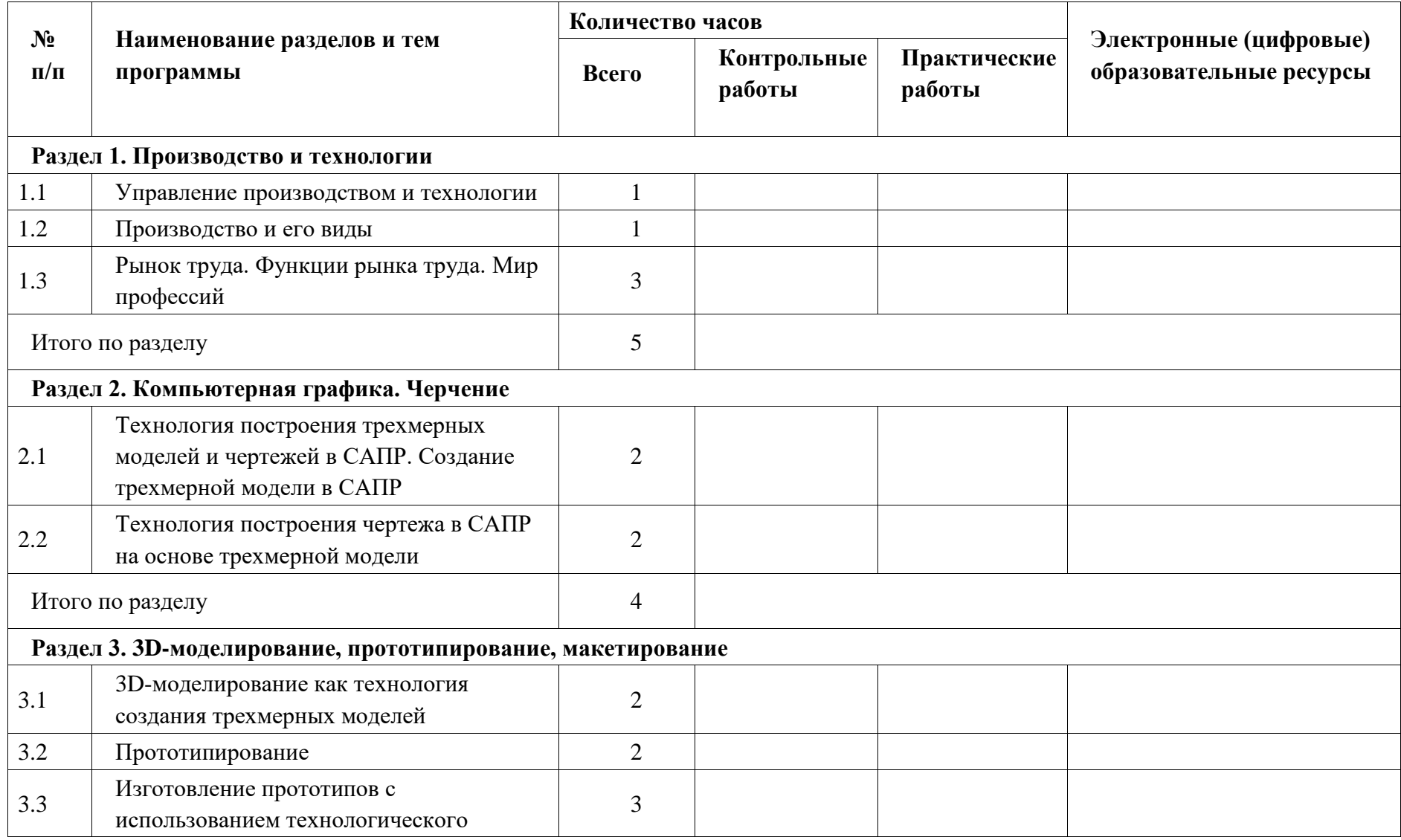

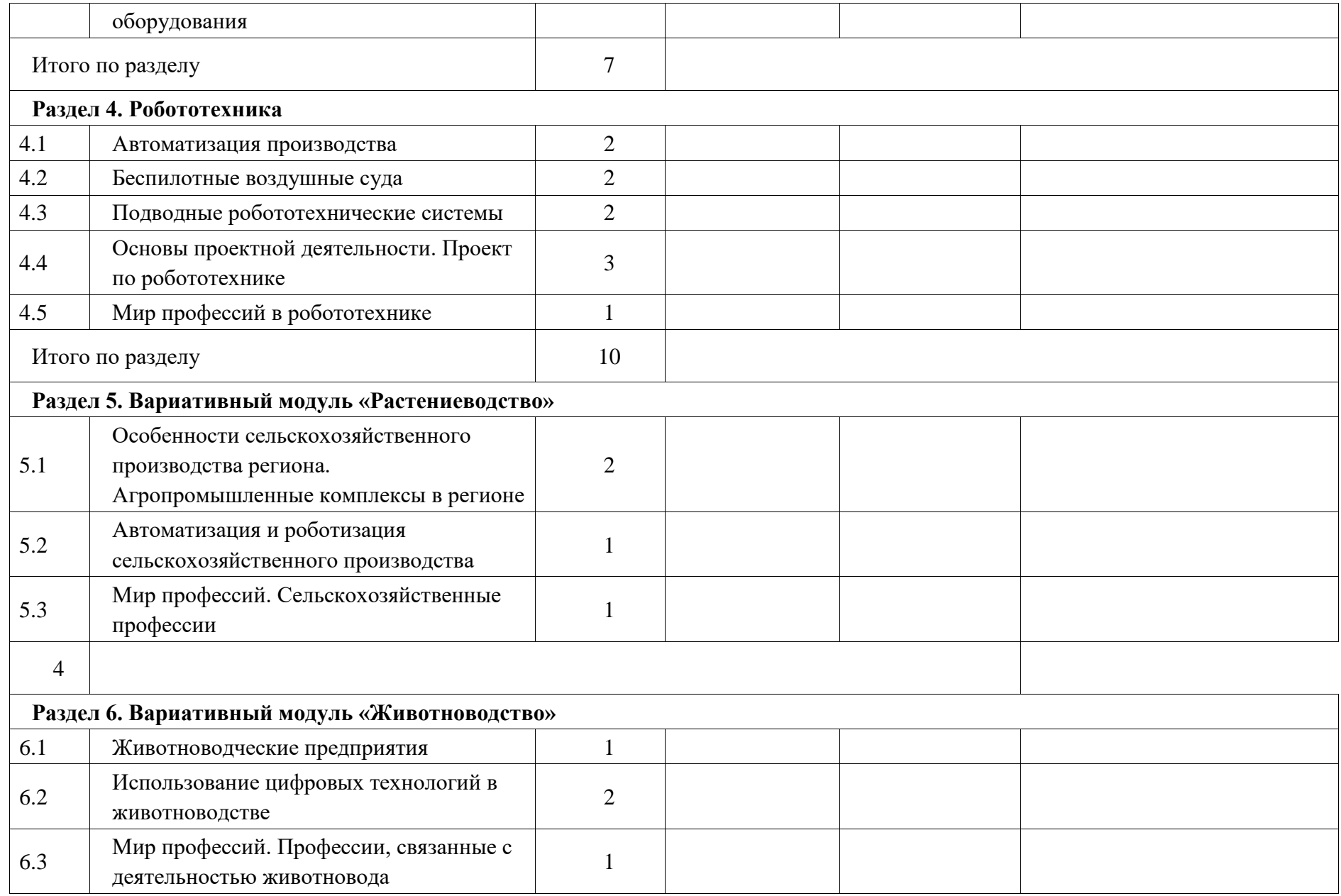

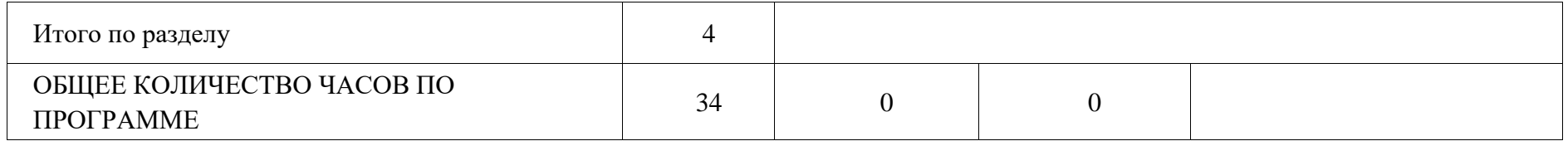

## **ТЕМАТИЧЕСКОЕ ПЛАНИРОВАНИЕ 8 КЛАСС (ИНВАРИАНТНЫЕ + ВАРИАТИВНЫЙ МОДУЛЬ «АВТОМАТИЗИРОВАННЫЕ СИСТЕМЫ»)**

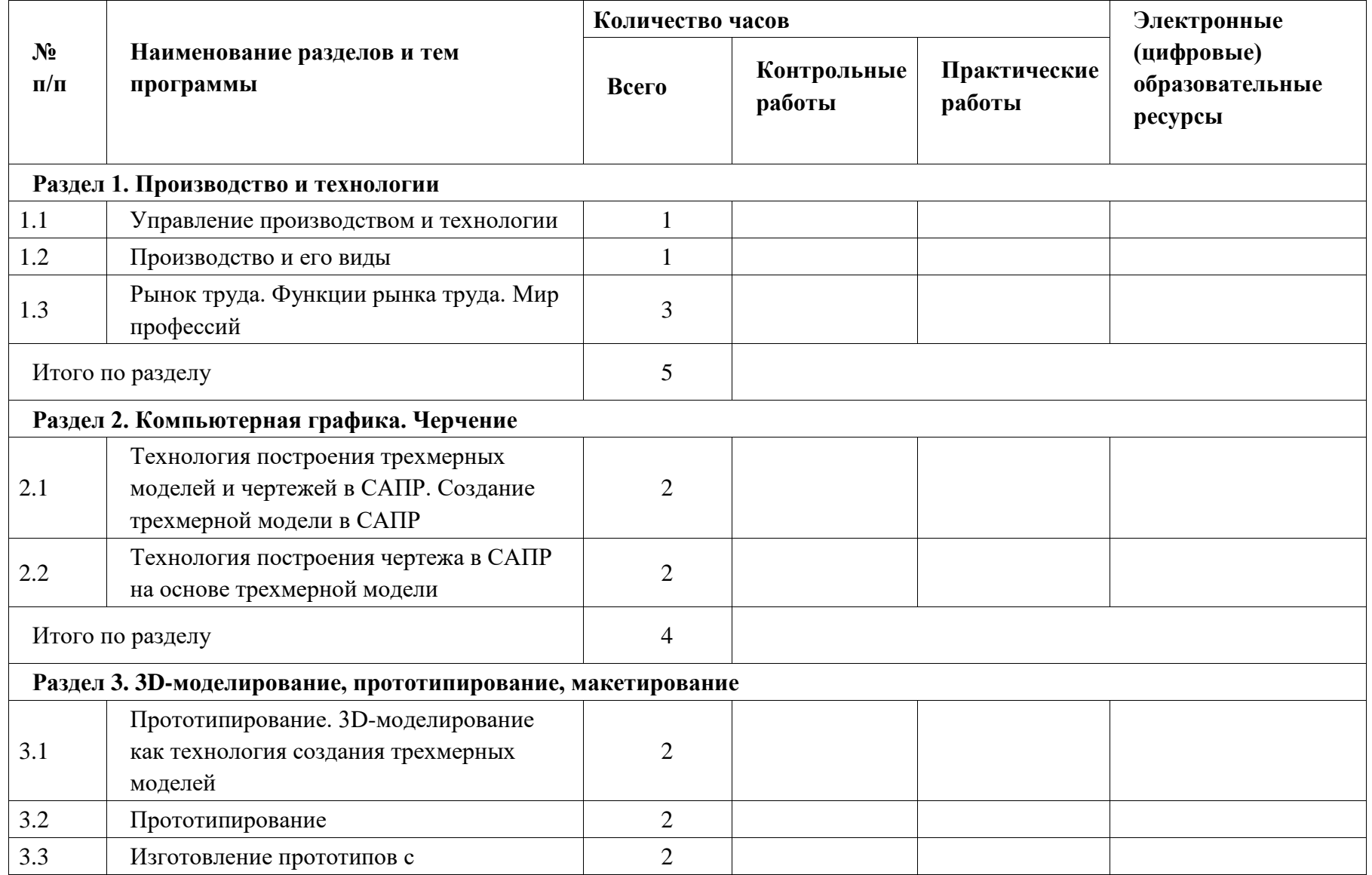

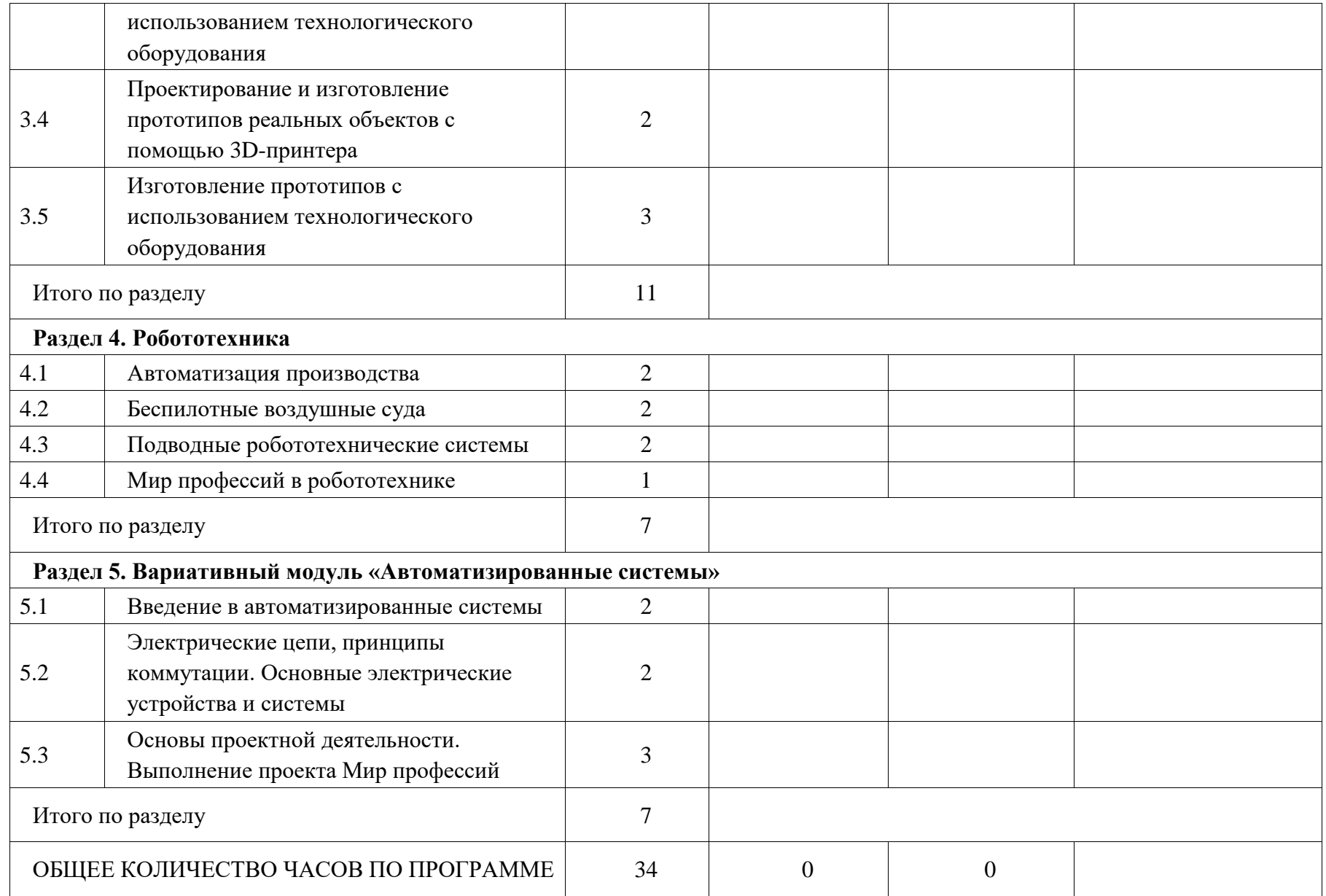

## **ТЕМАТИЧЕСКОЕ ПЛАНИРОВАНИЕ 9 КЛАСС (ИНВАРИАНТНЫЕ МОДУЛИ)**

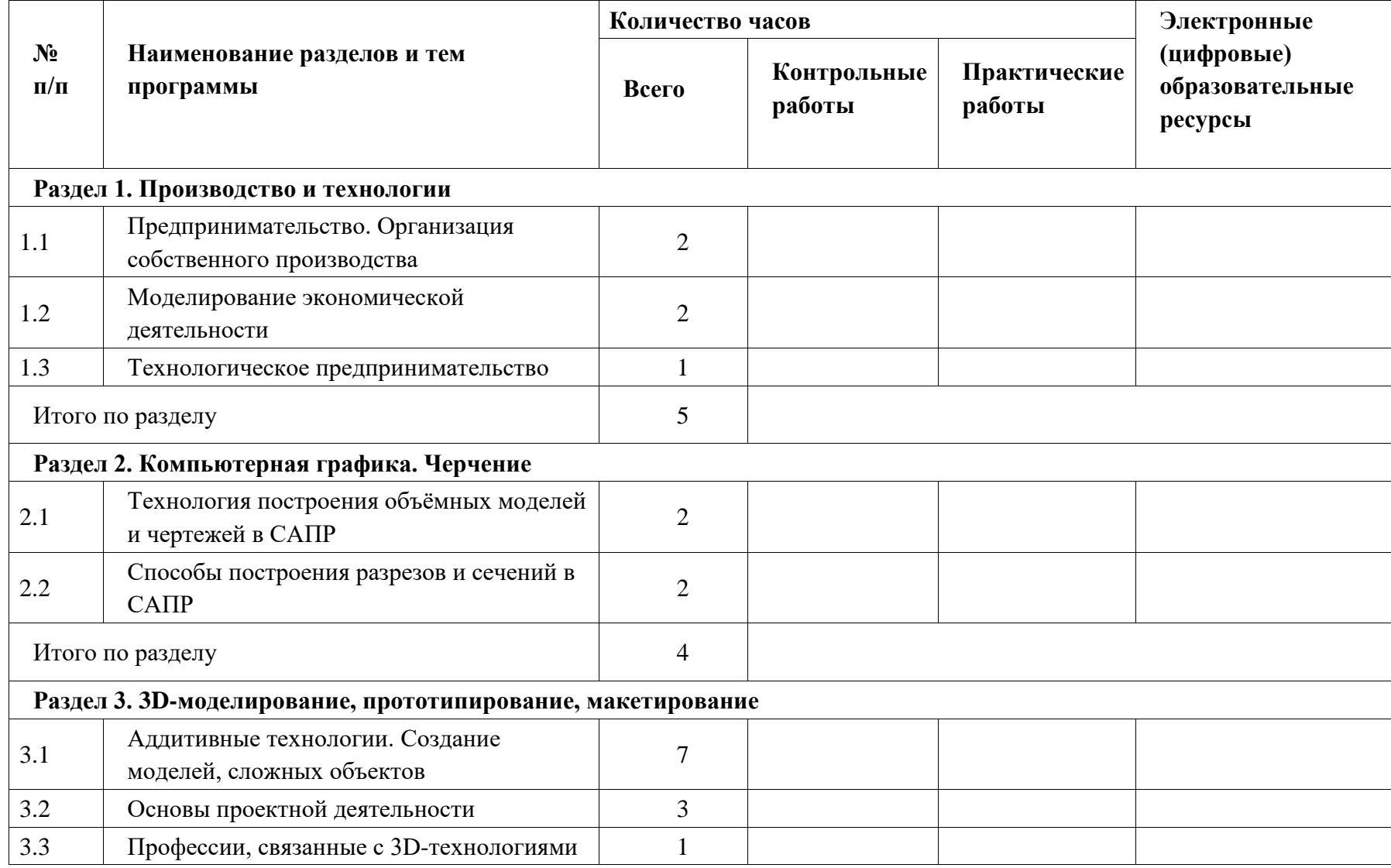

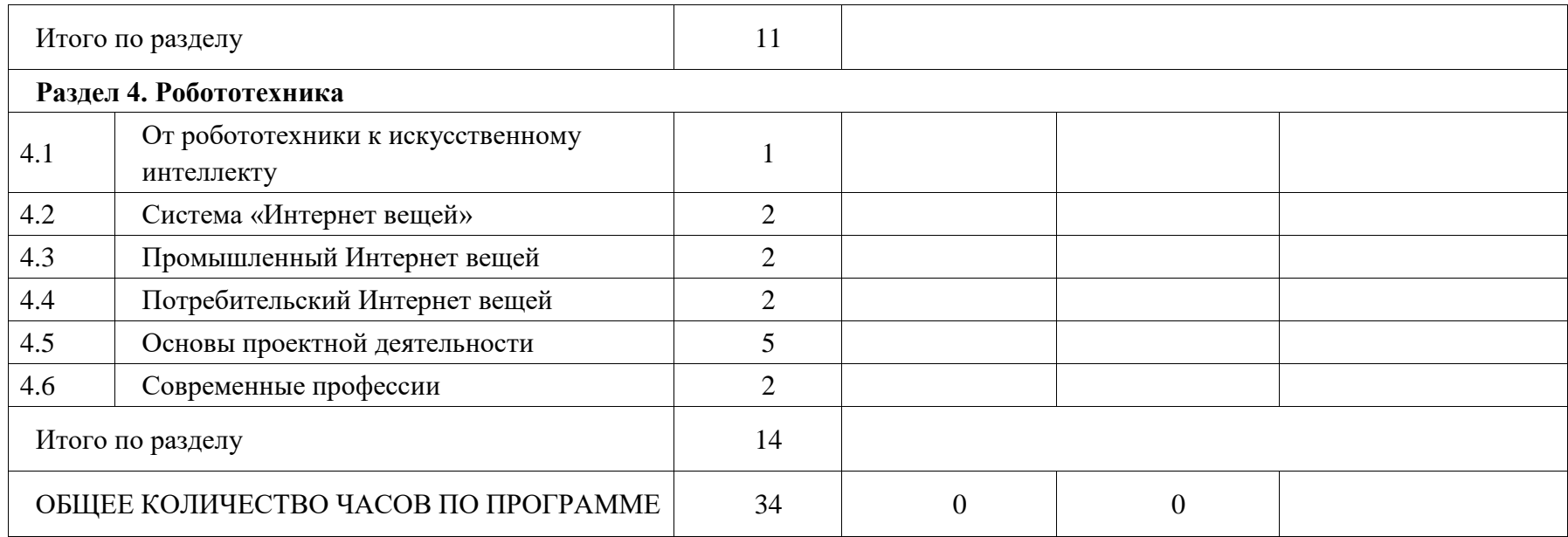

## **ТЕМАТИЧЕСКОЕ ПЛАНИРОВАНИЕ 9 КЛАСС (ИНВАРИАНТНЫЕ + ВАРИАТИВНЫЙ МОДУЛЬ «АВТОМАТИЗИРОВАННЫЕ СИСТЕМЫ»)**

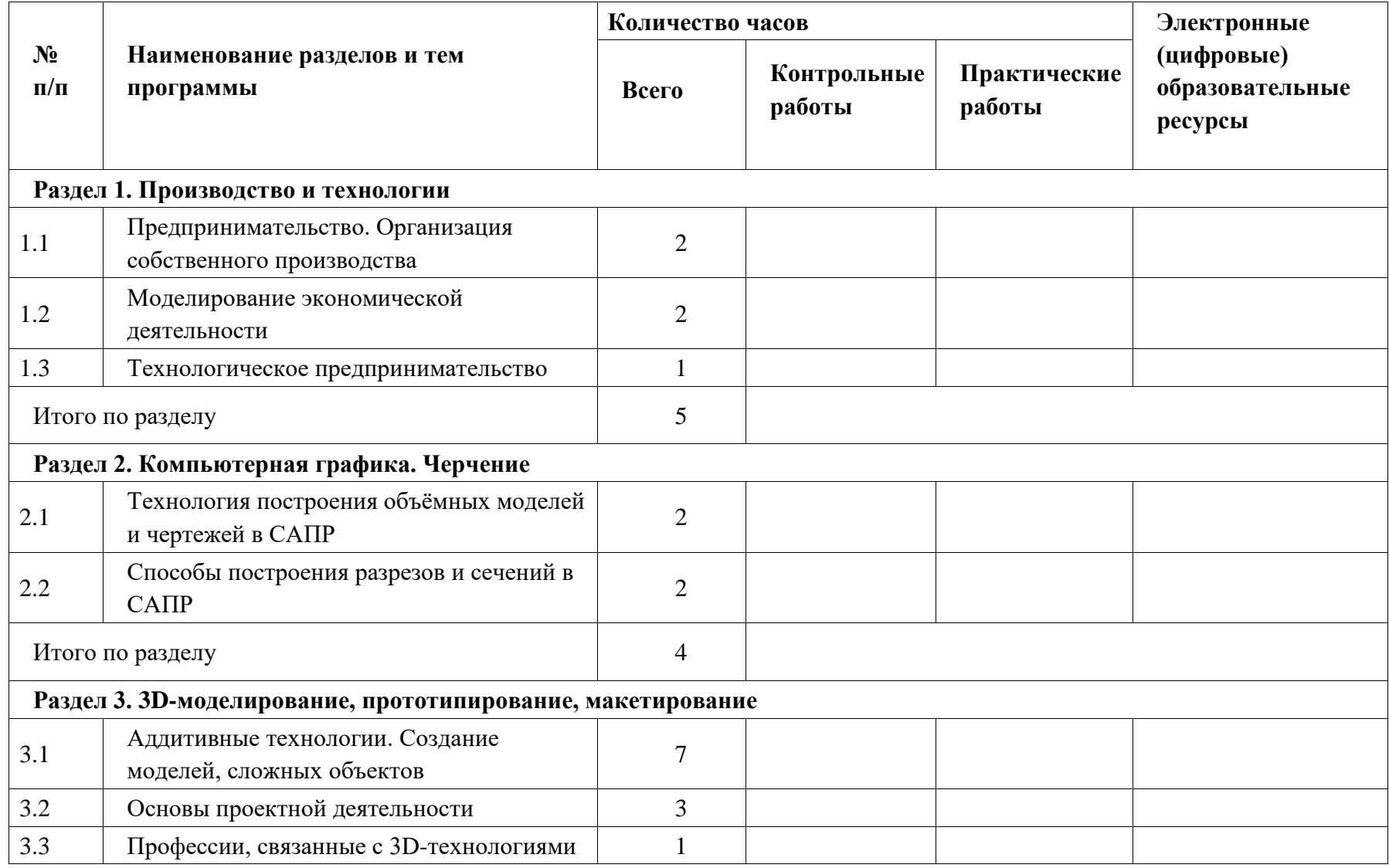

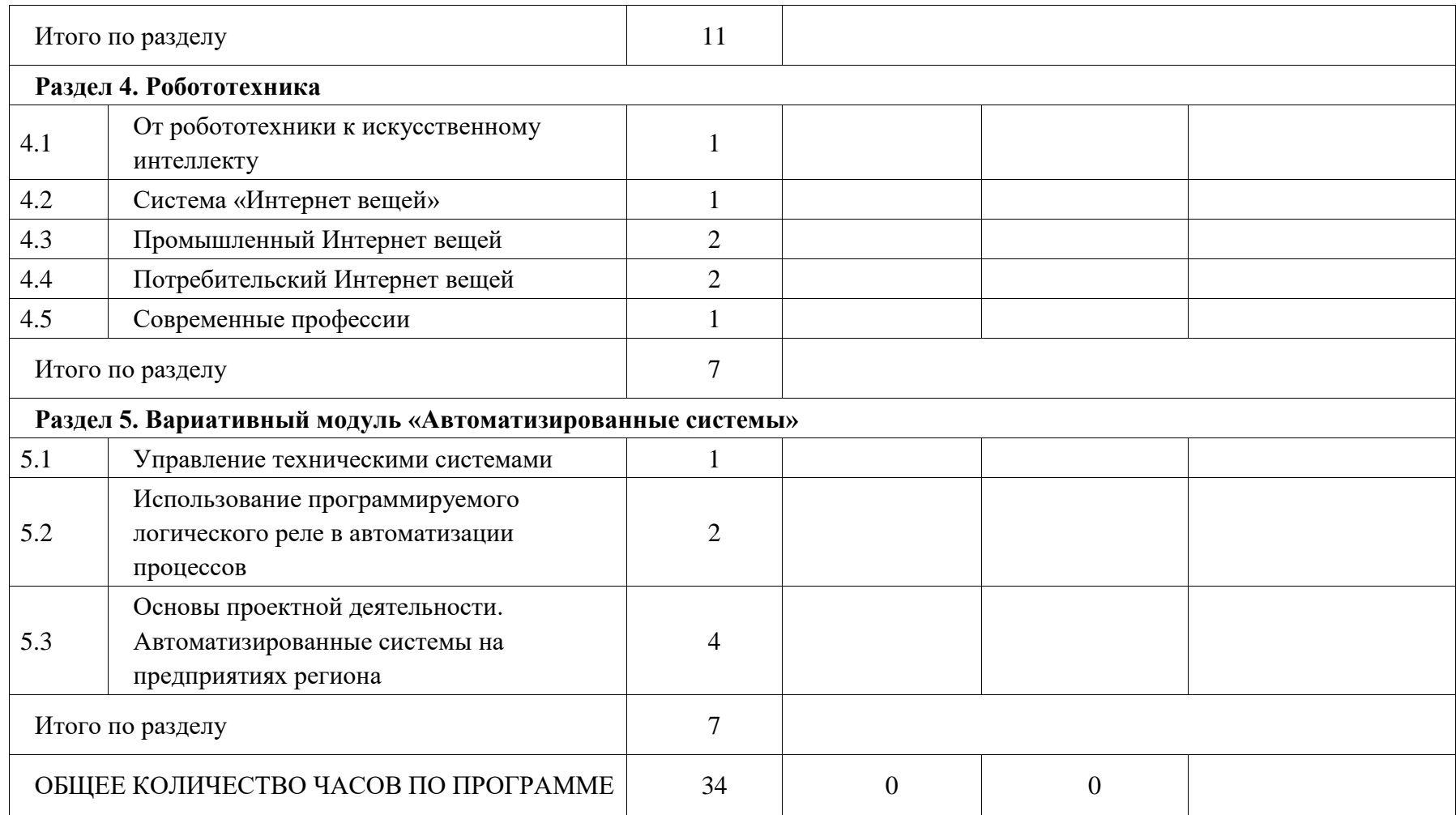

# **ПОУРОЧНОЕ ПЛАНИРОВАНИЕ**

#### **5 КЛАСС**

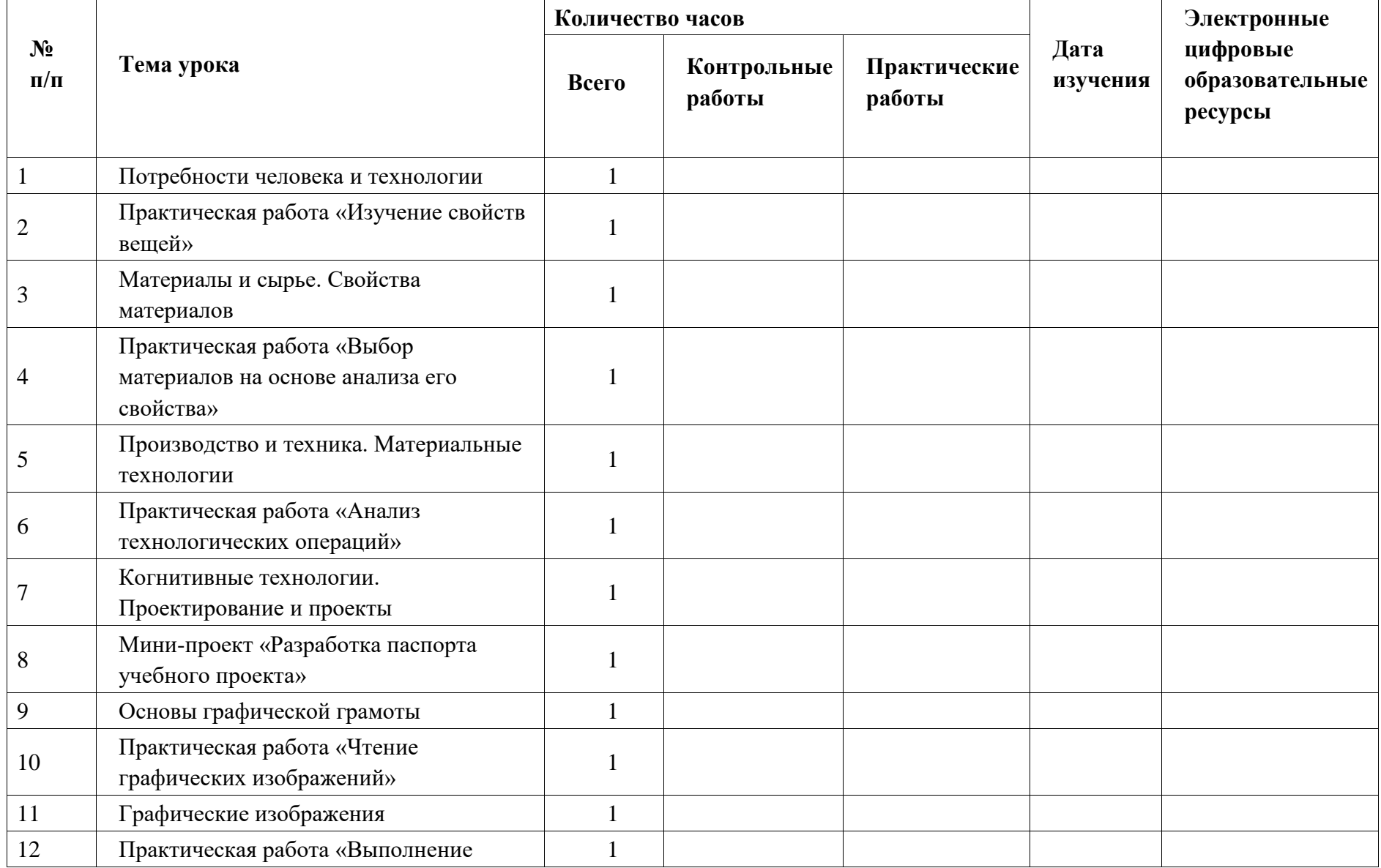

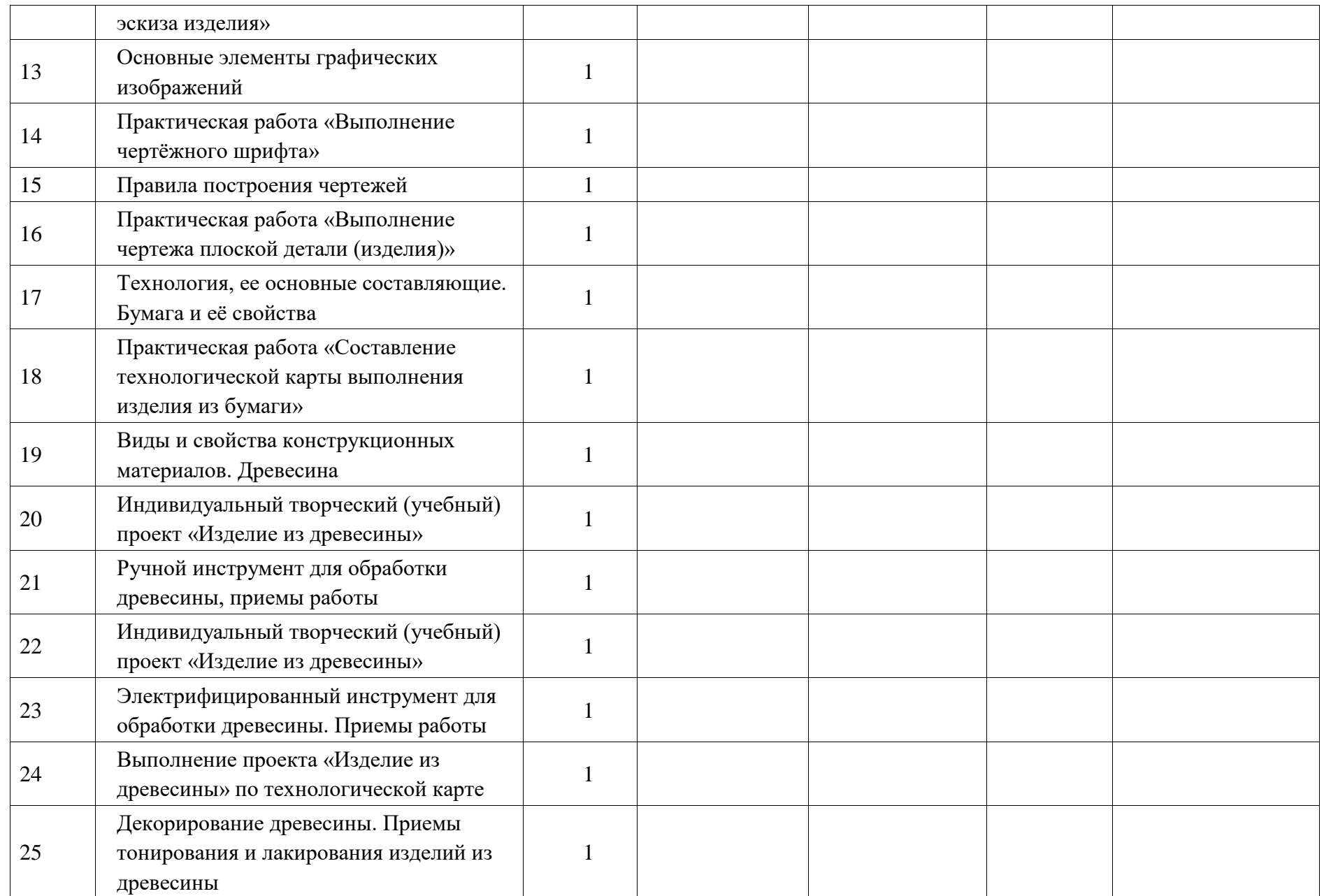

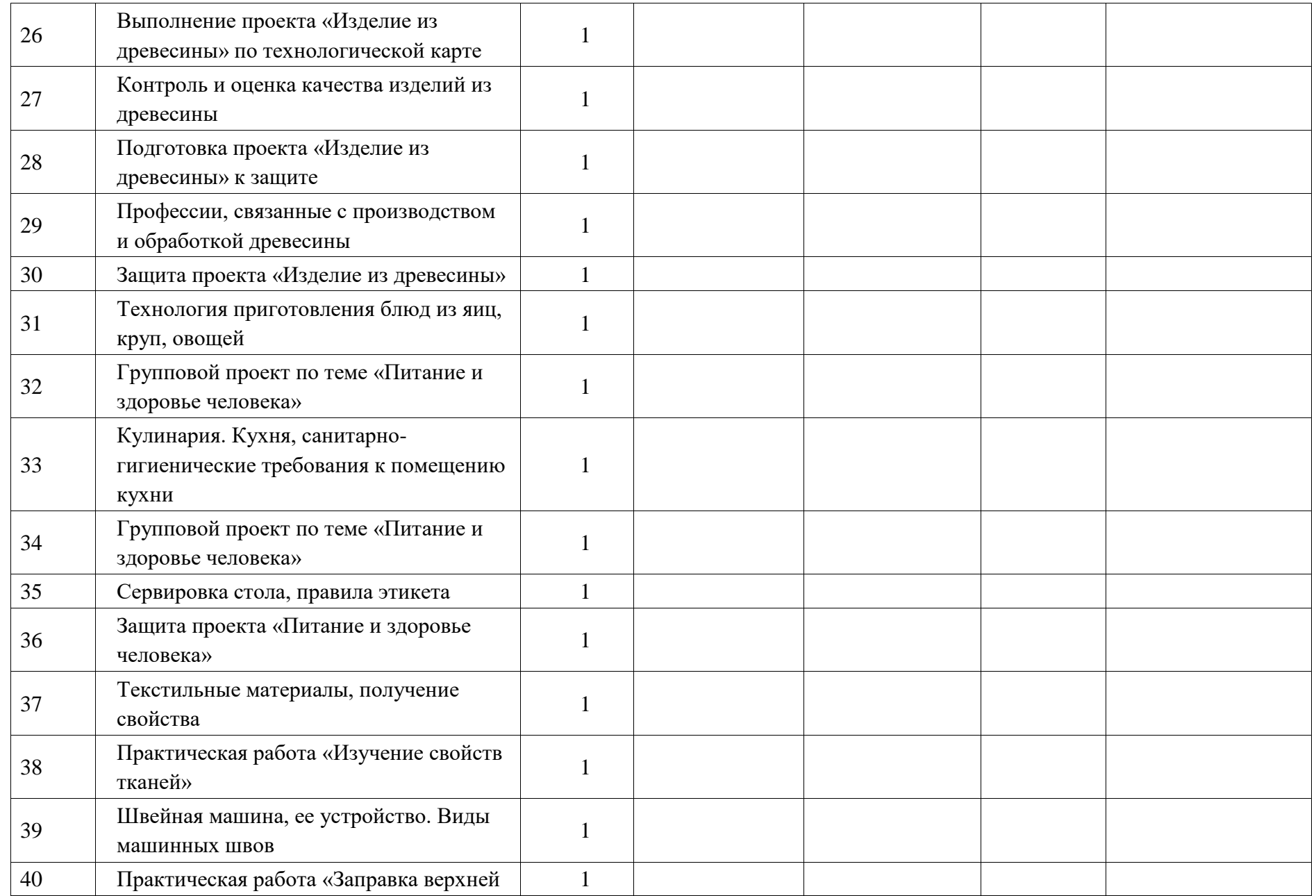

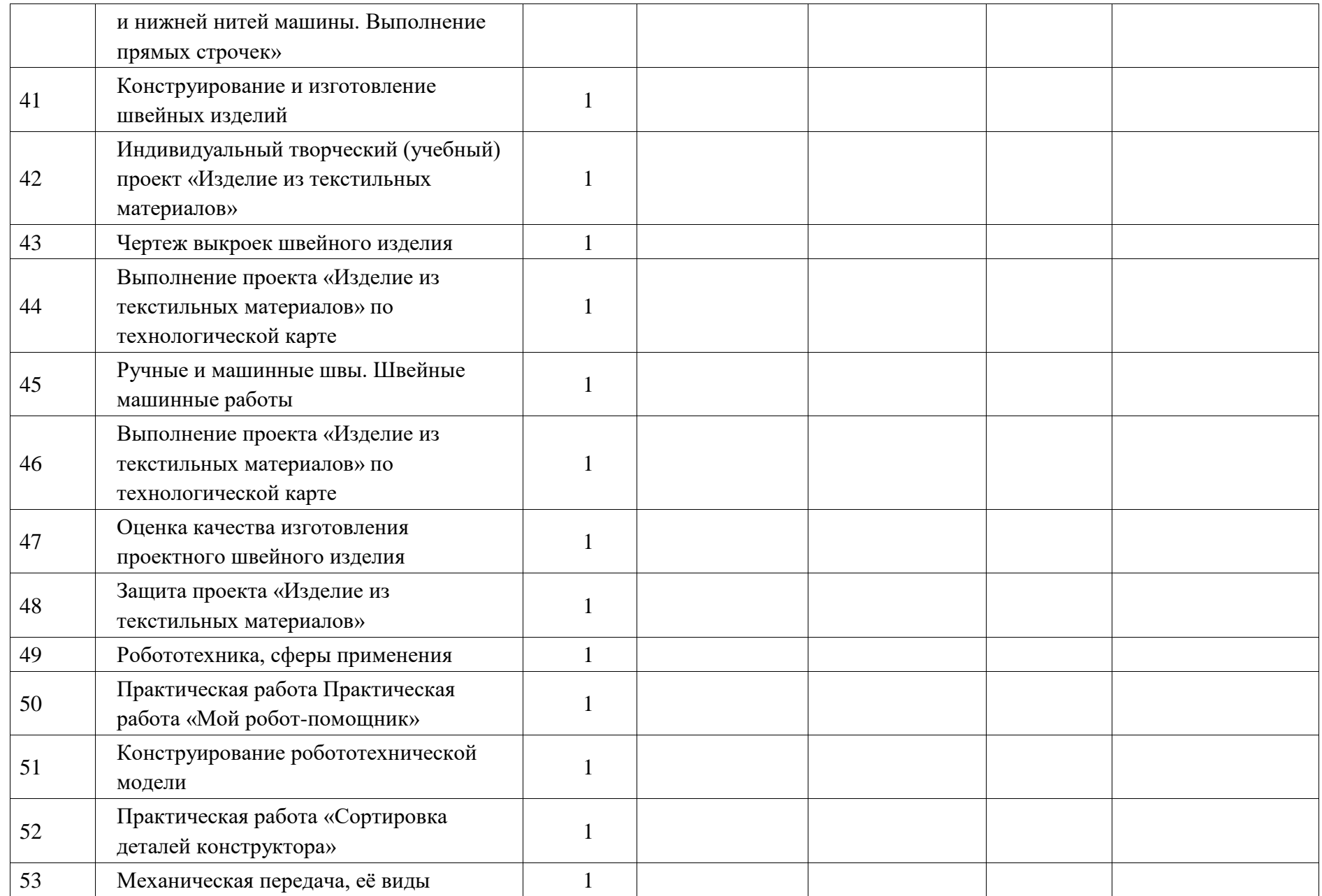

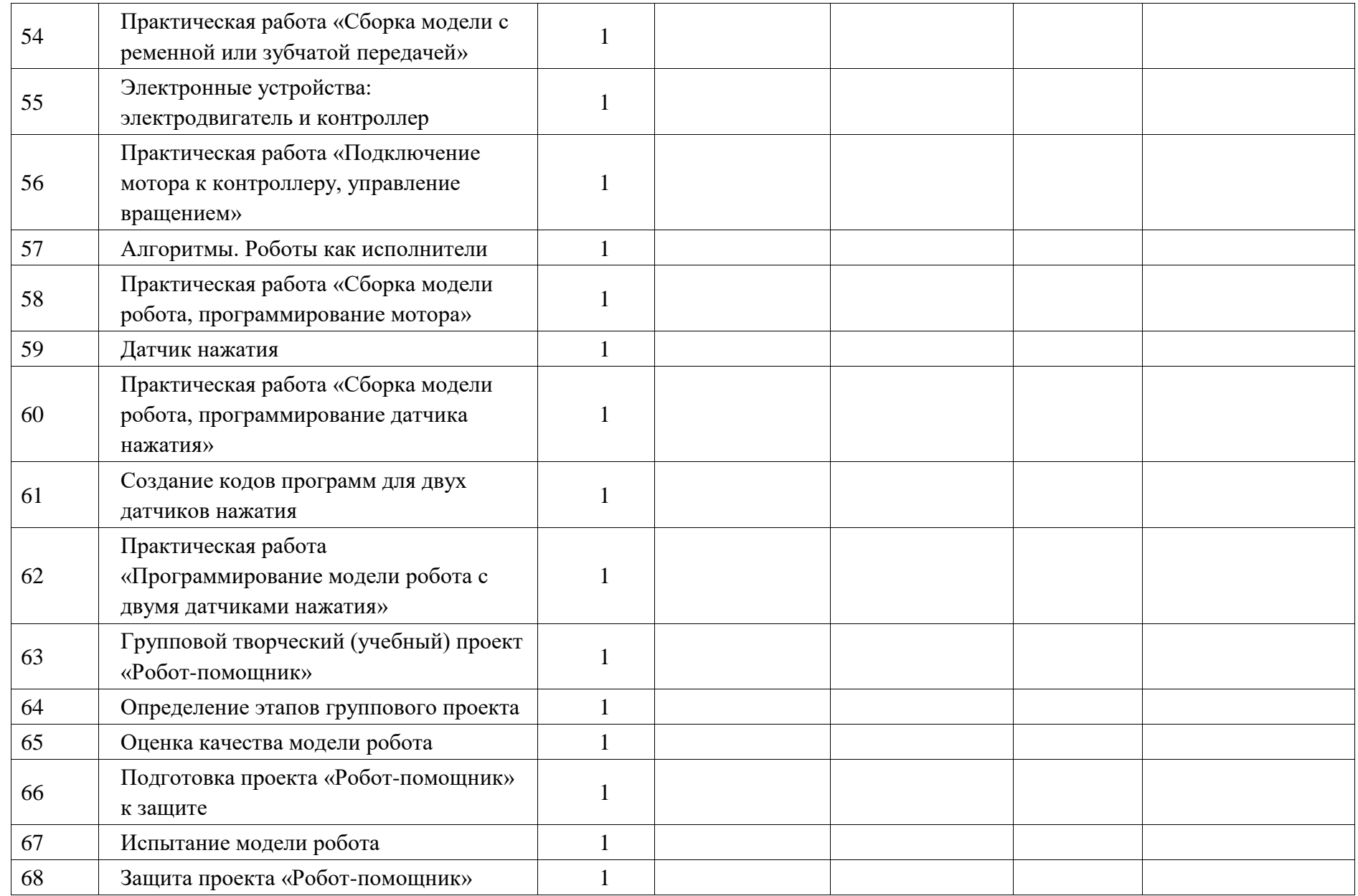

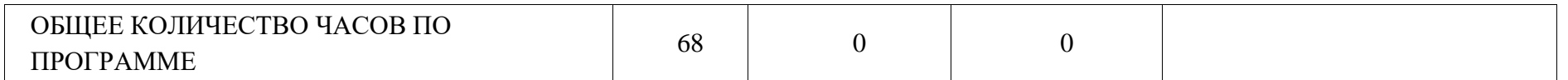

# **6 КЛАСС**

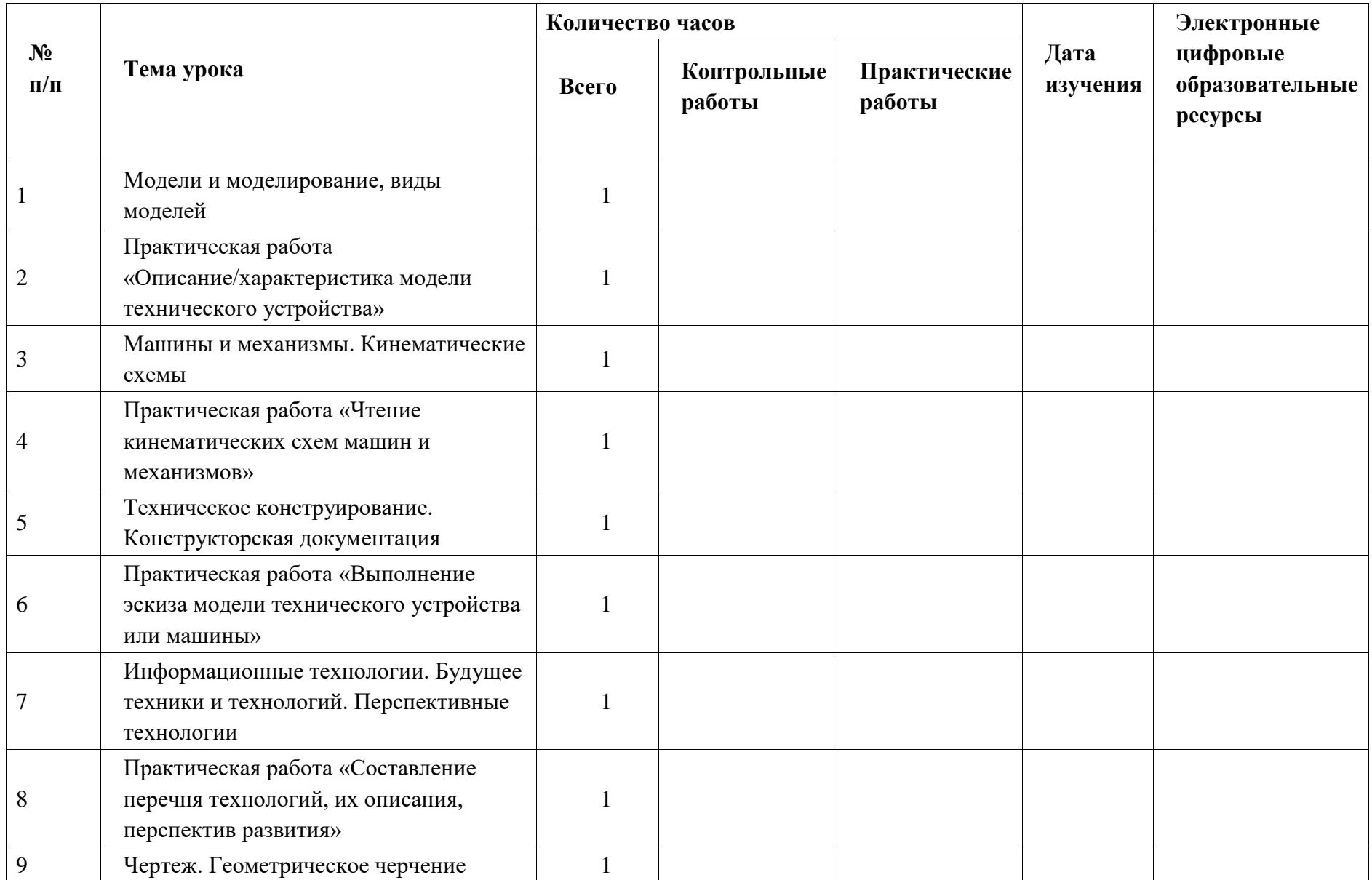

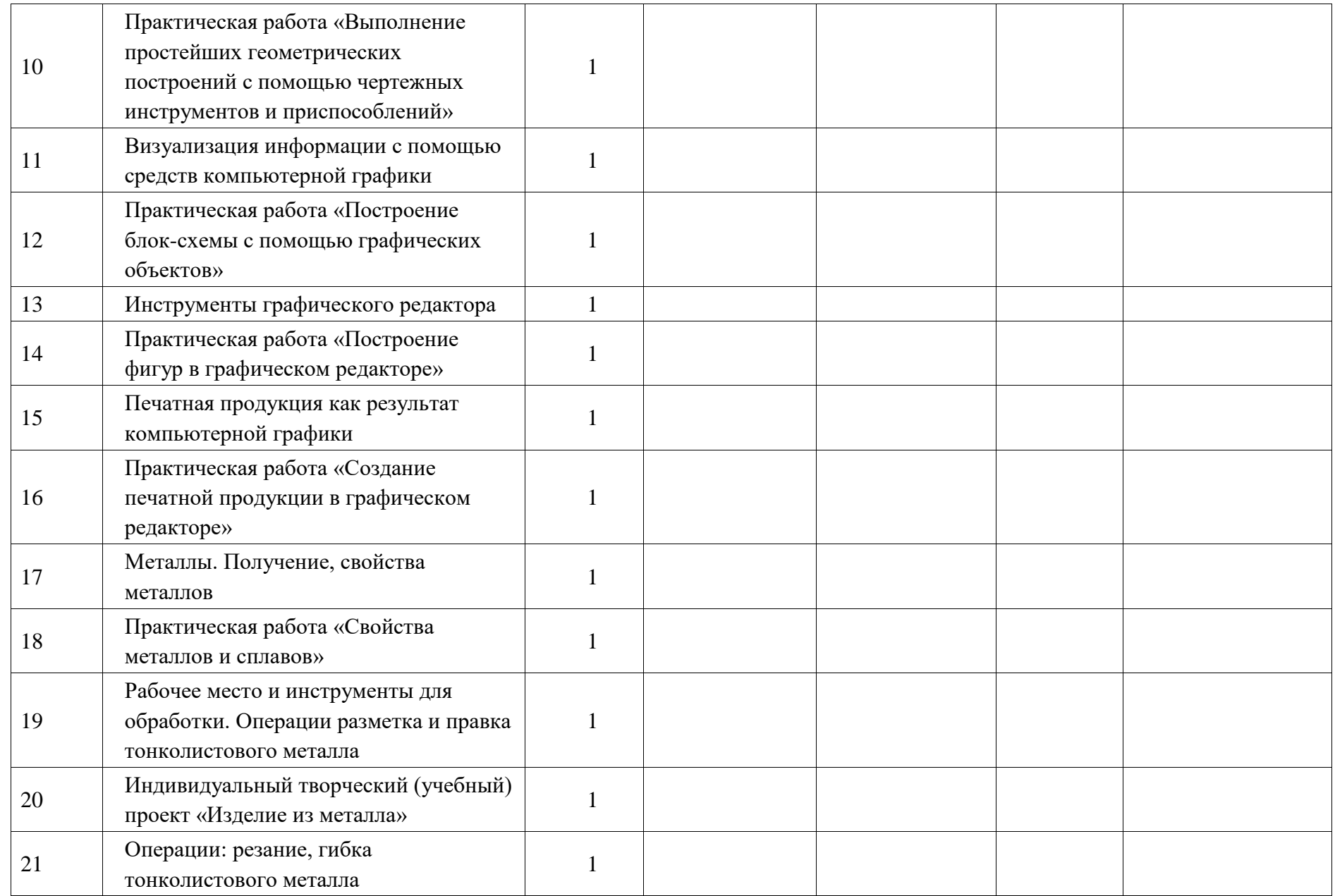

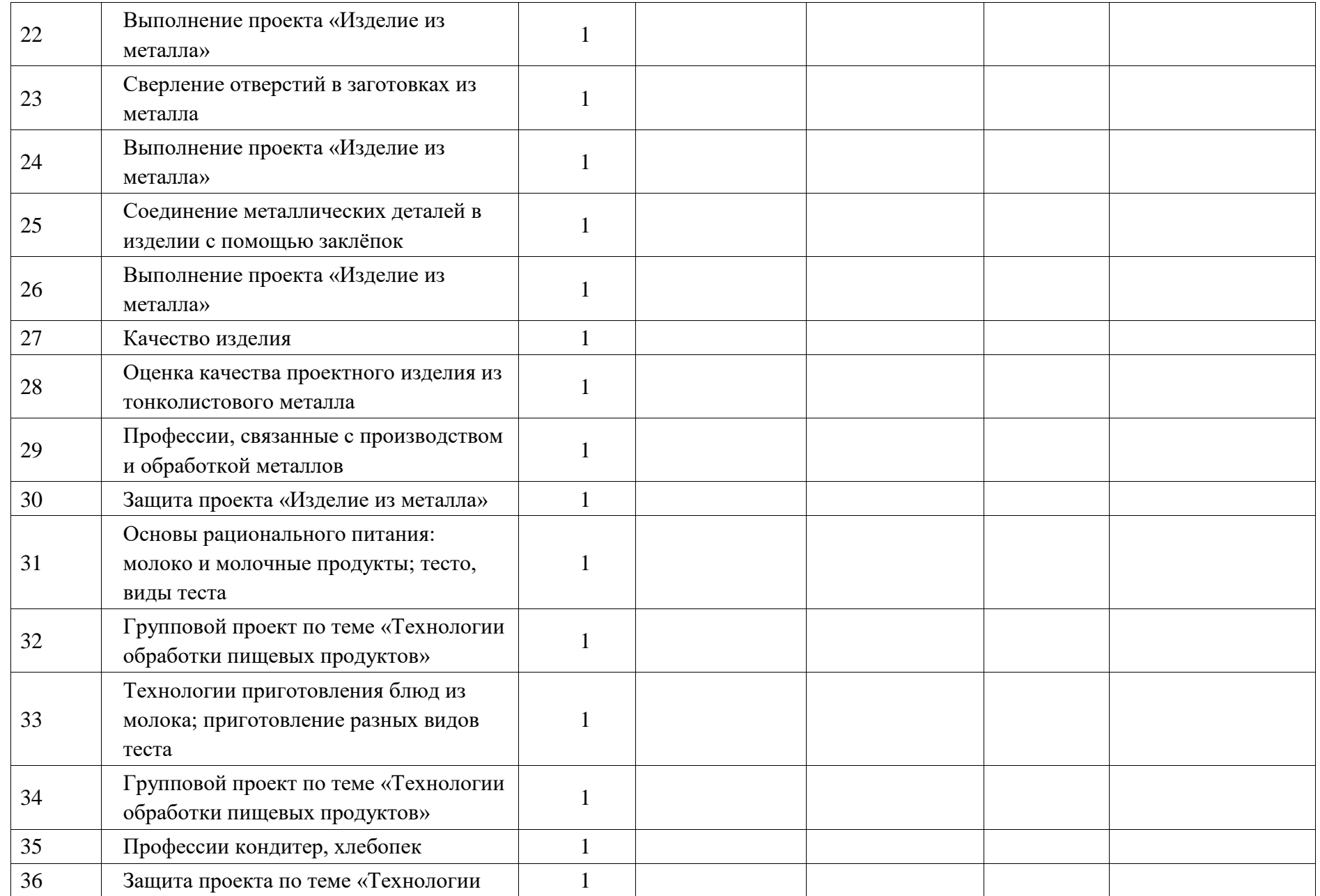

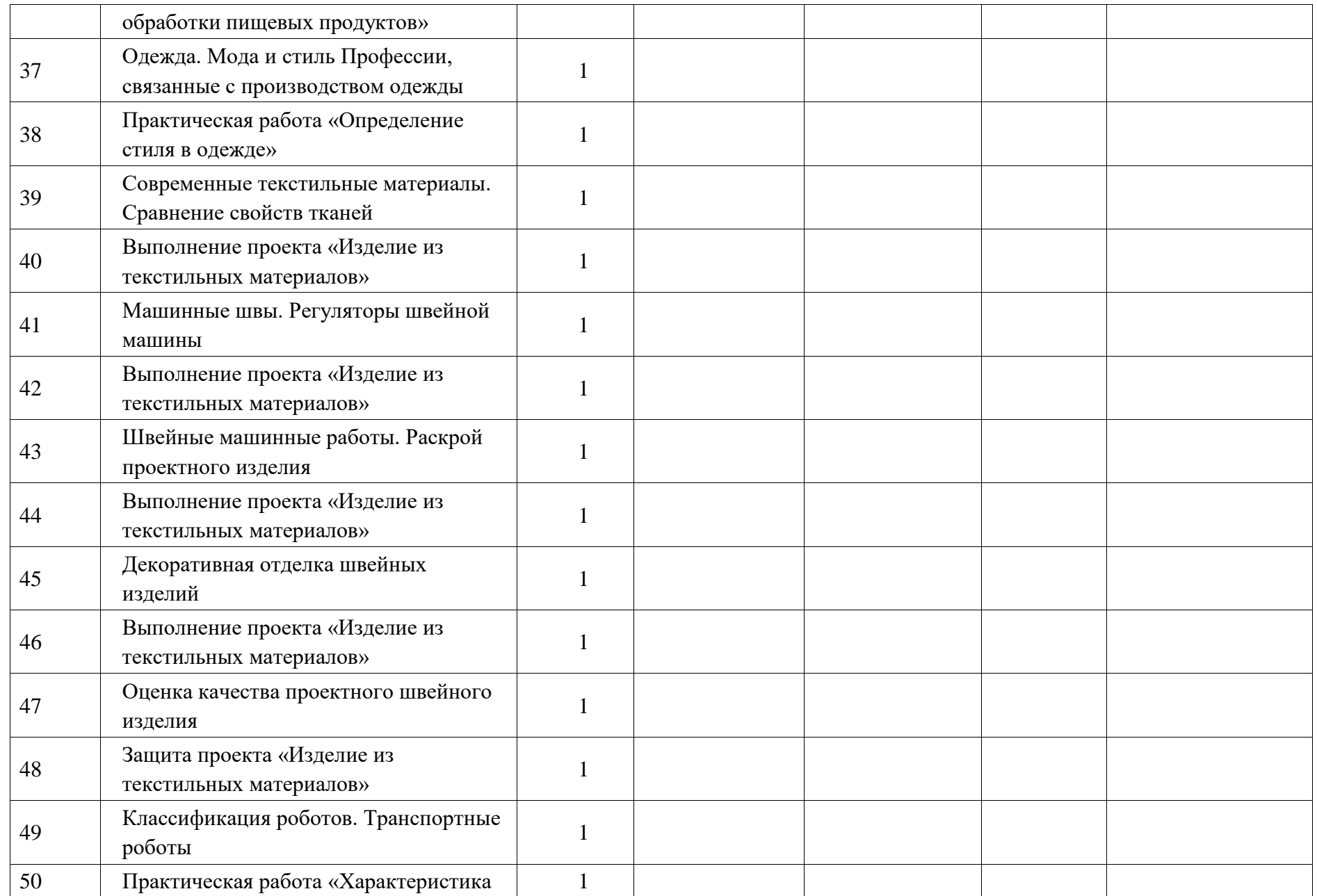
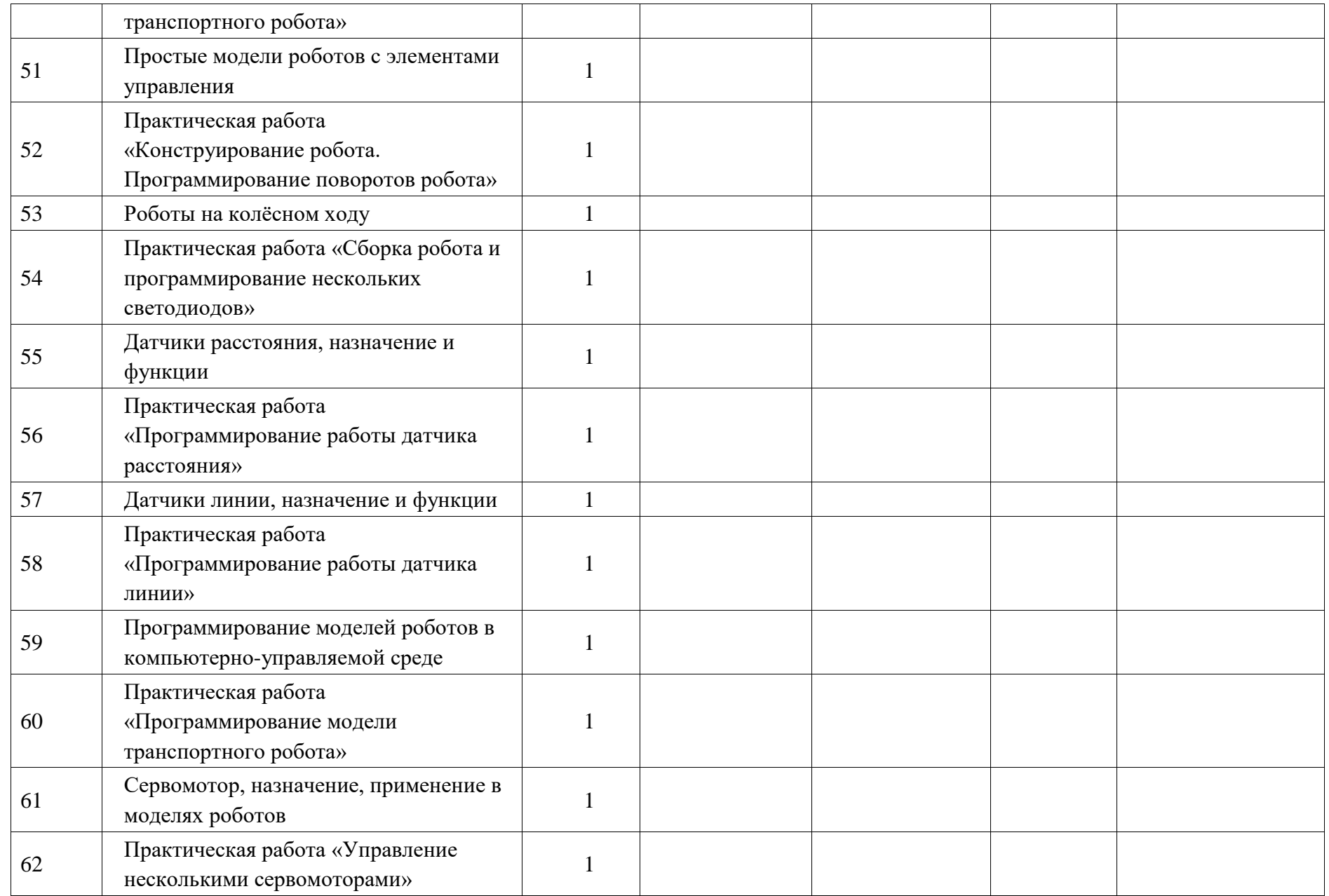

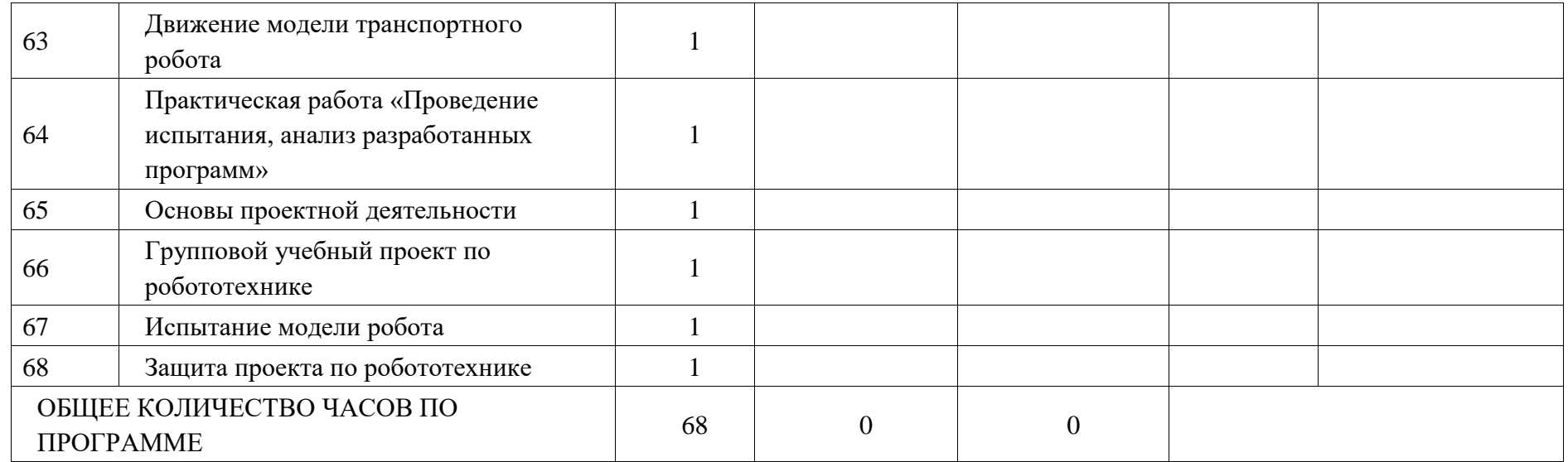

# **ПОУРОЧНОЕ ПЛАНИРОВАНИЕ. 7 КЛАСС 7 КЛАСС (ИНВАРИАНТНЫЕ МОДУЛИ)**

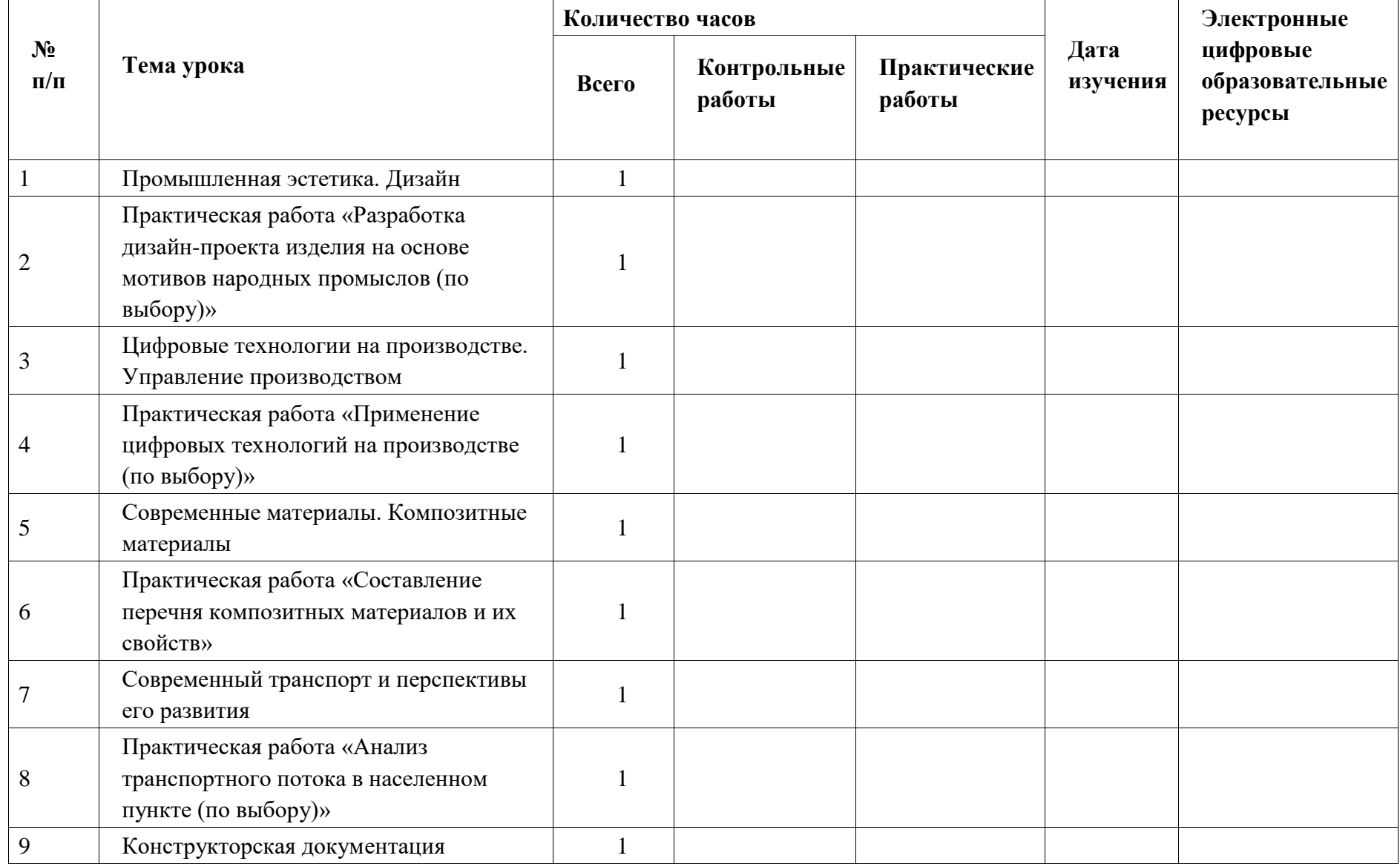

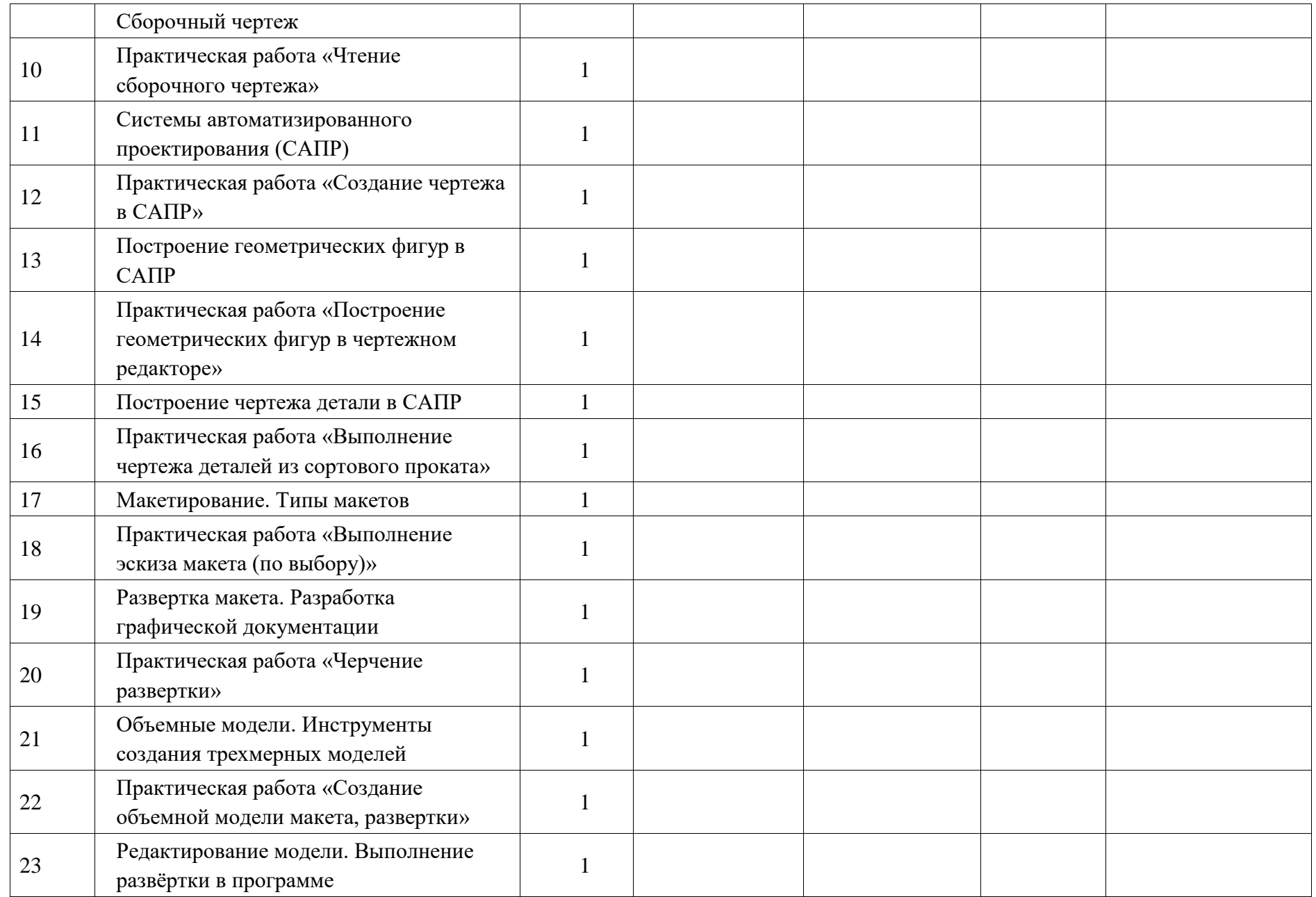

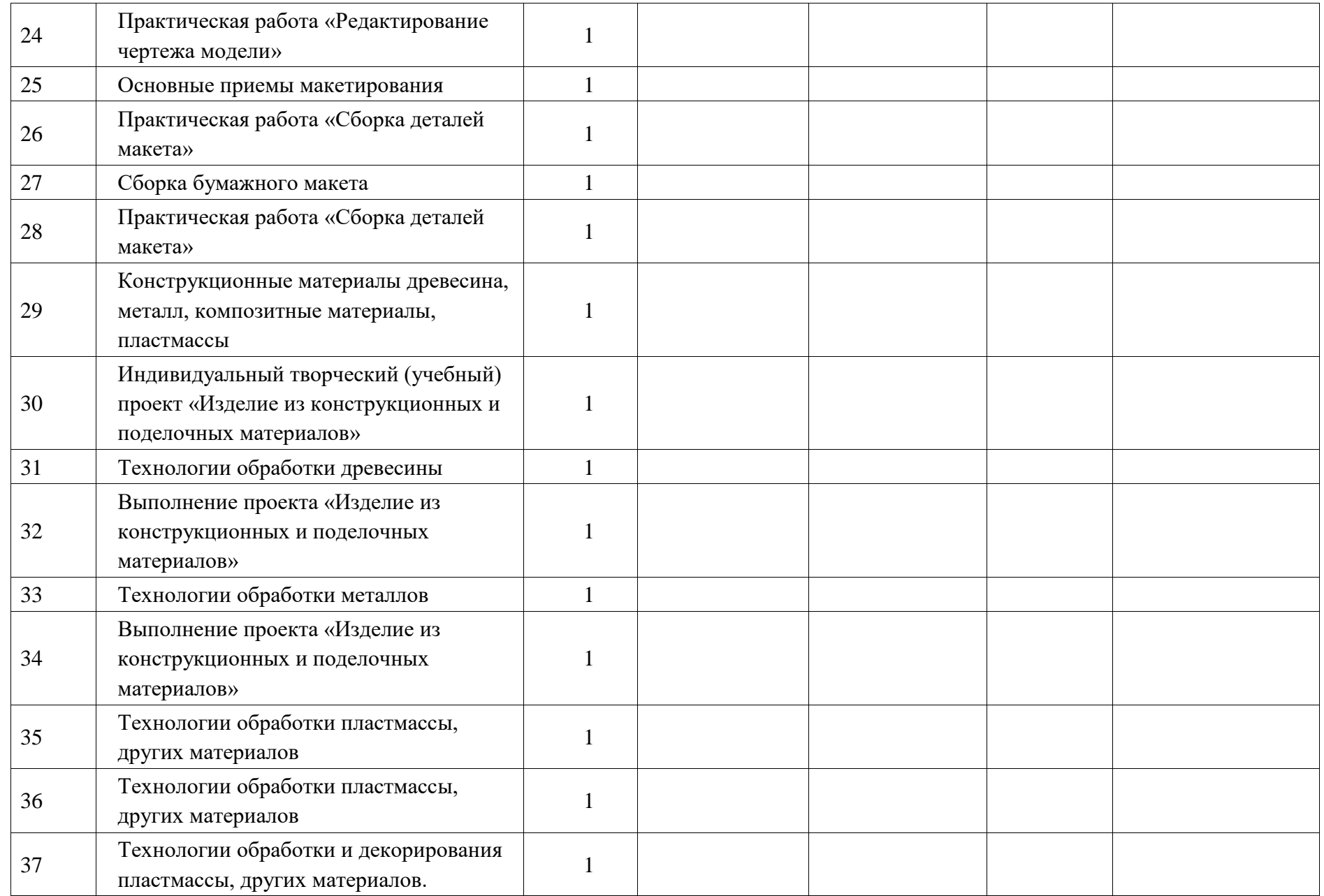

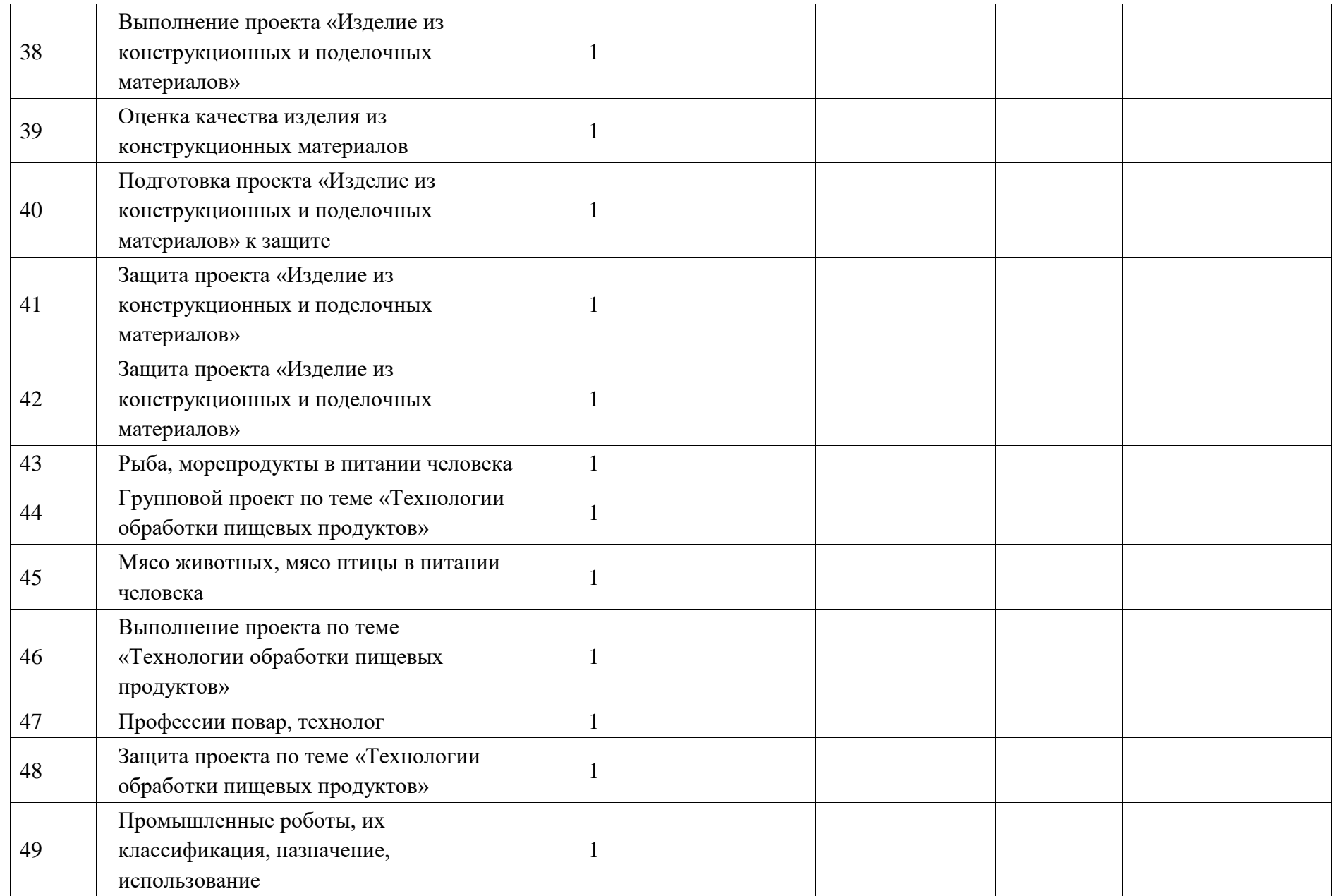

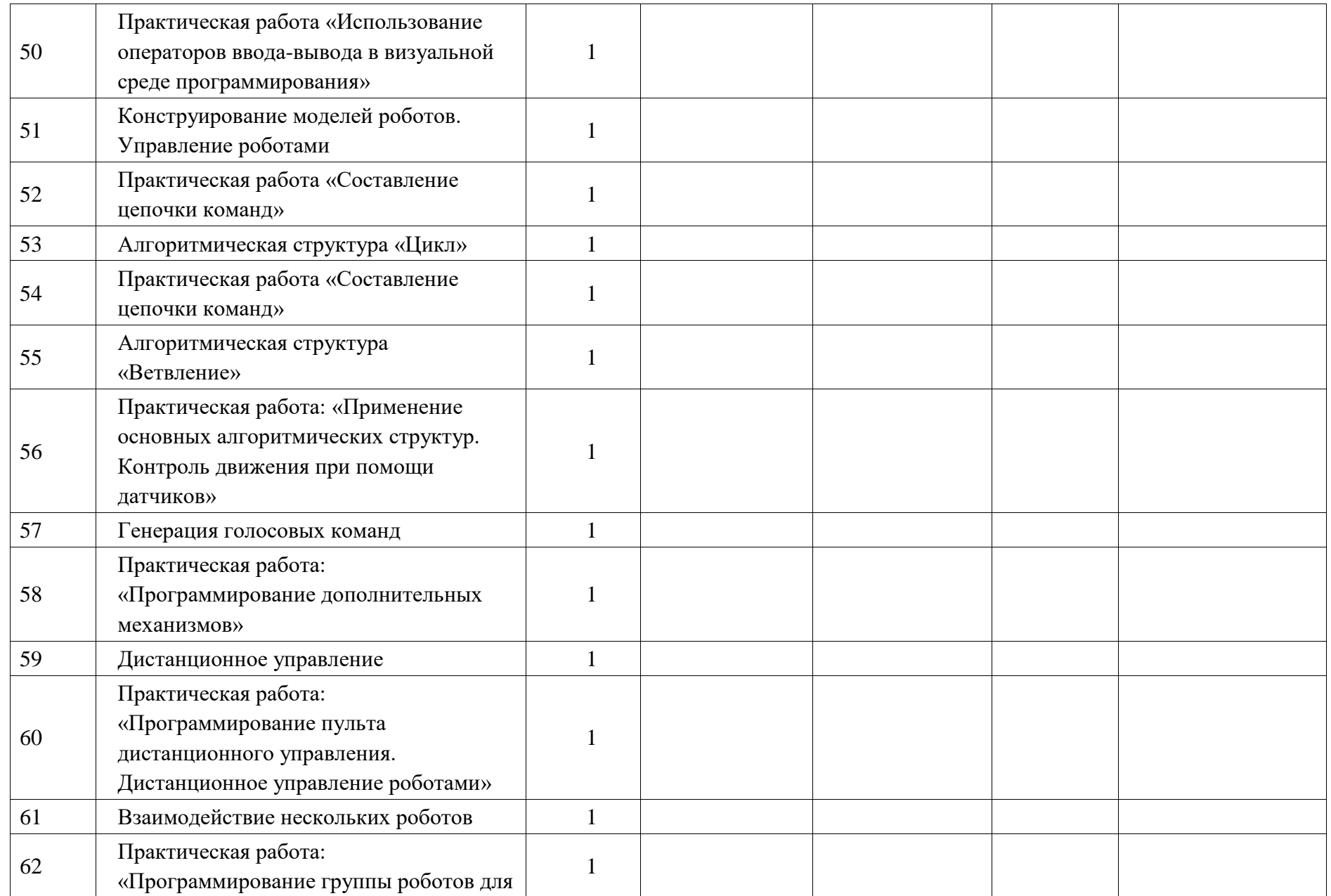

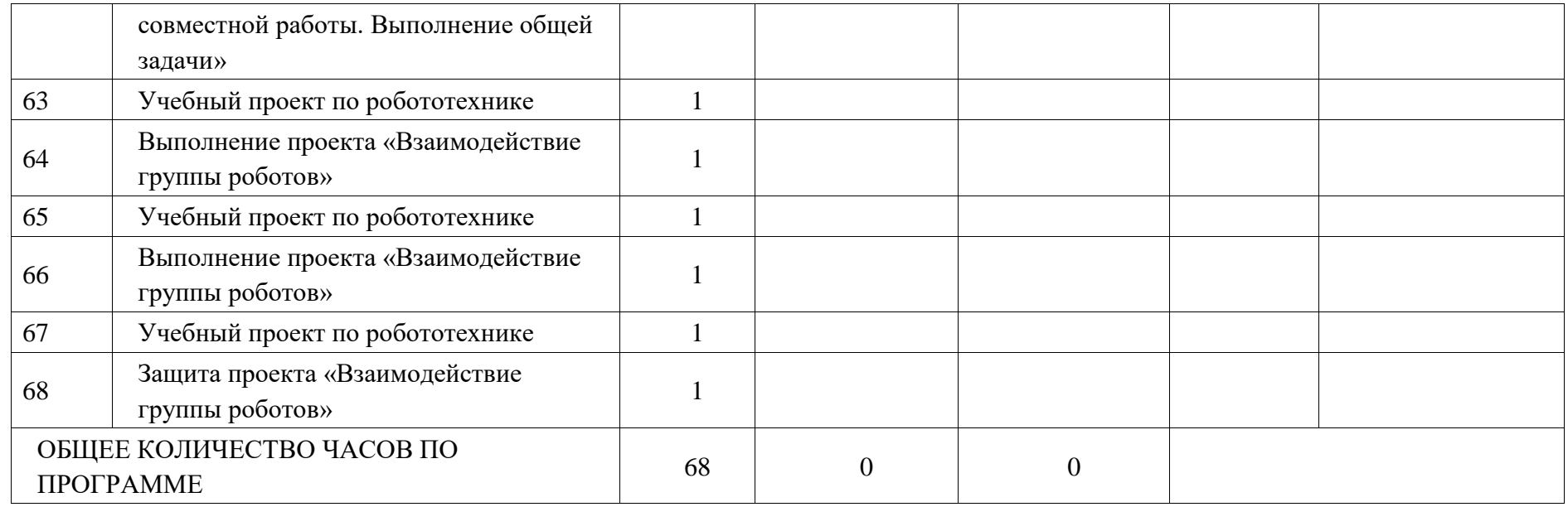

#### **ПОУРОЧНОЕ ПЛАНИРОВАНИЕ. 7 КЛАСС 7 КЛАСС (ИНВАРИАНТНЫЕ + ВАРИАТИВНЫЕ МОДУЛИ «РАСТЕНИЕВОДСТВО», «ЖИВОТНОВОДСТВО»)**

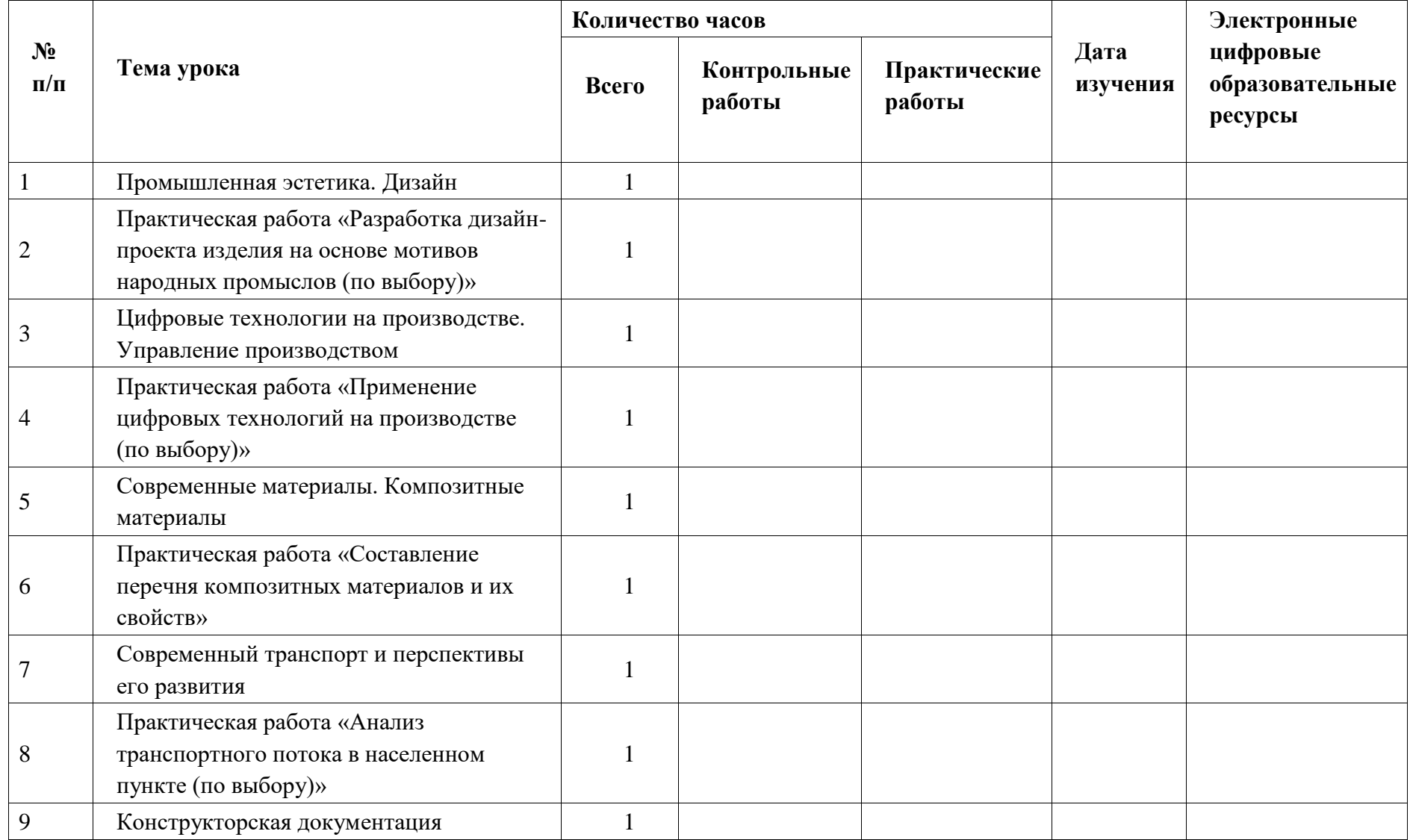

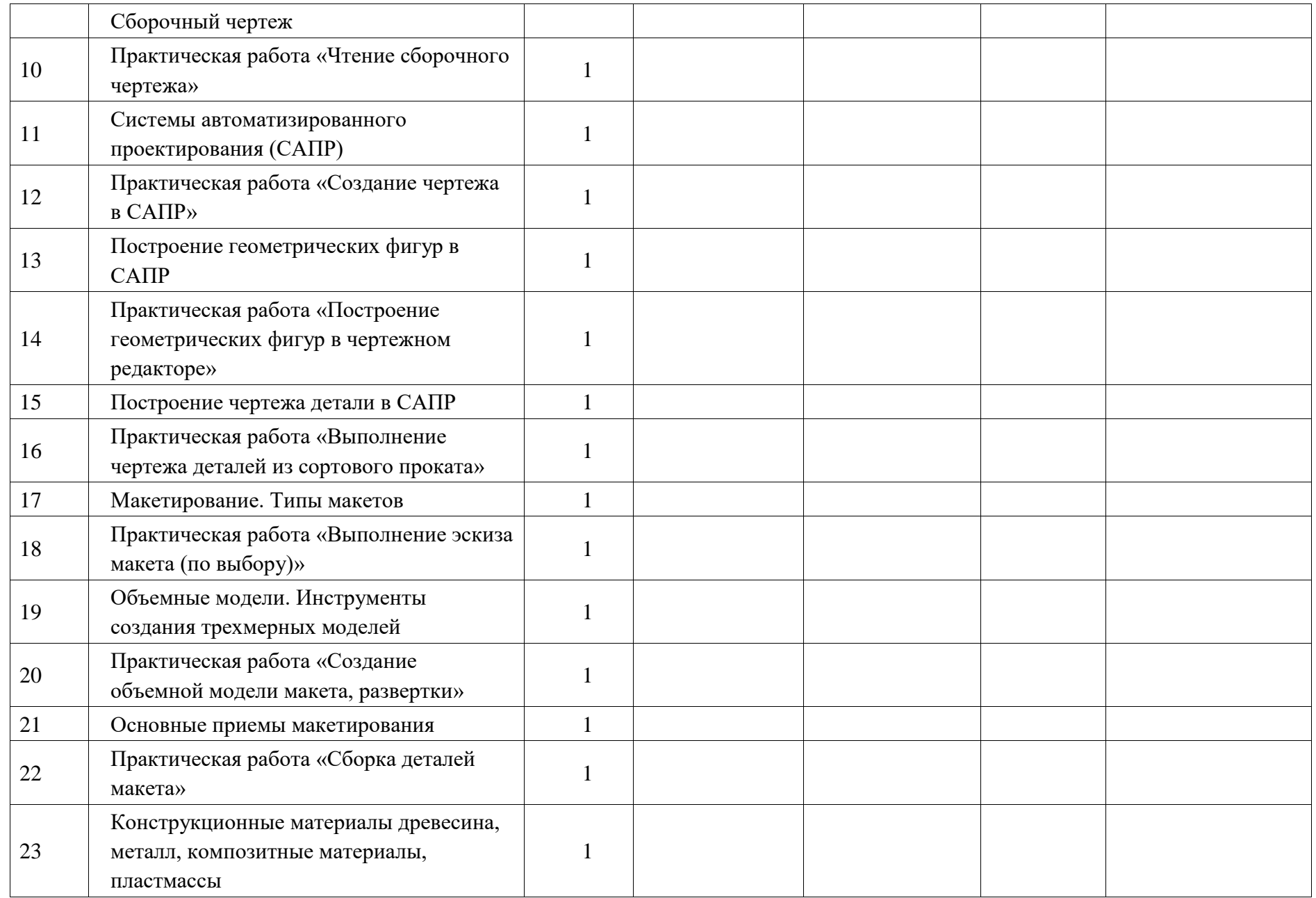

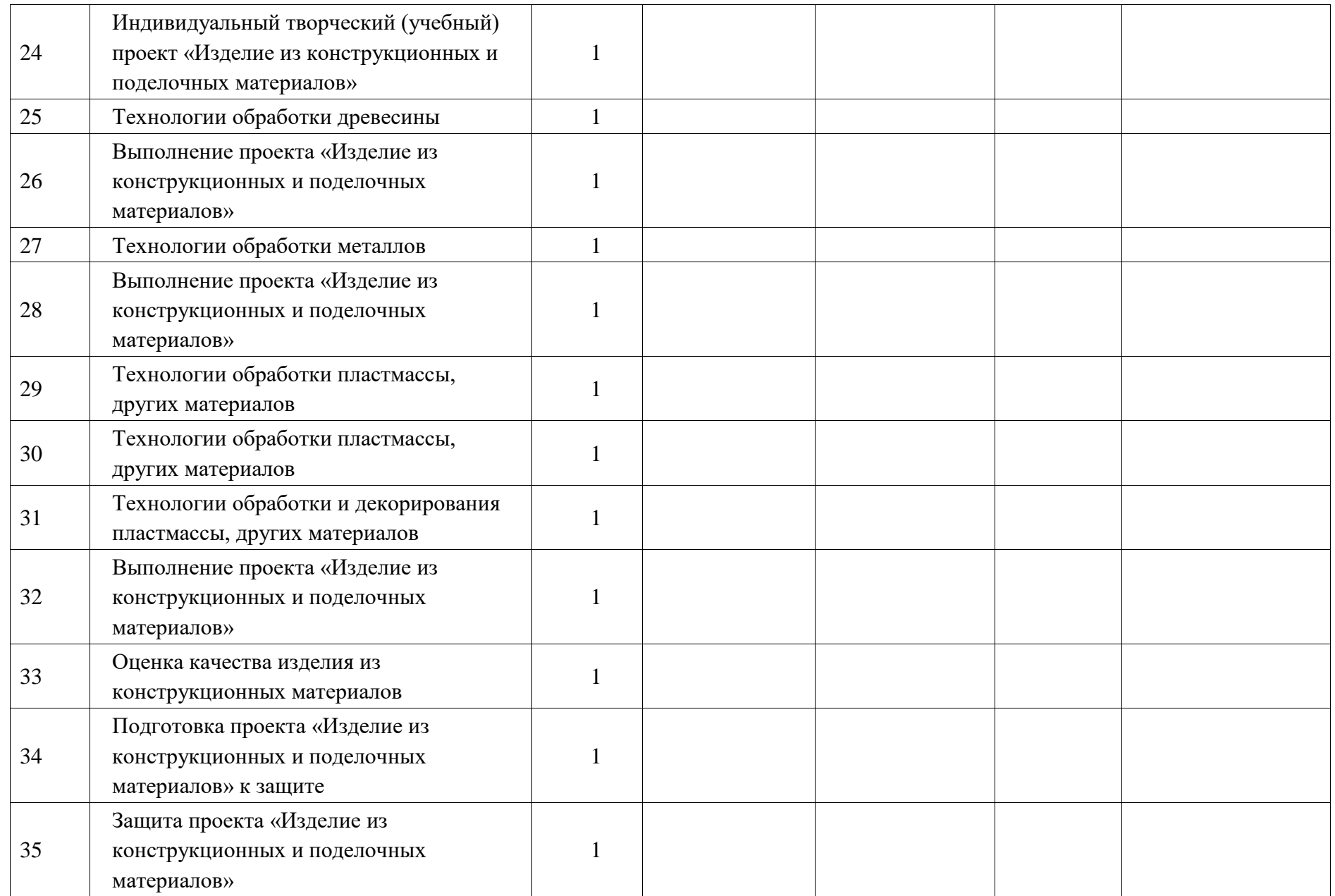

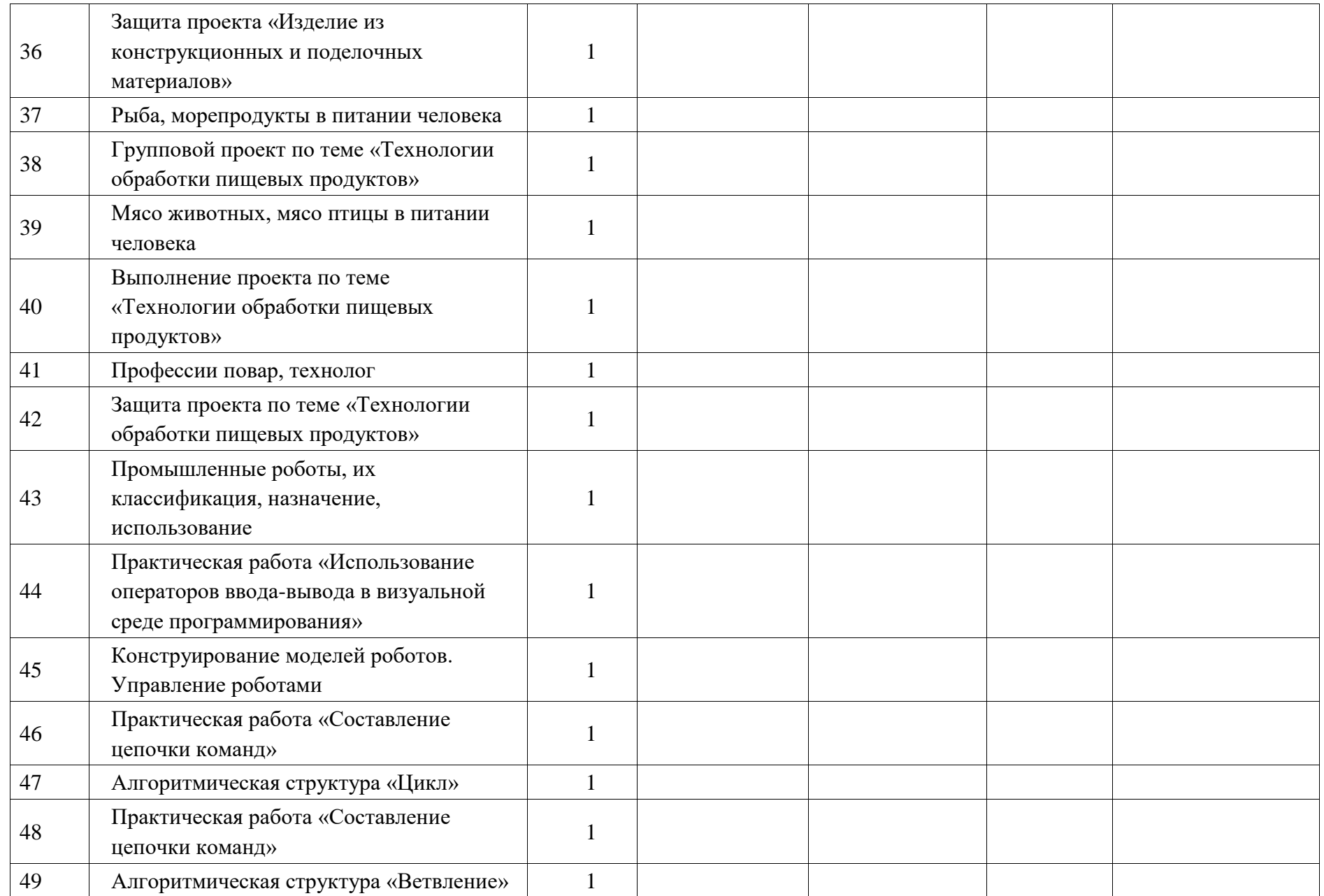

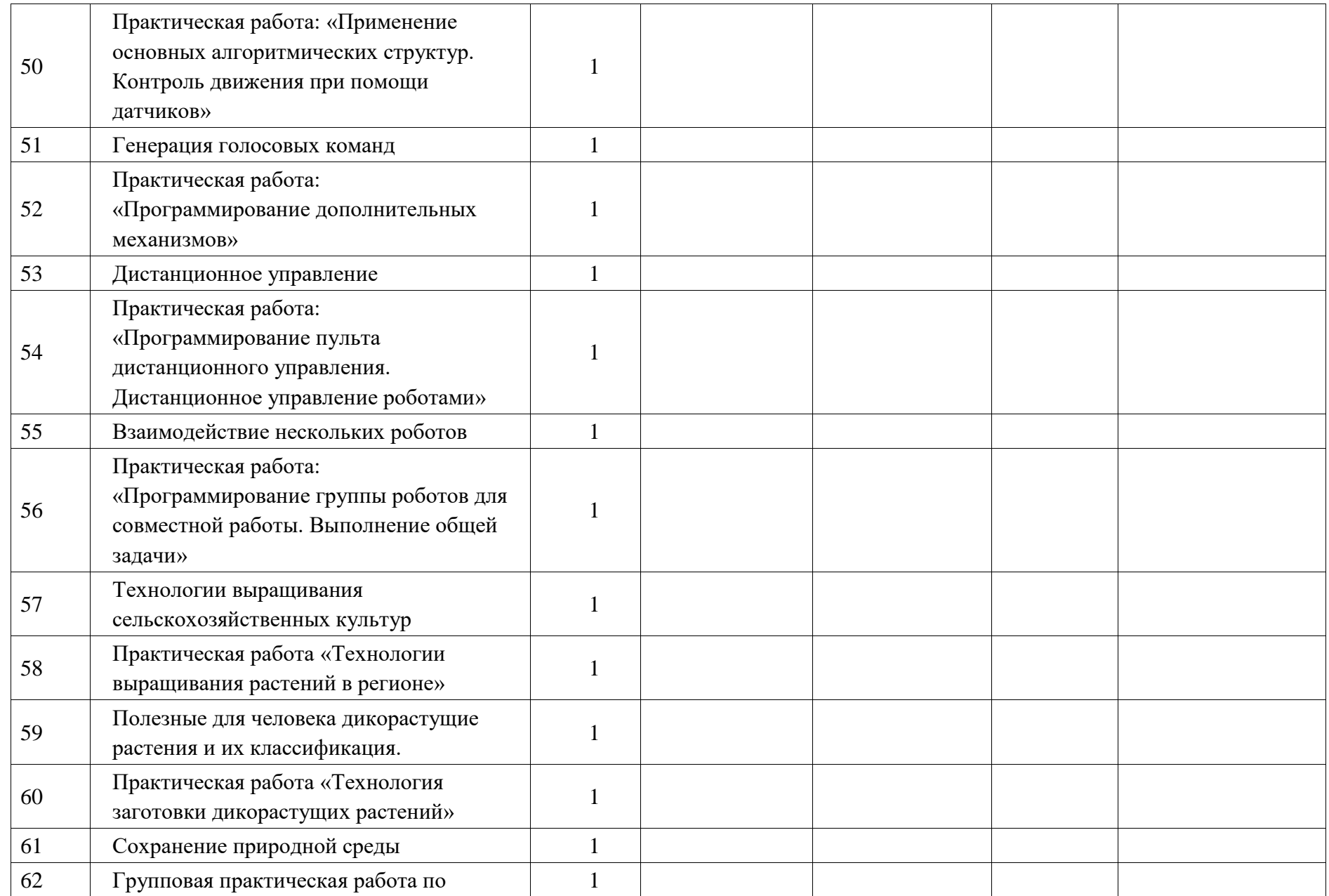

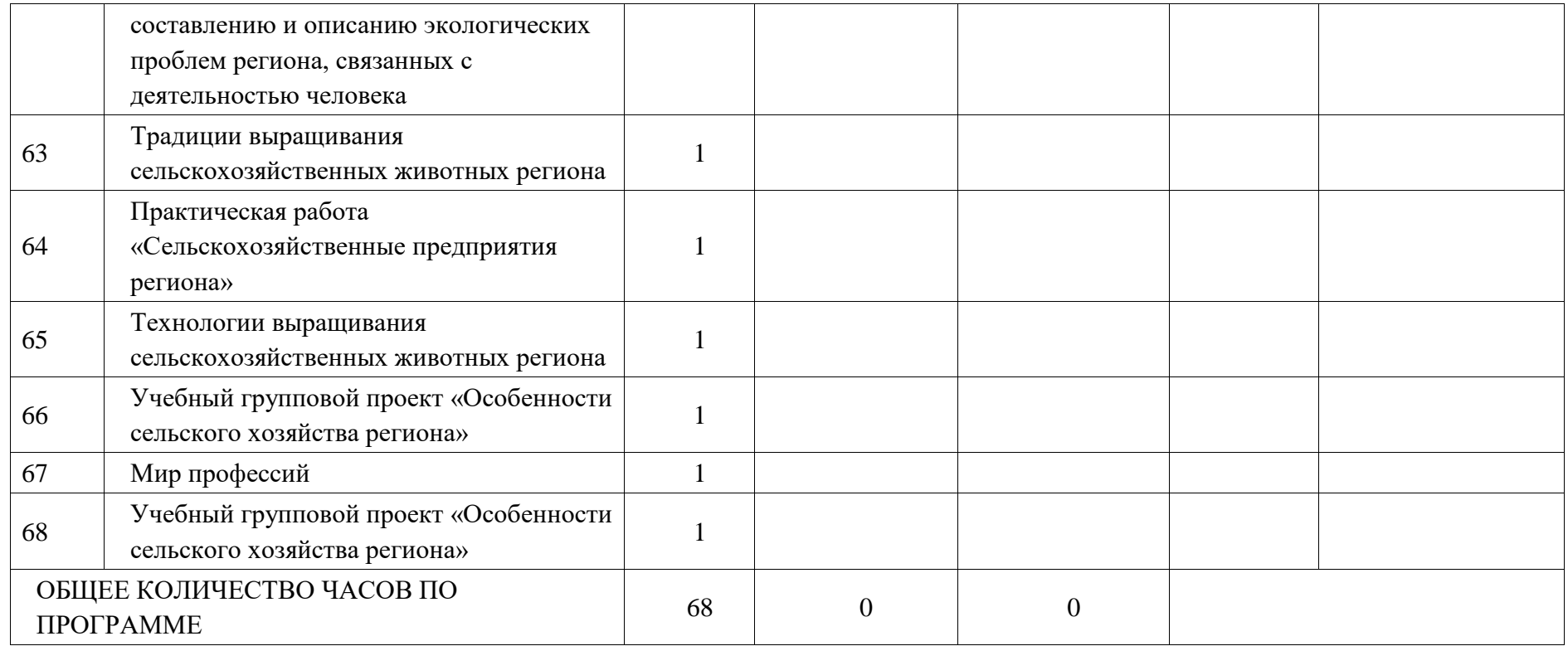

# **ПОУРОЧНОЕ ПЛАНИРОВАНИЕ. 8 КЛАСС 8 КЛАСС (ИНВАРИАНТНЫЕ МОДУЛИ)**

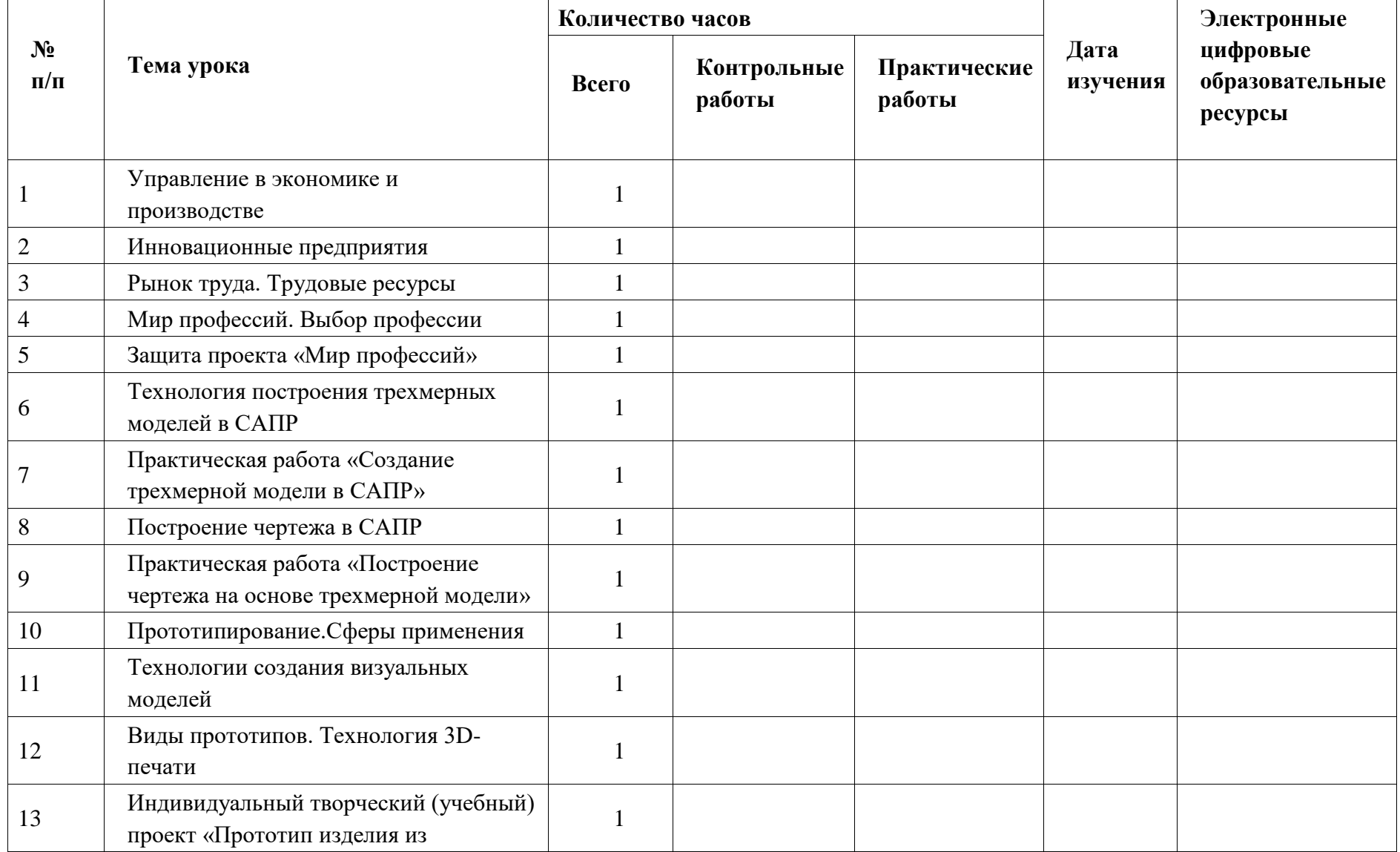

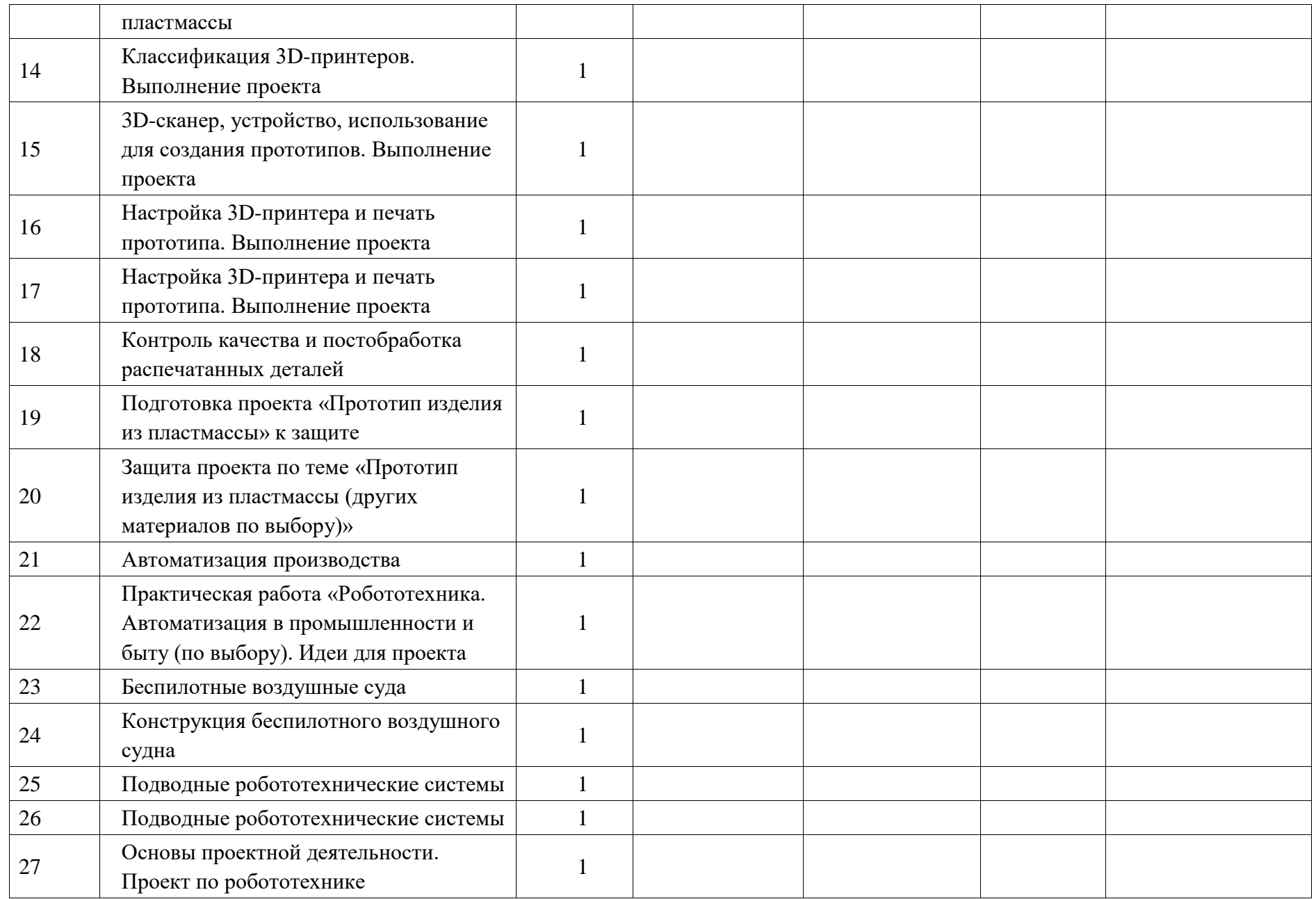

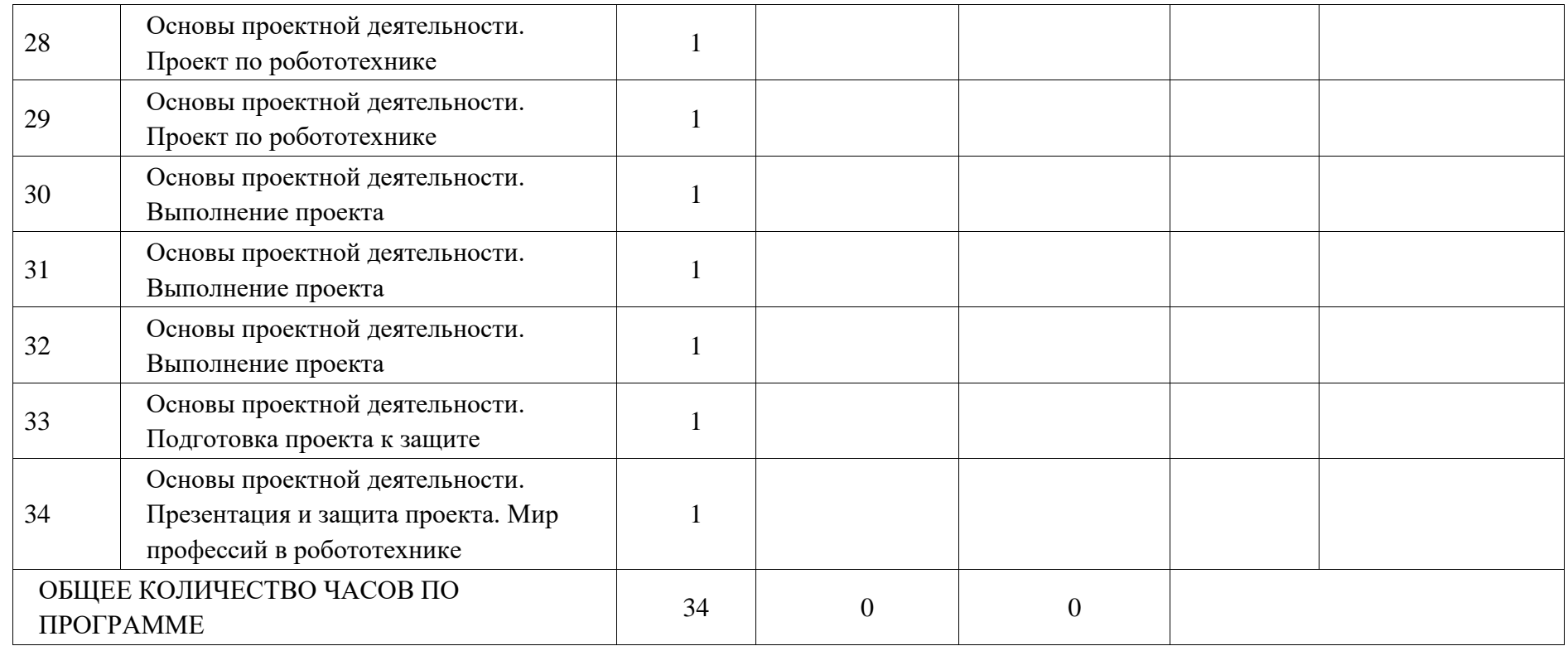

#### **ПОУРОЧНОЕ ПЛАНИРОВАНИЕ. 8 КЛАСС 8 КЛАСС (ИНВАРИАНТНЫЕ + ВАРИАТИВНЫЕ МОДУЛИ «РАСТЕНИЕВОДСТВО», «ЖИВОТНОВОДСТВО»)**

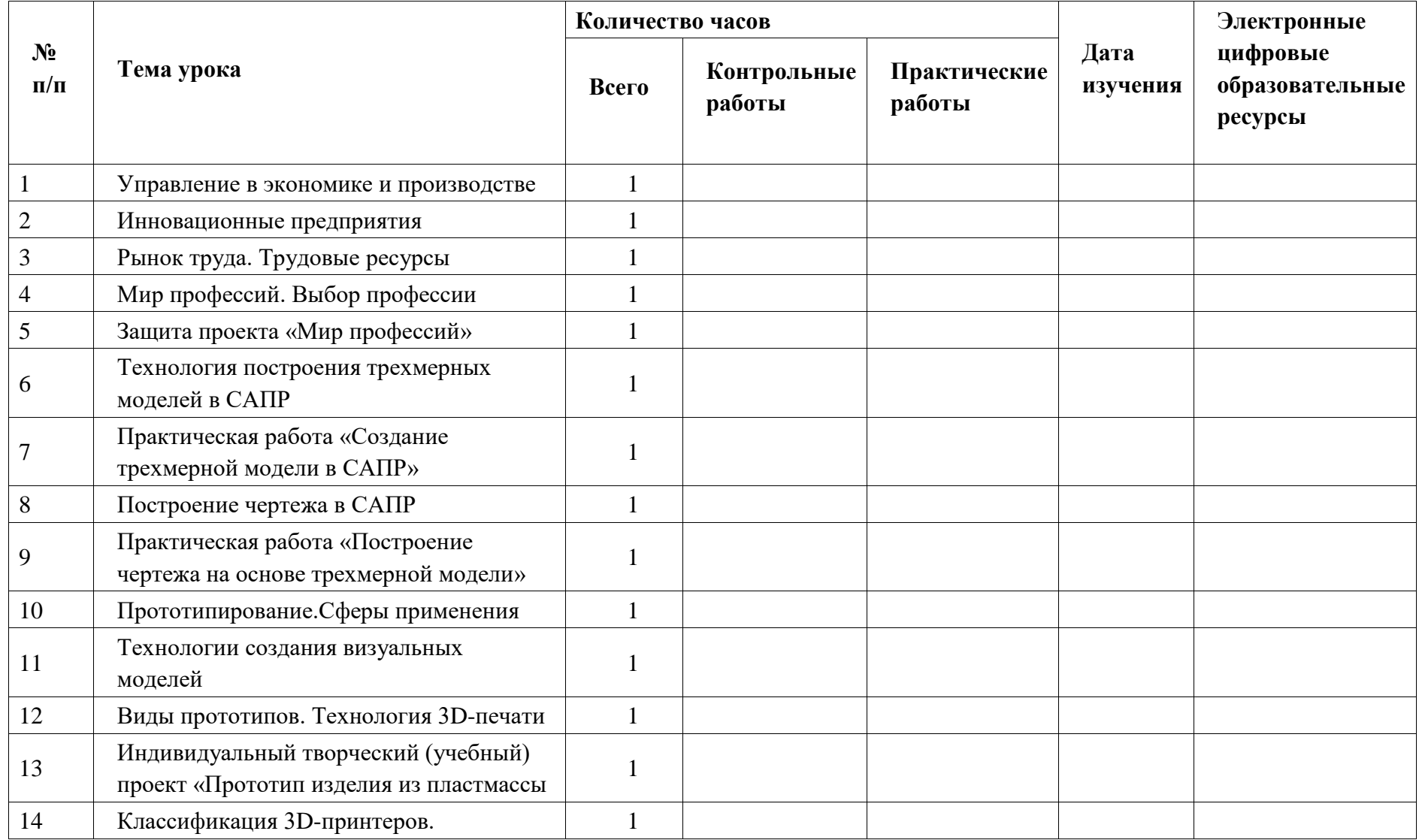

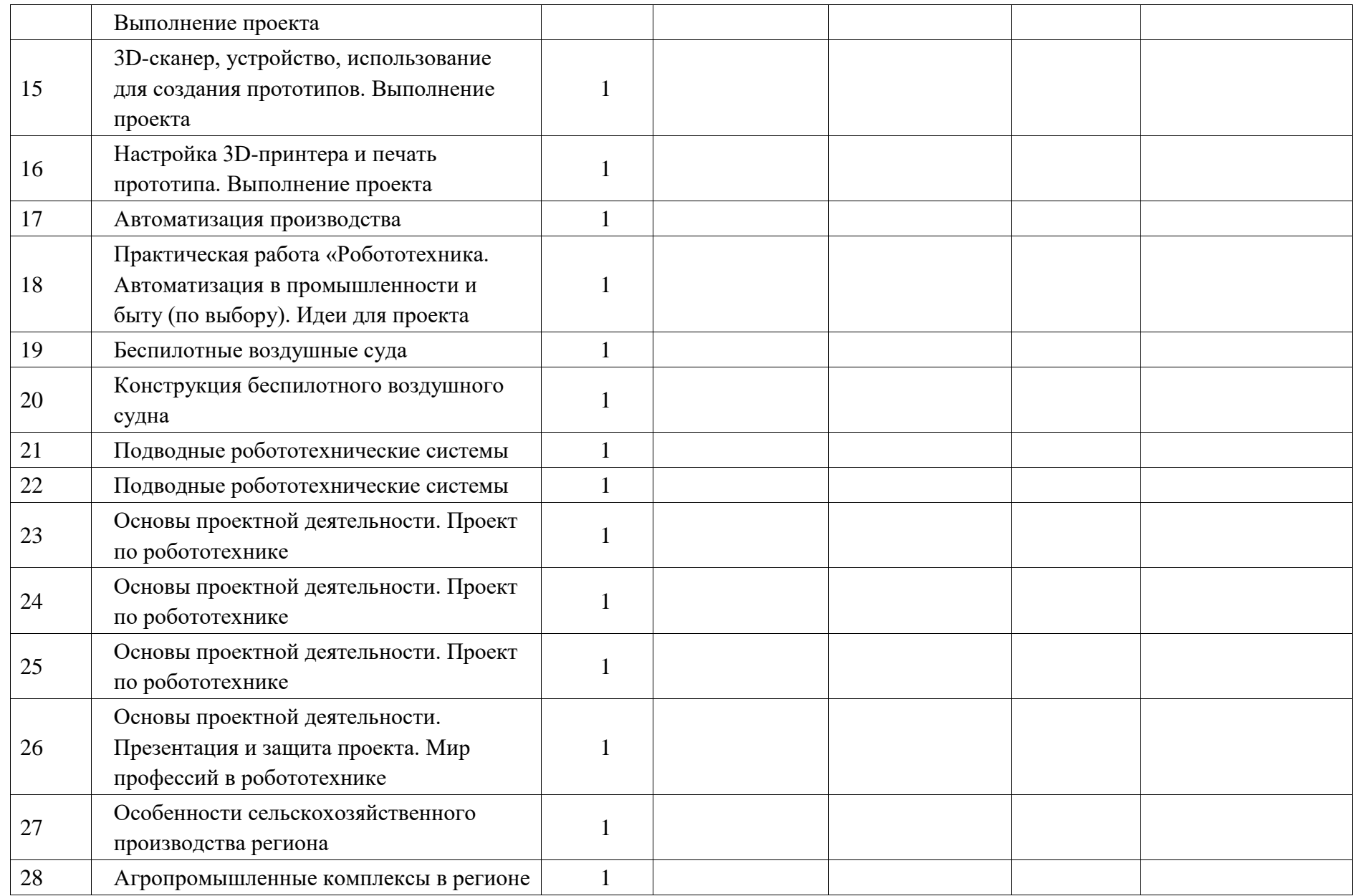

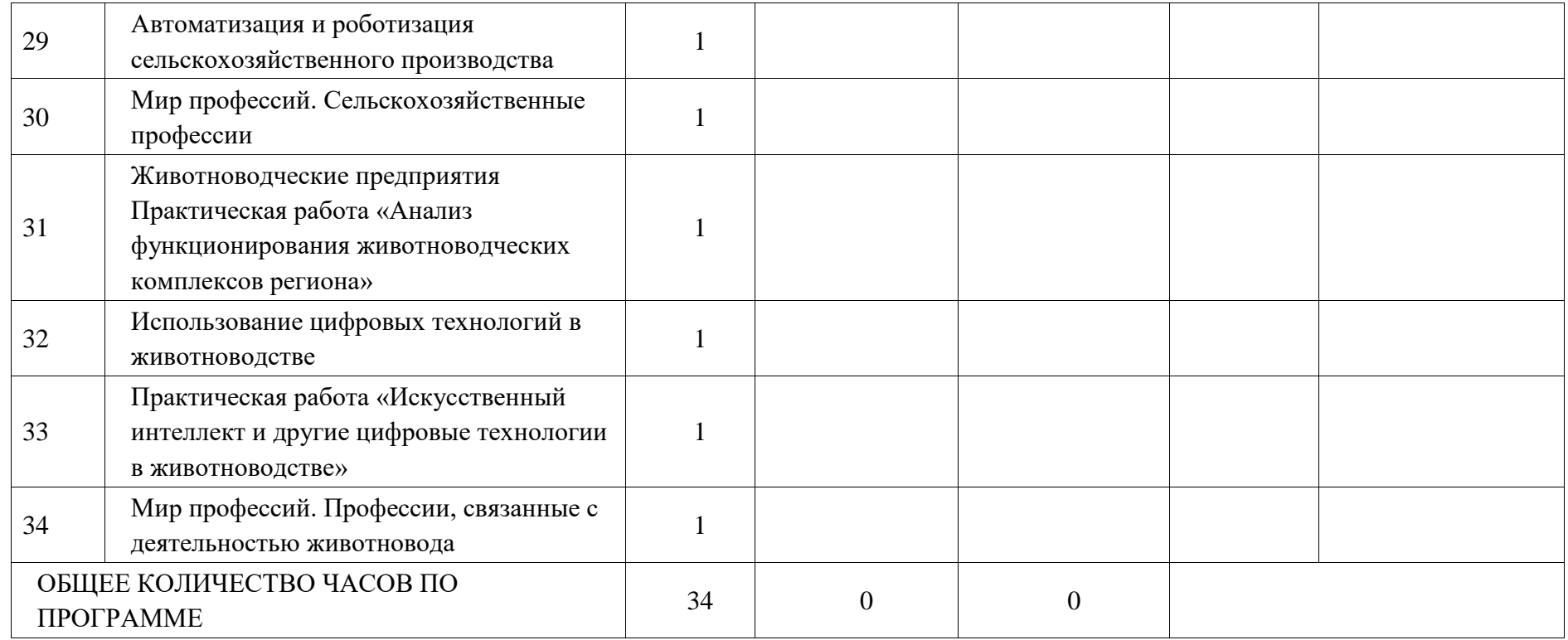

# **ПОУРОЧНОЕ ПЛАНИРОВАНИЕ. 8 КЛАСС 8 КЛАСС (ИНВАРИАНТНЫЕ + ВАРИАТИВНЫЙ МОДУЛЬ «АВТОМАТИЗИРОВАННЫЕ СИСТЕМЫ»)**

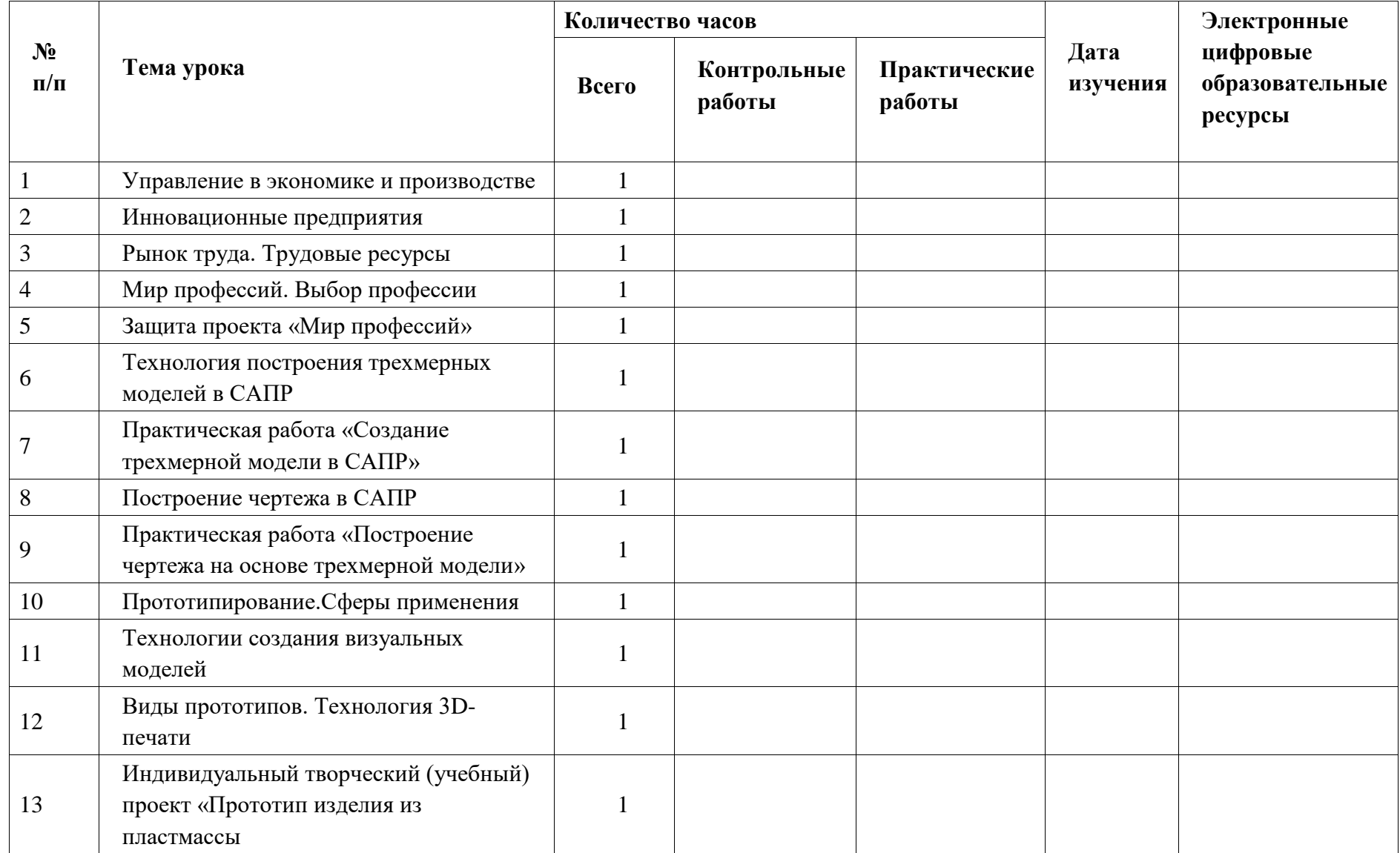

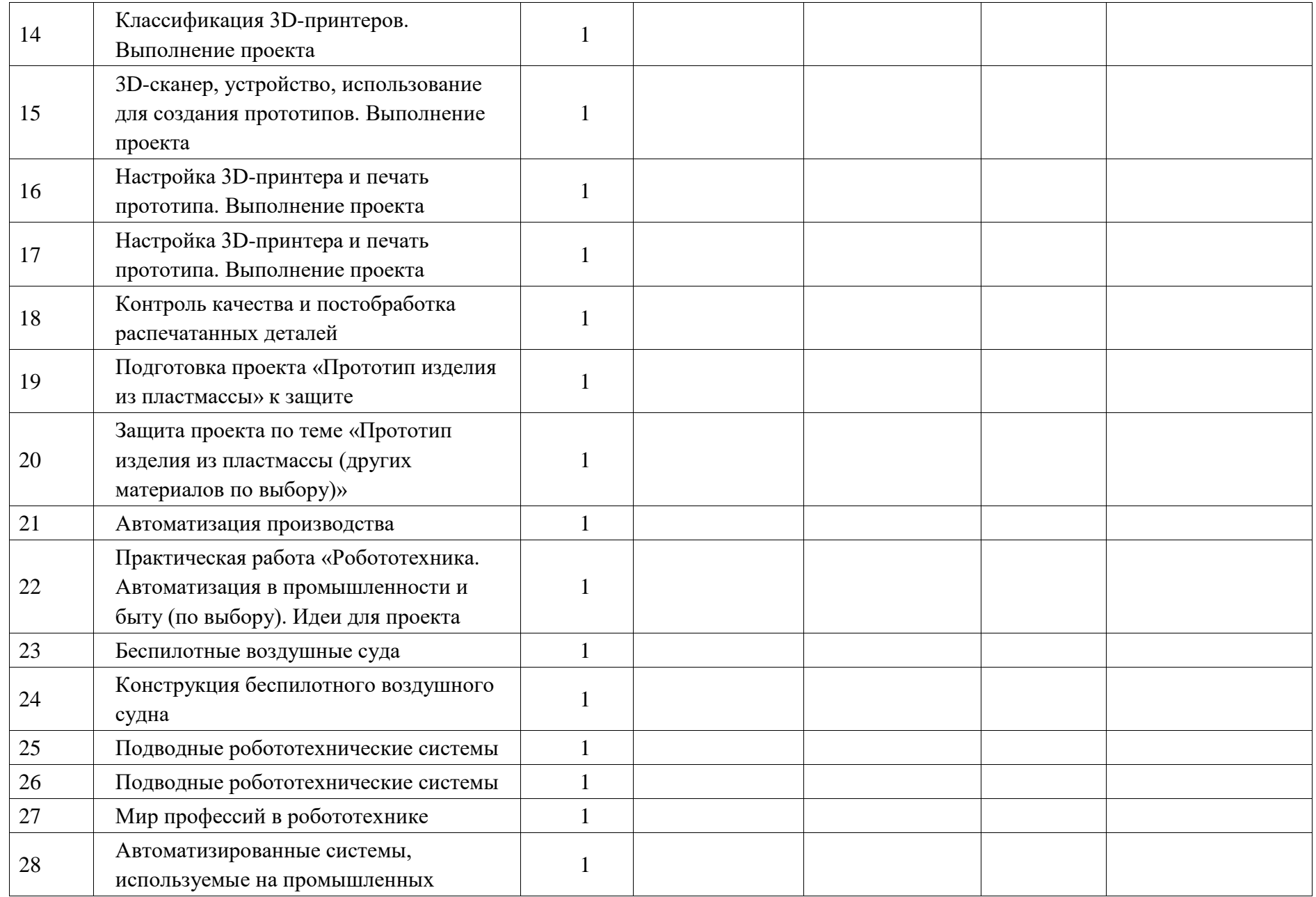

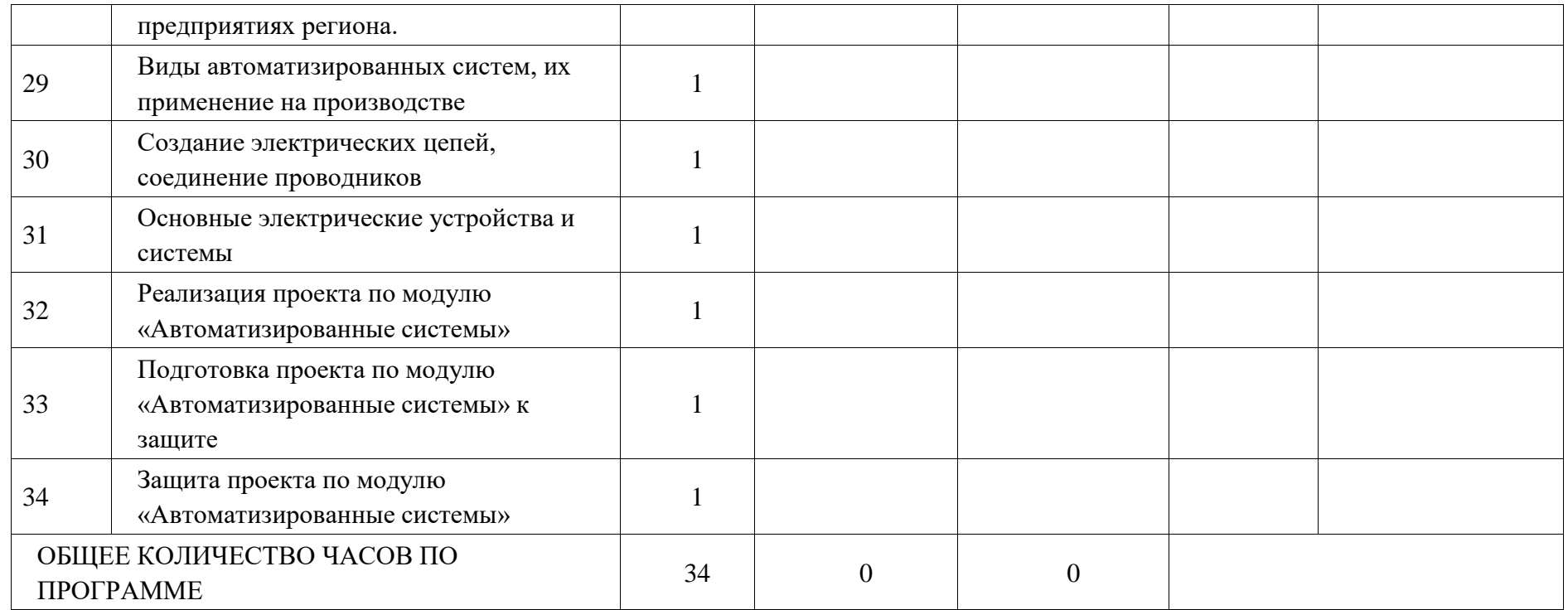

# **ПОУРОЧНОЕ ПЛАНИРОВАНИЕ. 9 КЛАСС 9 КЛАСС (ИНВАРИАНТНЫЕ МОДУЛИ)**

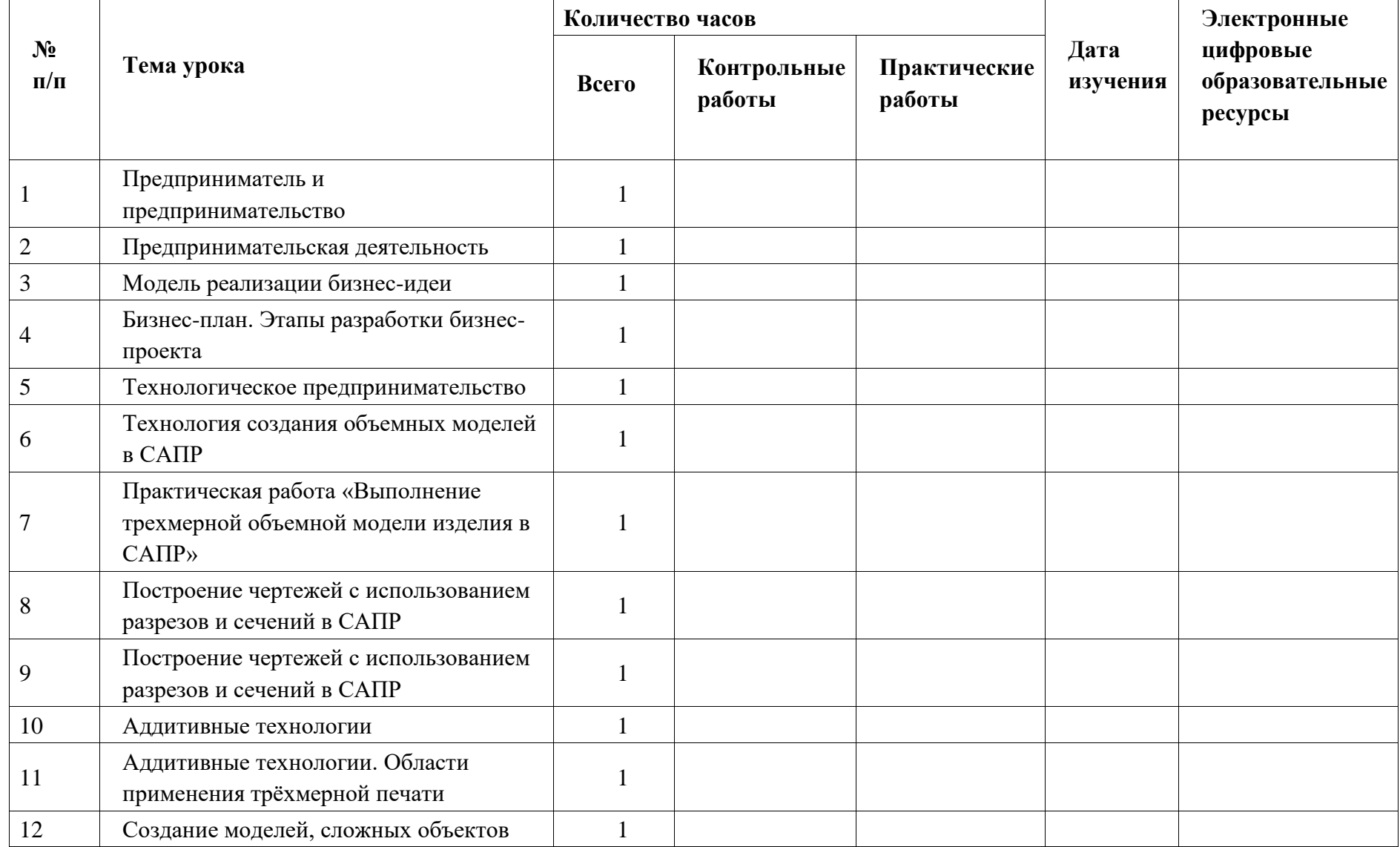

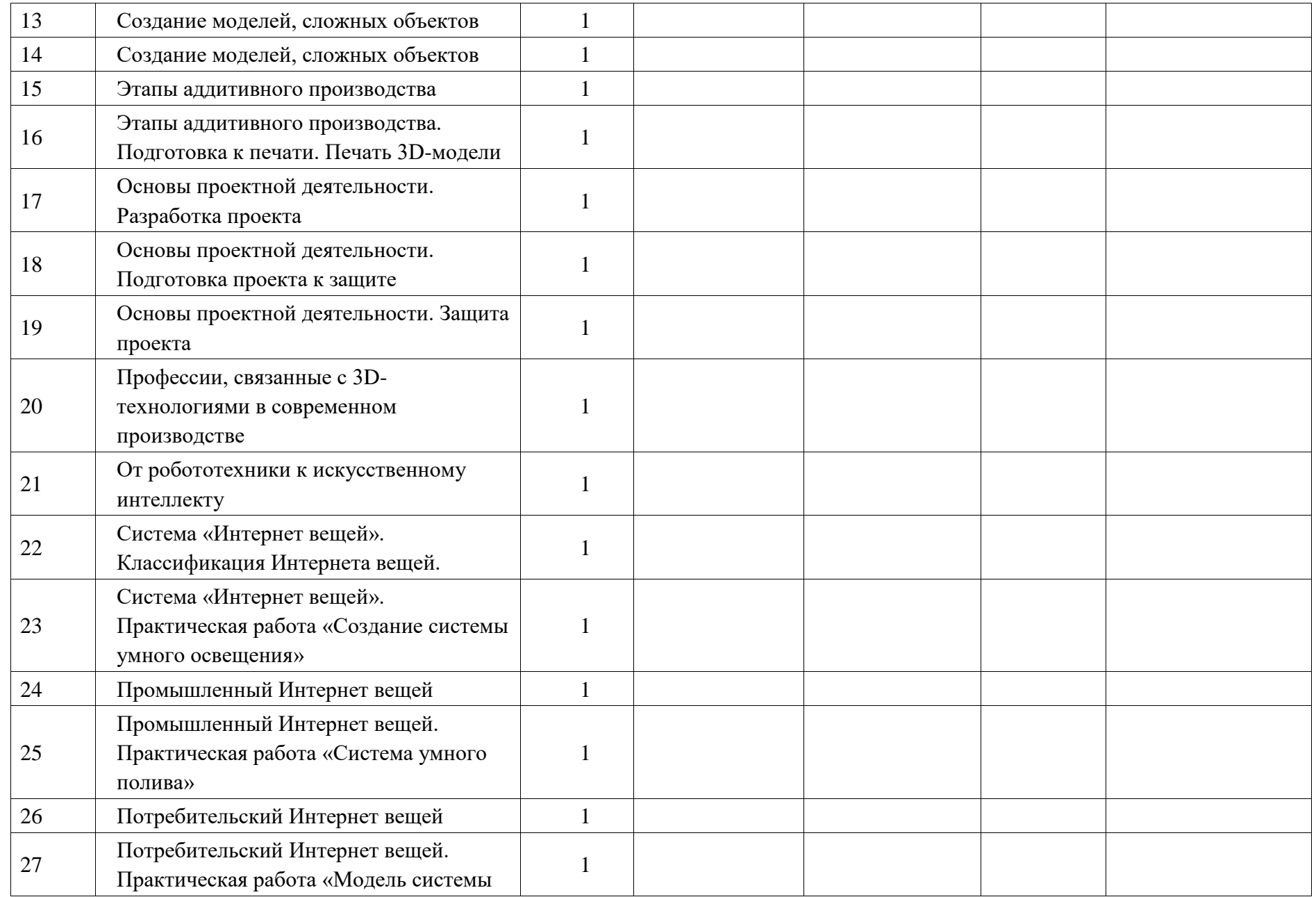

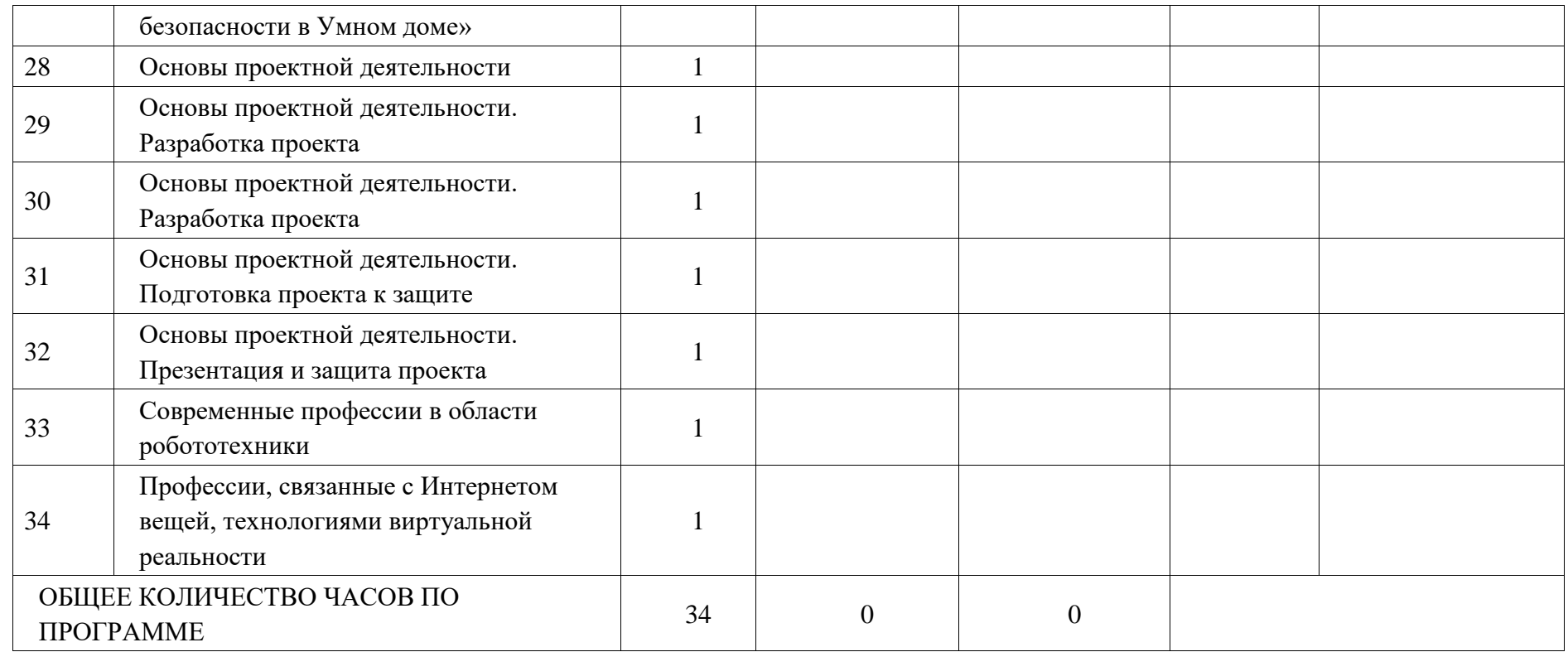

# **ПОУРОЧНОЕ ПЛАНИРОВАНИЕ. 9 КЛАСС 9 КЛАСС (ИНВАРИАНТНЫЕ + ВАРИАТИВНЫЙ МОДУЛЬ «АВТОМАТИЗИРОВАННЫЕ СИСТЕМЫ»)**

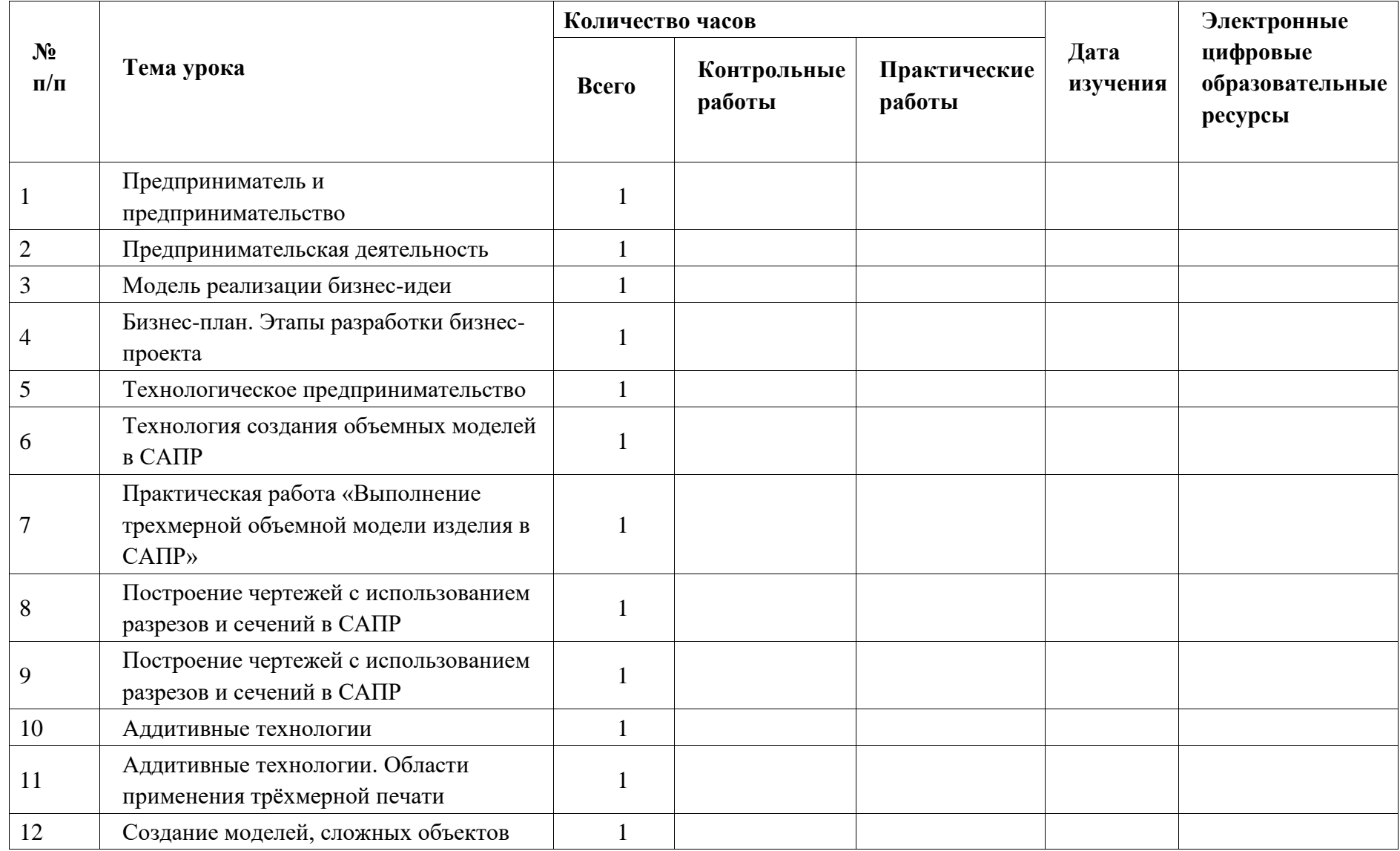

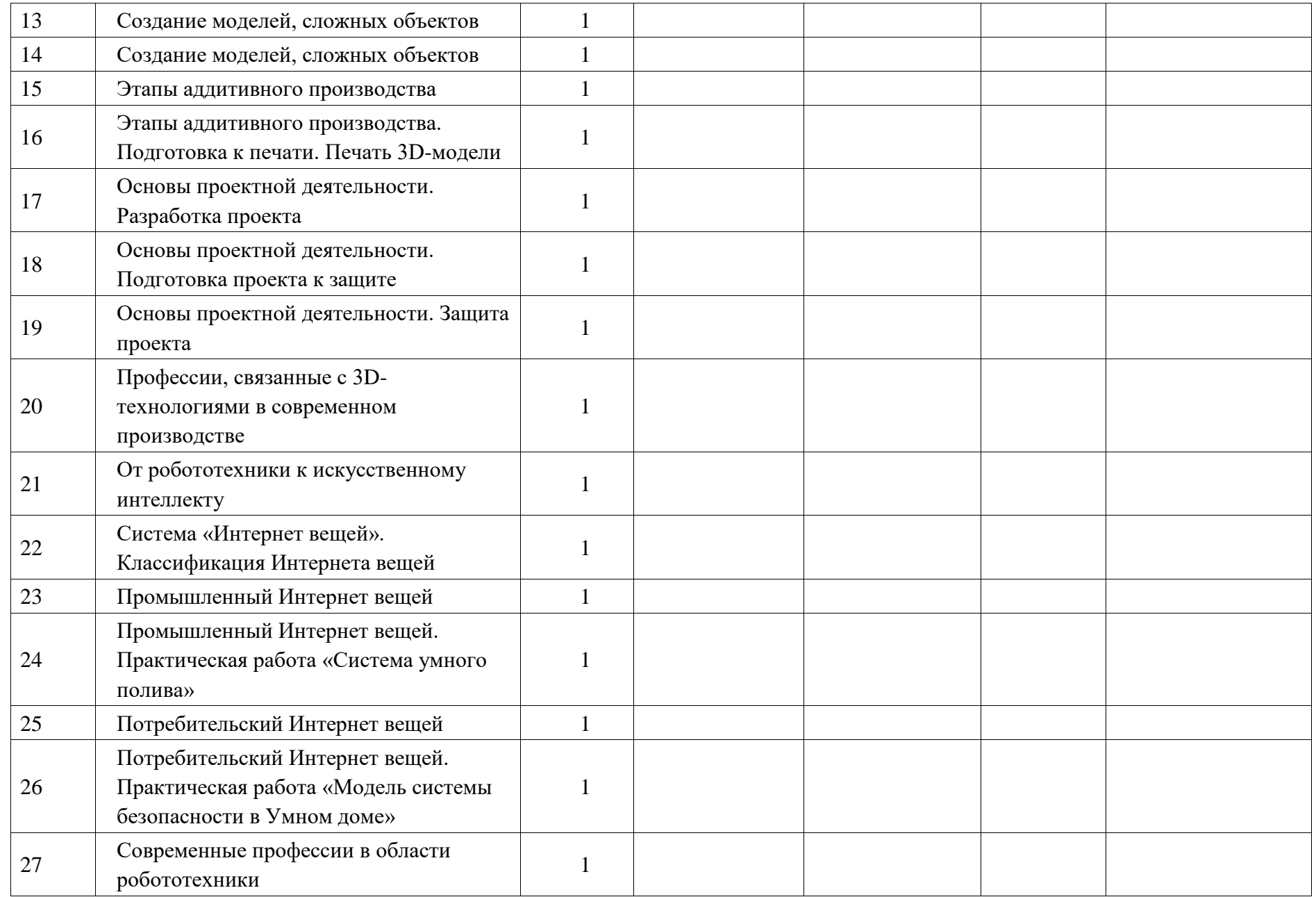

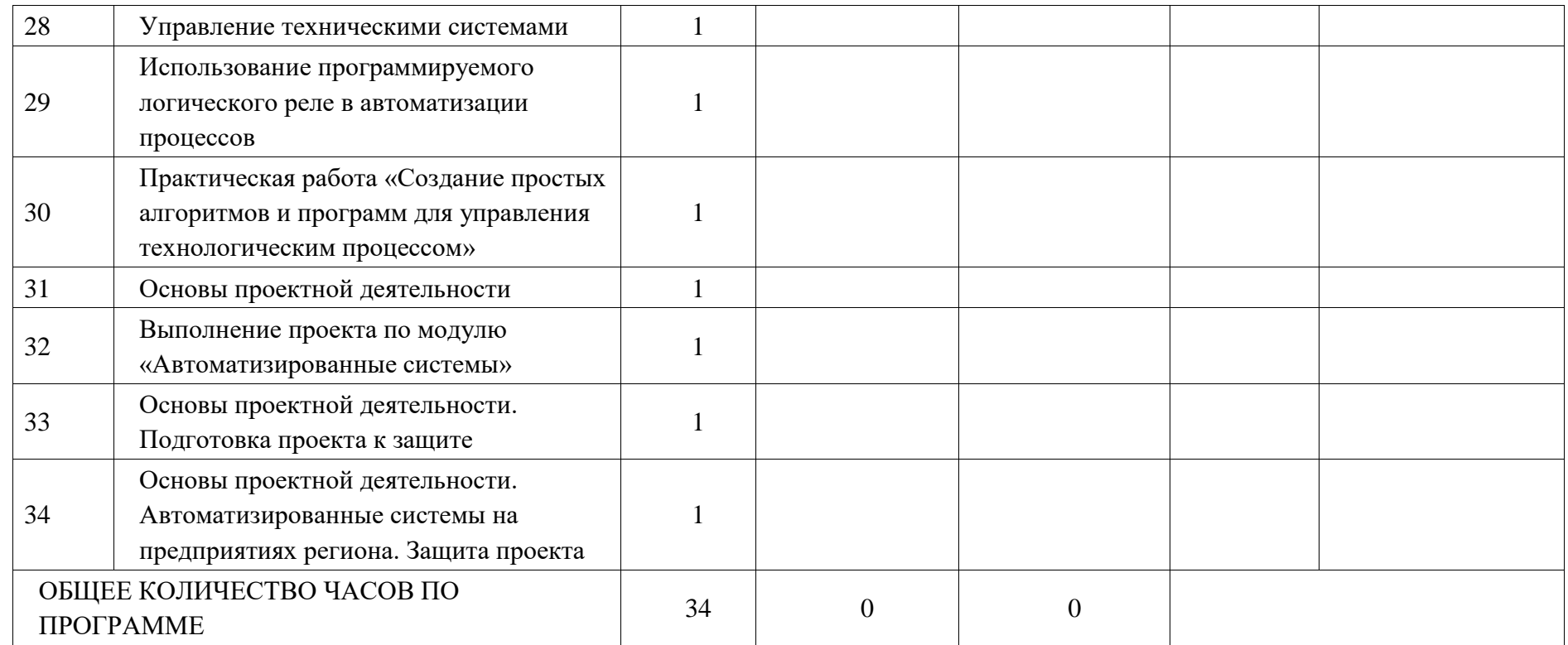
## **УЧЕБНО-МЕТОДИЧЕСКОЕ ОБЕСПЕЧЕНИЕ ОБРАЗОВАТЕЛЬНОГО ПРОЦЕССА ОБЯЗАТЕЛЬНЫЕ УЧЕБНЫЕ МАТЕРИАЛЫ ДЛЯ УЧЕНИКА**

• Технология, 6 класс/ Глозман Е.С., Кожина О.А., Хотунцев Ю.Л. и другие, Общество с ограниченной ответственностью «ДРОФА»; Акционерное общество «Издательство «Просвещение»

• Технология, 7 класс/ Глозман Е.С., Кожина О.А., Хотунцев Ю.Л. и другие,

Общество с ограниченной ответственностью «ДРОФА»; Акционерное

общество «Издательство «Просвещение»

• Технология, 8-9 классы/ Глозман Е.С., Кожина О.А., Хотунцев Ю.Л. и

другие, Общество с ограниченной ответственностью «ДРОФА»;

Акционерное общество «Издательство «Просвещение»

## **МЕТОДИЧЕСКИЕ МАТЕРИАЛЫ ДЛЯ УЧИТЕЛЯ**

Глозман, Евгений Самуилович.

Т47 Технология : 5–9-е классы : методическое пособие

к предметной линии Е. С. Глозман и др. / Е. С. Глозман,

Е. Н. Кудакова. — Москва : Просвещение, 2023. — 207,

## **ЦИФРОВЫЕ ОБРАЗОВАТЕЛЬНЫЕ РЕСУРСЫ И РЕСУРСЫ СЕТИ ИНТЕРНЕТ**

ЭОР Технологии ведения дома

http://fcior.edu.ru - Федеральный центр информационно-образовательных ресурсов ;

http://school-collection.edu.ru - Единая коллекция цифровых

образовательных ресурсов;

5 класс

Раздел «Кулинария»

Тема «Санитария и гигиена на кухне»

http://fcior.edu.ru/card/21128/ocenka-kachestva-mytya-stolovoy-posudy.html оценка качества мытья столовой посуды

http://fcior.edu.ru/card/20893/uhod-za-posudoy.html - уход за посудой.

http://fcior.edu.ru/card/14809/uhod-za-posudoy-kontrolnye-zadaniya.html - уход за посудой. Контрольные задания.

Тема «Физиология питания»

http://fcior.edu.ru/card/20994/fiziologiya-pitaniya-belki-zhiry-uglevodyvitaminy.html - Физиология питания, белки, жиры, углеводы, витамины.

http://fcior.edu.ru/card/20951/znachenie-vitaminov-v-pitanii-cheloveka.html значение витаминов.

http://fcior.edu.ru/card/26692/znachenie-mineralnyh-veshestv-v-pitaniicheloveka-so-specialnymi-vozmozhnostyami-dlya-slabovidyashih.html значение минеральных веществ.

http://fcior.edu.ru/card/26623/znachenie-mineralnyh-veshestv-v-pitaniicheloveka-kontrolnye-zadaniya-so-specialnymi-vozmozhnostyami.html значение минеральных веществ. Контрольные задания 1.

http://fcior.edu.ru/card/26716/znachenie-mineralnyh-veshestv-v-pitaniicheloveka-kontrolnye-zadaniya-so-specialnymi-vozmozhnostyami.html значение минеральных веществ. Контрольные задания 2.

http://fcior.edu.ru/card/26761/znachenie-mineralnyh-veshestv-v-pitaniicheloveka-makroelementy-so-specialnymi-vozmozhnostyami-dlya.html - значение минеральных веществ. Макроэлементы.

http://fcior.edu.ru/card/26713/znachenie-mineralnyh-veshestv-v-pitaniicheloveka-mikroelementy-so-specialnymi-vozmozhnostyami-dlya.html значение минеральных веществ. Микроэлементы.

Тема «Рациональное питание»

http://fcior.edu.ru/card/20942/osnovy-racionalnogo-pitaniya-vitaminykontrolnye-zadaniya-chast-1.html - Основы рационального питания. Витамины . контрольные задания, часть 1.

http://fcior.edu.ru/card/21137/osnovy-racionalnogo-pitaniya-vitaminykontrolnye-zadaniya-chast-2.html - Основы рационального питания. Витамины . контрольные задания, часть 2.

http://fcior.edu.ru/card/20967/osnovy-racionalnogo-pitaniya-piramida-pitaniyakontrolnye-zadaniya.html - пирамида питания.

http://fcior.edu.ru/card/21016/principy-racionalnogo-pitaniya-piramida-

pitaniya.html - принципы рационального питания, пирамида питания.

Тема «Бутерброды»

http://fcior.edu.ru/card/20909/techno-4-4-2-7-1i4-buterbr-otkr-hot.html рецепты бутербродов

http://fcior.edu.ru/card/20898/buterbrody-istoriya-vidy-pravilaprigotovleniya.html - история, виды, правила приготовления бутербродов

http://fcior.edu.ru/card/21186/buterbrody-kontrolnye-zadaniya-chast-1.html бутерброды, контрольные задания, часть 1

http://fcior.edu.ru/card/20908/buterbrody-kontrolnye-zadaniya-chast-2.html бутерброды, контрольные задания, часть 2

http://fcior.edu.ru/card/21208/prigotovlenie-buterbroda-kot-baton.html приготовление бутерброда «кот-батон»

http://fcior.edu.ru/card/20990/prigotovlenie-buterbroda-kanape-ezhik-so-

specialnymi-vozmozhnostyami-dlya-slabovidyashih.html - приготовление бутерброда-канапе «ёжик»

http://fcior.edu.ru/card/20972/prigotovlenie-buterbrodov-trebovaniya-kkachestvu.html - приготовление бутербродов, требования к качеству.

http://fcior.edu.ru/card/21149/prigotovlenie-buterbrodov-kanape.html приготовление бутербродов-канапе.

http://fcior.edu.ru/card/21085/prigotovlenie-buterbrodov-kanape-s-seldyu-ikrasnoy-ryboy-so-specialnymi-vozmozhnostyami-dlya-slabov.html приготовление бутербродов-канапе с сельдью и красной рыбой.

http://fcior.edu.ru/card/21084/prigotovlenie-zakrytogo-goryachego-buterbrodaso-specialnymi-vozmozhnostyami-dlya-slabovidyashih.html - приготовление закрытого горячего бутерброда.

http://fcior.edu.ru/card/20910/prigotovlenie-zakrytyh-goryachihbuterbrodov.html - приготовление закрытых горячих бутербродов.

http://fcior.edu.ru/card/21169/prigotovlenie-otkrytyh-buterbrodov.html приготовление открытых бутербродов.

http://fcior.edu.ru/card/21198/prigotovlenie-otkrytyh-buterbrodov-s-krasnoyikroy-so-specialnymi-vozmozhnostyami-dlya-slabovidyashi.html приготовление открытых бутербродов с красной икрой.

http://fcior.edu.ru/card/21051/prigotovlenie-otkrytyh-goryachih-buterbrodovassorti-so-specialnymi-vozmozhnostyami-dlya-slabovidyas.html приготовление открытых горячих бутербродов «Ассорти».

Тема «Горячие напитки»

http://fcior.edu.ru/card/21223/kakao-i-shokolad.html - какао и шоколад.

http://fcior.edu.ru/card/20999/kakao-i-shokolad-kontrolnye-zadaniya.html контрольные задания.

http://fcior.edu.ru/card/20987/kakao-istoriya-vyrashivaniya.html - какао. история выращивания.

http://fcior.edu.ru/card/20924/kofe-istoriya-i-geografiya.html - кофе. история и

география

http://fcior.edu.ru/card/20919/kofe-kontrolnye-zadaniya.html - кофе, контрольные задания

http://fcior.edu.ru/card/20960/kofe-sorta-i-vidy-proizvodstvo.html - кофе. сорта и виды, производство

http://fcior.edu.ru/card/21214/prigotovlenie-i-upotreblenie-kofe.html приготовление и употребление кофе.

Тема «Овощи, виды, способы обработки, химический состав»

http://fcior.edu.ru/card/14952/kapustnye-ovoshi.html - капустные овощи

http://fcior.edu.ru/card/15765/kapustnye-ovoshi-kontrolnye-zadaniya.html капустные овощи. Контрольные задания.

http://fcior.edu.ru/card/15763/kartofel-blyuda-iz-kartofelya-kontrolnyezadaniya.html - картофель. Блюда из картофеля. Контрольные задания.

http://fcior.edu.ru/card/21082/kartofel-struktura-istoriya-poyavleniya.html - Картофель. Структура. История.

http://fcior.edu.ru/card/21021/kartofel-narezka-blyuda-iz-kartofelya.html - Картофель. Нарезка. Блюда из картофеля.

http://fcior.edu.ru/card/21088/kartofel-himicheskiy-sostav-kachestvo.html картофель, хим.состав, качество.

http://fcior.edu.ru/card/14808/soderzhanie-nitratov-v-plodoovoshnoyprodukcii.html - содержание нитратов в овощах.

http://fcior.edu.ru/card/14925/metody-opredeleniya-soderzhaniya-nitratov-vplodoovoshnoy-produkcii.html - методы определения нитратов в овощах

http://fcior.edu.ru/card/14882/soderzhanie-nitratov-v-plodoovoshnoy-produkciikontrolnye-zadaniya.html - содержание нитратов в овощах. Контрольные задания.

http://fcior.edu.ru/card/14849/soderzhanie-nitratov-v-plodoovoshnoy-produkciiprakticheskie-zadaniya-chast-1.html - содержание нитратов в овощах, практические задания, часть 1.

http://fcior.edu.ru/card/14880/soderzhanie-nitratov-v-plodoovoshnoy-produkciiprakticheskie-zadaniya-chast-2.html - содержание нитратов в овощах, практические задания, часть 2.

http://fcior.edu.ru/card/14917/opredelenie-kachestva-plodoovoshnoyprodukcii.html - определение качества овощей.

http://fcior.edu.ru/card/9053/opredelenie-kachestva-plodoovoshnoy-produkciitest-dlya-uglublennogo-obucheniya.html - определение качества овощей. Тест.

http://fcior.edu.ru/card/3900/salaty-iz-syryh-ovoshey-test-dlya-uglublennogoobucheniya.html - салаты из сырых овощей. Тест

Тема «Приготовление овощей»

http://fcior.edu.ru/card/14893/kartofel-molodoy-otvarnoy-s-zelenyu-ukropa-sospecialnymi-vozmozhnostyami-dlya-slabovidyashih.html - картофель молодой отварной с зеленью укропа

http://fcior.edu.ru/card/21070/prigotovlenie-bryusselskoy-kapusty-soslivochnym-maslom-so-specialnymi-vozmozhnostyami-dlya-slabovid.html приготовление брюссельской капусты со сливочным маслом.

http://fcior.edu.ru/card/21148/prigotovlenie-blyud-iz-cvetnoy-i-bryusselskoykapusty.html - приготовление блюд из брюссельской капусты и цветной капусты.

http://fcior.edu.ru/card/14922/prigotovlenie-kroshki-kartoshki-so-specialnymivozmozhnostyami-dlya-slabovidyashih.html - приготовление «крошкикартошки»

http://fcior.edu.ru/card/14918/prigotovlenie-kroshki-kartoshki-i-kartoshkigarmoshki.html - приготовление «крошки-картошки» и «картошкигармошки»

http://fcior.edu.ru/card/21102/prigotovlenie-blyud-iz-kapusty-brokkoli.html приготовление блюд из капусты брокколи

http://fcior.edu.ru/card/21062/prigotovlenie-kapusty-brokkoli-s-syrom-sospecialnymi-vozmozhnostyami-dlya-slabovidyashih.html - приготовление капусты брокколи с сыром.

http://fcior.edu.ru/card/21058/prigotovlenie-kapusty-belokochannoytushenoy.html - приготовление тушёной капусты

http://fcior.edu.ru/card/14909/prigotovlenie-kartofelnogo-pyure-i-molodogokartofelya-s-zelenyu.html - Приготовление картофельного пюре и молодого картофеля с зеленью.

http://fcior.edu.ru/card/14887/prigotovlenie-kartofelnyh-kotlet-i-tushenogokartofelya.html - Приготовление картофельных котлет и тушеного картофеля.

http://fcior.edu.ru/card/14857/prigotovlenie-kartofelya-tushenogo-s-lukom-imorkovyu-so-specialnymi-vozmozhnostyami-dlya-slabovidya.html приготовление тушеного картофеля с луком и морковью

http://fcior.edu.ru/card/21120/prigotovlenie-ovoshnogo-vinegreta.html приготовление винегрета.

http://fcior.edu.ru/card/8915/salat-vesenniy.html - салат «Весенний»

http://fcior.edu.ru/card/10510/salat-ovoshnoy-s-yogurtom.html - салат

«овощной с йогуртом».

http://fcior.edu.ru/card/5039/salat-ovoshnoy-s-syrom-i-chesnokom.html - салат овощной с сыром и чесноком.

http://fcior.edu.ru/card/8308/salat-s-bazilikom.html - салат с базиликом

http://fcior.edu.ru/card/4127/salat-s-brynzoy-feta.html - салат с брынзой

http://fcior.edu.ru/card/14498/salat-s-kapustoy.html - салат с капустой

http://fcior.edu.ru/card/1330/salat-s-kapustoy-i-yablokami.html - салат с капустой и яблоками

http://fcior.edu.ru/card/3364/salat-s-redisom.html - салат с редисом

http://fcior.edu.ru/card/7349/salat-s-tomatami-i-lukom.html -салат с томатами и луком.

http://fcior.edu.ru/card/9533/salaty-iz-syryh-ovoshey.html - салат из сырых овощей.

Тема «Холодные блюда и закуски»

http://fcior.edu.ru/card/20985/holodnye-blyuda-i-zakuski.html - холодные блюда и закуски

http://fcior.edu.ru/card/20980/holodnye-blyuda-i-zakuski-kontrolnyezadaniya.html - холодные блюда и закуски. Контрольные задания.

http://fcior.edu.ru/card/21179/prigotovlenie-ruleta-iz-lavasha.html приготовление рулета из лаваша.

http://fcior.edu.ru/card/21092/prigotovlenie-rozochek-iz-pomidorov-s-syrnoynachinkoy-so-specialnymi-vozmozhnostyami-dlya-slabovidy.html приготовление розочек из помидоров с сырной начинкой.

http://fcior.edu.ru/card/21050/prigotovlenie-ruletikov-iz-kabachkov-s-nachinkoyso-specialnymi-vozmozhnostyami-dlya-slabovidyashih.html - приготовление рулетиков из кабачков с начинкой.

http://fcior.edu.ru/card/21168/prigotovlenie-sendvichey-iz-kabachkov-sospecialnymi-vozmozhnostyami-dlya-slabovidyashih.html - приготовление сэндвичей из кабачков.

h ttp://fcior.edu.ru/card/20936/prigotovlenie-syrnoy-zakuski-rafaello-sospecialnymi-vozmozhnostyami-dlya-slabovidyashih.html - приготовление сырной закуски «рафаэлло»

http://fcior.edu.ru/card/21225/prigotovlenie-holodnyh-zakusok-skabachkami.html - Приготовление холодных закусок с кабачками.

http://fcior.edu.ru/card/21095/prigotovlenie-holodnyh-zakusok-s-syrom.html приготовление холодных закусок с сыром.

Тема «Оформление блюд»

http://fcior.edu.ru/card/26682/oformlenie-blyud-s-ispolzovaniem-kurinogoyayca.html - оформление блюд с использованием куриного яйца.

http://fcior.edu.ru/card/26706/oformlenie-blyud-s-ispolzovaniem-repchatogoluka-i-pomidorov.html - оформление блюд с использованием репчатого лука и помидоров.

http://fcior.edu.ru/card/9501/oformlenie-blyud-lebed-iz-yabloka-praktika.html оформление блюд. Лебедь из яблока. Практика.

http://fcior.edu.ru/card/26638/oformlenie-blyud-osnovnye-pravila-i-sovetykarving.html - оформление блюд. Советы. Карвинг.

http://fcior.edu.ru/card/26661/ukrashenie-blyud-figurkami-iz-yayca.html украшение блюд фигурками из яйца.

Тема «Яйца. Блюда из яиц»

http://fcior.edu.ru/card/6228/znachenie-yaic-v-pitanii-cheloveka-dlyauglublennogo-obucheniya.html - значение яиц в питании.

http://fcior.edu.ru/card/14854/opredelenie-dobrokachestvennosti-yaic.html определение доброкачественности яиц.

http://fcior.edu.ru/card/14899/opredelenie-dobrokachestvennosti-yaickontrolnye-zadaniya.html - определение доброкачественности яиц. Контрольные задания.

http://fcior.edu.ru/card/14954/prigotovlenie-blyud-yayca-pod-zelenym-sousom-iyayca-farshirovannye.html - «яйца под зеленым соусом» и «яйца фаршированные» приготовление.

http://fcior.edu.ru/card/1466/prigotovlenie-omleta-naturalnogo-so-specialnymivozmozhnostyami.html - приготовление омлета натурального.

http://fcior.edu.ru/card/1023/prigotovlenie-omleta-s-kabachkom-i-bolgarskimpercem-so-specialnymi-vozmozhnostyami.html - приготовление омлета с кабачком и болгарским перцем.

http://fcior.edu.ru/card/5942/prigotovlenie-omleta-s-ovoshami-so-specialnymivozmozhnostyami.html - приготовление омлета с овощами.

http://fcior.edu.ru/card/14919/prigotovlenie-omletov.html - приготовление омлетов

http://fcior.edu.ru/card/14824/prigotovlenie-tosta-s-yaycom-gnezdo-izmakaron.html - приготовление тоста с яйцом и «Гнезда» из макарон.

http://fcior.edu.ru/card/14848/prigotovlenie-yaichnicy-glazuni-prigotovlenieyaichnicy-iz-perepelinyh-yaic.html - приготовление яичницы-глазуньи и яичницы из перепелиных яиц

Раздел «Сервировка и оформление стола»

http://fcior.edu.ru/card/14814/priemy-skladyvaniya-salfetok-konvert-dlyapriborov-i-gorizontalnoe-sashe.html - примеры складывания салфеток.

http://fcior.edu.ru/card/14871/priemy-skladyvaniya-salfetok-veer-i-korolevskayamantiya.html - примеры складывания салфеток.

http://fcior.edu.ru/card/14901/priemy-skladyvaniya-salfetok-zhabo-isumochka.html - примеры складывания салфеток.

http://fcior.edu.ru/card/14928/priemy-skladyvaniya-salfetok-liliya-i-artishok.html - примеры складывания салфеток.

http://fcior.edu.ru/card/14950/priemy-skladyvaniya-salfetok-rybka-i-plamya.html - примеры складывания салфеток.

http://fcior.edu.ru/card/14906/priemy-skladyvaniya-salfetok-shapka-s-otvorotomi-shleyf.html - примеры складывания салфеток.

http://fcior.edu.ru/card/14947/priemy-skladyvaniya-salfetok-salfetki-sasheugolki-i-yarusnye-ugly.html - примеры складывания салфеток.

Раздел «Блюда из макарон».

http://fcior.edu.ru/card/14824/prigotovlenie-tosta-s-yaycom-gnezdo-izmakaron.html - приготовление тоста с яйцом и «Гнезда» из макарон.

Раздел «Создание изделий из текстильных и поделочных материалов»

Тема «Машиноведение»

http://fcior.edu.ru/card/8008/vidy-mashinnyh-shvov-praktika.html - Виды

машинных швов. Практика.

http://fcior.edu.ru/card/9559/istoriya-sozdaniya-shveynoy-mashiny-dlyauglublennogo-obucheniya.html - история создания швейной машины.

http://fcior.edu.ru/card/12890/princip-obrazovaniya-chelnochnogo-stezhka-dlyauglublennogo-obucheniya.html - принцип образования челночного стежка

http://fcior.edu.ru/card/7336/proizvodstvo-shveynyh-mashin-v-rossii-dlyauglublennogo-obucheniya.html - производство швейных машин в России.

http://fcior.edu.ru/card/10049/sovershenstvovanie-shveynyh-mashin-dlyauglublennogo-obucheniya.html - совершенствование швейных машин.

http://fcior.edu.ru/card/8739/ustroystvo-bytovyh-shveynyh-mashin-test-1-dlyauglublennogo-obucheniya.html - устройство бытовых швейных машин, тест 1.

http://fcior.edu.ru/card/8135/ustroystvo-bytovyh-shveynyh-mashin-test-2-dlyauglublennogo-obucheniya.html - устройство бытовых швейных машин, тест 2.

http://fcior.edu.ru/card/6879/ustroystvo-bytovyh-shveynyh-mashin-test-3-dlya-

uglublennogo-obucheniya.html - устройство бытовых швейных машин, тест 3.

http://fcior.edu.ru/card/12070/ustroystvo-bytovyh-shveynyh-mashin-test-4-dlyauglublennogo-obucheniya.html - устройство бытовых швейных машин, тест 4.

http://fcior.edu.ru/card/8668/ustroystvo-bytovyh-shveynyh-mashin-test-5-dlyauglublennogo-obucheniya.html - устройство бытовых швейных машин, тест 5.

http://fcior.edu.ru/card/9692/ustroystvo-shveynoy-mashiny-dlya-uglublennogoobucheniya.html - устройство бытовой швейной машины

Раздел «Декоративно-прикладное искусство»

Тема «Орнамент. Вышивка»

http://fcior.edu.ru/card/14643/vidy-ornamentov-prakticheskaya-tvorcheskayarabota.html - Виды орнаментов. Практическая работа.

http://fcior.edu.ru/card/4925/vyshivka-krestom-prakticheskaya-tvorcheskayarabota.html - вышивка крестом. Практическая работа.

http://fcior.edu.ru/card/7724/vyshivka-bolgarskiy-krest-prakticheskayatvorcheskaya-rabota.html - вышивка. Болгарский крест. Практическая работа.

http://fcior.edu.ru/card/11178/vyshivka-merezhki-prakticheskaya-tvorcheskayarabota.html - вышивка. Мережки. Практическая работа.

http://fcior.edu.ru/card/14924/dekorativno-prikladnoe-iskusstvo-prakticheskayarabota.html - Декоративно-прикладное искусство. Практическая работа.

http://fcior.edu.ru/card/11539/narodnye-promysly-hudozhestvennayavyshivka.html - народные промыслы. художественная вышивка.

http://fcior.edu.ru/card/9449/derevo-ornamentov-dlya-uglublennogoobucheniya.html - Дерево орнаментов (для углубленного изучения)

http://fcior.edu.ru/card/3833/ornament-v-dekorativno-prikladnom-iskusstveprakticheskaya-tvorcheskaya-rabota-1.html - орнамент. Практическая работа 1.

http://fcior.edu.ru/card/6356/ornament-v-dekorativno-prikladnom-iskusstveprakticheskaya-tvorcheskaya-rabota-2.html - орнамент. практическая работа 2

http://fcior.edu.ru/card/9609/ornament-v-dekorativno-prikladnom-iskusstveprakticheskaya-tvorcheskaya-rabota-3.html - орнамент. практическая работа 3.

http://fcior.edu.ru/card/13236/ornament-v-dekorativno-prikladnom-iskusstveprakticheskaya-tvorcheskaya-rabota-4.html -орнамент. практическая работа 4.

Тема «Народные промыслы»

http://fcior.edu.ru/card/8804/narodnye-promysly-hudozhestvennaya-keramikafarfor-fayans.html - народные промыслы. керамика, фарфор, фаянс

http://fcior.edu.ru/card/12429/narodnye-promysly-hudozhestvennaya-obrabotkakamnya.html - народные промыслы. художественная обработка камня.

http://fcior.edu.ru/card/2291/narodnye-promysly-hudozhestvennaya-obrabotkametalla.html - народные промыслы. Худ. обработка металла

http://fcior.edu.ru/card/11133/narodnye-promysly-hudozhestvennaya-rezba-pokosti.html - художественная резьба по кости.

http://fcior.edu.ru/card/10317/narodnye-promysly-hudozhestvennaya-obrabotka-

meha-i-kozhi.html - художественная обработка меха и кожи

http://fcior.edu.ru/card/4485/rezba-i-rospis-po-derevu-prakticheskayatvorcheskaya-rabota.html - Резьба и роспись по дереву. Практическая работа.

http://fcior.edu.ru/card/9511/narodnye-promysly-hudozhestvennaya-rospistkaney.html - художественная роспись тканей.

http://fcior.edu.ru/card/4327/narodnye-promysly-hudozhestvennye-laki.html художественные лаки.

http://fcior.edu.ru/card/8344/narodnye-promysly-cvetnoe-gutnoe-steklo-ihrustal.html - цветное гутное стекло и хрусталь.

http://fcior.edu.ru/card/8797/narodnye-promysly-yuvelirnoe-i-emalernoeiskusstvo.html - ювелирное и эмальерное искусство.

http://fcior.edu.ru/card/12178/narodnye-promysly-kruzhevopletenie.html кружевоплетение

http://fcior.edu.ru/card/4713/narodnye-promysly-ruchnoe-uzornoe-tkachestvo-i-

kovrotkachestvo.html - ручное узорное ткачество и ковроткачество.

http://fcior.edu.ru/card/8085/russkoe-uzornoe-tkachestvo-i-kovrotkachestvoprakticheskaya-tvorcheskaya-rabota.html - русское узорное ткачество и ковроткачество. Практическая работа.

Тема «Поделки из бумаги (квилинг)»

http://fcior.edu.ru/card/26786/izgotovlenie-snezhinki-iz-bumagi.html - снежинка из бумаги

http://fcior.edu.ru/card/26654/sozdanie-otkrytki-cvety-iz-bumazhnyh-lent.html открытка «Цветы» из бумажных лент.

http://fcior.edu.ru/card/26659/sozdanie-shkatulki-s-ukrasheniem-iz-bumazhnyhlent.html шкатулка из бумажных лент.

http://fcior.edu.ru/card/26807/sozdanie-otkrytki-iz-bumazhnyh-lent.html открытка из бумажных лент

Тема «Материаловедение»

http://fcior.edu.ru/card/6999/vidy-perepleteniy.html - Виды переплетений

http://fcior.edu.ru/card/4332/vidy-perepleteniy-praktika-1.html - виды переплетений. Практика 1.

http://fcior.edu.ru/card/3800/vidy-perepleteniy-praktika-2.html - виды переплетений. Практика 2.

http://fcior.edu.ru/card/6033/vidy-perepleteniy-test-1.html - - виды переплетений. Тест 1.

http://fcior.edu.ru/card/21152/naturalnye-tekstilnye-volokna.html - натуральные текстильные волокна.

http://fcior.edu.ru/card/14197/ot-pryalki-k-tkackomu-stanku-dlya-uglublennogoobucheniya.html - от прялки к ткацкому станку.

http://fcior.edu.ru/card/10560/otdelka-tkani-dlya-uglublennogo-obucheniya.html - отделка ткани. Павловопосадские платки.

http://fcior.edu.ru/card/21066/proizvodstvo-i-otdelka-tkani-praktika.html производство и отделка тканей, практика

http://fcior.edu.ru/card/21202/proizvodstvo-i-otdelka-tkani-kontrolnyezadaniya.html - производство и отделка тканей, контрольные задания.

Тема «Фартуки»

http://fcior.edu.ru/card/21083/fartuk-v-russkom-kostyume.html - фартук в русском костюме.

http://fcior.edu.ru/card/20927/fartuki-narodov-rossii.html - фартуки народов России.

http://fcior.edu.ru/card/21057/istoriya-fartukov-v-literature-i-iskusstveprakticheskaya-rabota.html - история фартуков в литературе и искусстве. Практическая работа.

http://fcior.edu.ru/card/21056/istoriya-fartukov-v-proizvedeniyah-zhivopisiprakticheskaya-rabota.html - история фартуков в живописи. Практическая работа.

http://fcior.edu.ru/card/21183/istoriya-fartukov-v-proizvedeniyahizobrazitelnogo-iskusstva.html - история фартуков в изобразительном искусстве.

http://fcior.edu.ru/card/21204/istoriya-fartukov-prakticheskaya-rabota.html история фартуков. практическая работа

http://fcior.edu.ru/card/26723/modelirovanie-zhenskogo-fartuka-dlya-nekotoryhrabochih-specialnostey-prakticheskaya-tvorcheskaya-ra.html - моделирование женского фартука. Практическая работа.

http://fcior.edu.ru/card/26693/modelirovanie-muzhskogo-fartuka-dlyanekotoryh-rabochih-specialnostey-prakticheskaya-tvorcheskaya-ra.html моделирование мужского фартука. Практическая работа.

http://fcior.edu.ru/card/20984/modelirovanie-fartuka-prakticheskayatvorcheskaya-rabota.html - моделирование фартука. практическая работа.

http://fcior.edu.ru/card/21041/modelirovanie-fartuka-chast-1.html моделирование фартука. приемы. Часть 1.

http://fcior.edu.ru/card/21125/modelirovanie-fartuka-chast-2.html -

моделирование фартука. приемы. Часть 2.

http://fcior.edu.ru/card/26757/obrabotka-nakladnogo-karmana.html - обработка накладного кармана

http://fcior.edu.ru/card/26656/posledovatelnost-rasklada-vykroyki-fartuka-scelnokroenoy-grudkoy.html - последовательность раскладки выкройки фартука с цельнокроеным нагрудником.

http://fcior.edu.ru/card/21010/postroenie-chertezha-osnovy-fartuka.html построение чертежа основы фартука.

http://fcior.edu.ru/card/21166/postroenie-chertezha-fartuka-s-celnokroenymlifom.html - построение чертежа основы фартука с цельнокроеным лифом.

Раздел «История костюма»

http://fcior.edu.ru/card/26769/russkiy-prazdnichnyy-nacionalnyy-kostyumprakticheskaya-tvorcheskaya-rabota.html - русский праздничный национальный костюм, практическая работа.

Тема «Поделки из слоеного теста»

http://fcior.edu.ru/card/26652/izgotovlenie-panno-burenka-iz-solenogo-testa.html - панно «Буренка»

http://fcior.edu.ru/card/26624/izgotovlenie-panno-devochka-iz-solenogotesta.html - панно «Девочка».

http://fcior.edu.ru/card/26734/izgotovlenie-panno-ogorodnoe-pugalo-izsolenogo-testa.html - панно «Огородное пугало».

http://fcior.edu.ru/card/26784/izgotovlenie-panno-pastuh-iz-solenogo-testa.html панно «Пастух».

http://fcior.edu.ru/card/26701/izgotovlenie-podsvechnika-iz-solenogo-testa-na-1 svechu.html - подсвечник на 1 свечу.

http://fcior.edu.ru/card/26800/izgotovlenie-podsvechnika-iz-solenogo-testa-na-3 svechi.html - подсвечник на 3 свечи.

http://fcior.edu.ru/card/26751/izgotovlenie-chasov-dlya-kuhni-iz-solenogotesta.html - часы для кухни

Тема «Лоскутное шитьё»

http://fcior.edu.ru/card/26767/izgotovlenie-kovrika-iz-loskutkov.html изготовление коврика из лоскутков.

http://fcior.edu.ru/card/21086/izgotovlenie-prihvatki-babochka.html - прихватка «Бабочка»

Раздел «Интерьер»

http://fcior.edu.ru/card/21037/goticheskiy-stil-v-arhitekture-i-interere.html готический стиль в архитектуре и интерьере.

http://fcior.edu.ru/card/14879/istoricheskie-stili-intererov-prakticheskayarabota.html - исторические стили интерьеров. Практическая работа.

http://fcior.edu.ru/card/21190/istoriya-arhitektury-i-interera-kontrolnye-zadaniyachast-1.html - история архитектуры и интерьера. Контрольные задания1.

http://fcior.edu.ru/card/21009/istoriya-arhitektury-i-interera-kontrolnye-zadaniyachast-2.html - история архитектуры и интерьера. Контрольные задания1.

http://fcior.edu.ru/card/20965/klassicizm-v-arhitekture-i-interere.html классицизм в архитектуре и интерьере.

http://fcior.edu.ru/card/21142/osobennosti-klassicizma-v-interere-sovremennyyklassicizm.html - основы классицизма в интерьере. Современный классицизм

http://fcior.edu.ru/card/21176/osobennosti-stilya-hay-tek-v-interere.html особенности стиля хай-тек в интерьере.

http://fcior.edu.ru/card/21022/stil-hay-tek-v-arhitekture-i-interere.html - стиль хай-тек в архитектуре и интерьере.

http://fcior.edu.ru/card/26672/minimalizm-v-arhitekture-i-interere.html минимализм в архитектуре и интерьере.

http://fcior.edu.ru/card/21211/modern-v-arhitekture-i-interere.html - модерн в архитектуре и интерьере.

http://fcior.edu.ru/card/21045/modern-v-arhitekture-i-interere-rossii.html модерн в архитектуре и интерьере России.

http://fcior.edu.ru/card/21035/stil-modern-v-sovremennom-interere.html - стиль модерн в современном интерьере.

http://fcior.edu.ru/card/21073/stil-barokko-v-arhitekture-i-interere.html - стиль барокко в архитектуре и интерьере.

http://fcior.edu.ru/card/20997/stil-barokko-v-arhitekture-i-interere-rossii.html стиль барокко в архитектуре и интерьере России.

http://fcior.edu.ru/card/26777/stil-kantri-v-arhitekture-i-interere-rossii.html стиль кантри в архитектуре и интерьере России.

http://fcior.edu.ru/card/26720/stil-kantri-v-arhitekture-i-interere-stran-afriki-iazii.html - стиль кантри в архитектуре и интерьере Африки и Азии.

http://fcior.edu.ru/card/26669/stil-kantri-v-arhitekture-i-interere-stran-evropy-isevernoy-ameriki.html - стиль кантри в архитектуре и интерьере стан Европы и Северной Америки.

http://fcior.edu.ru/card/26744/stil-kantri-v-arhitekture-i-interere-amerikanskiystil.html - стиль кантри в архитектуре и интерьере. Американский стиль.

http://fcior.edu.ru/card/26743/stil-kantri-v-arhitekture-i-interere-angliyskiystil.html - стиль кантри в архитектуре и интерьере. Английский стиль.

http://fcior.edu.ru/card/26686/stil-kantri-v-arhitekture-i-interere-arabskiystil.html - стиль кантри в архитектуре и интерьере. Арабский стиль.

http://fcior.edu.ru/card/26663/stil-kantri-v-arhitekture-i-interere-afrikanskiystil.html - стиль кантри в архитектуре и интерьере. Африканский стиль.

http://fcior.edu.ru/card/26646/stil-kantri-v-arhitekture-i-interere-indiyskiystil.html - стиль кантри в архитектуре и интерьере. Индийский стиль.

http://fcior.edu.ru/card/26700/stil-kantri-v-arhitekture-i-interere-provans.html стиль кантри в архитектуре и интерьере. Прованс.

http://fcior.edu.ru/card/26795/stil-kantri-v-arhitekture-i-interere-yaponskiystil.html - стиль кантри в архитектуре и интерьере. Японский стиль.

http://fcior.edu.ru/card/26626/stil-kantri-v-arhitekture-i-interere-prakticheskiezadaniya.html - стиль кантри в архитектуре и интерьере, практические задания.

http://fcior.edu.ru/card/14890/planirovka-kuhni.html - планировка кухни

Раздел «Уход за одеждой и обувью»

http://fcior.edu.ru/card/26641/uhod-za-obuvyu.html - Уход за обувью

http://fcior.edu.ru/card/26794/uhod-za-odezhdoy-iz-raznyh-tkaney.html - Уход за одеждой из разных тканей.

Раздел «Растениеводство, садоводство»

http://fcior.edu.ru/card/20979/vostochnyy-sad.html - восточный сад
http://fcior.edu.ru/card/26808/vostochnyy-sad-prakticheskaya-tvorcheskayarabota.html - Восточный сад. Практическая работа

http://fcior.edu.ru/card/21000/istoriya-dekorativnogo-sadovodstva-kontrolnyezadaniya.html - история декоративного садоводства.

http://fcior.edu.ru/card/21039/regulyarnyy-i-peyzazhnyy-sad.html - регулярный и пейзажный сад

http://fcior.edu.ru/card/21108/sady-drevnosti.html - Сады древности.

6 класс

Кулинария

http://fcior.edu.ru/card/21134/znachenie-mineralnyh-veshestv-v-pitaniicheloveka.html -значение минеральных веществ в питании человека

http://fcior.edu.ru/card/26766/biskvitnoe-testo.html - бисквитное тесто

http://fcior.edu.ru/card/14908/blyuda-iz-zharenoy-i-zapechennoy-ryby.html блюда из запеченой, жареной рыбы.

http://fcior.edu.ru/card/15761/blyuda-iz-pripushennoy-ryby-tushenie-ryby.html блюда из припущенной рыбы, тушение рыбы

http://fcior.edu.ru/card/14877/blyuda-iz-tvoroga.html - блюда из творога

http://fcior.edu.ru/card/21116/bobovye.html - бобовые

http://fcior.edu.ru/card/20912/bobovye-kontrolnye-zadaniya.html - бобовые Контрольные задания

http://fcior.edu.ru/card/21186/buterbrody-kontrolnye-zadaniya-chast-1.html бутерброды контрольные задания

http://fcior.edu.ru/card/21153/znachenie-bobovyh-v-pitanii-cheloveka-blyuda-izbobovyh.html - блюда из бобовых

http://fcior.edu.ru/card/21027/znachenie-myasa-v-pitanii-cheloveka-vidy-myasatrebovaniya-k-kachestvu.html - значение мяса в питании человека

http://fcior.edu.ru/card/21162/znachenie-myasa-v-pitanii-cheloveka-tkani-myasahimicheskiy-sostav.html - ткани мяса, химический состав

http://fcior.edu.ru/card/26721/klassifikaciya-supov.html - классификация супов

http://fcior.edu.ru/card/26791/zapravochnye-supy.html - заправочные супы

http://fcior.edu.ru/card/21112/znanie-pravil-gostevogo-etiketa-kontrolnyezadaniya-chast-1.html - знание правил гостевого этикета – контр.задания  $N_21$ 

http://fcior.edu.ru/card/21155/znanie-pravil-gostevogo-etiketa-kontrolnyezadaniya-chast-2.html - знание правил гостевого этикета – контр.задания  $N_2$ 

http://fcior.edu.ru/card/20901/znanie-pravil-gostevogo-etiketa-kontrolnyezadaniya-chast-3.html - знание правил гостевого этикета – контр.задания  $N_2$ 3

http://fcior.edu.ru/card/21118/znanie-pravil-stolovogo-etiketa-kontrolnyezadaniya-chast-1.html - знание правил столового этикета – контр.задания №1

http://fcior.edu.ru/card/21103/znanie-pravil-stolovogo-etiketa-kontrolnye-

zadaniya-chast-2.html - знание правил столового этикета – контр.задания  $N<sub>2</sub>$ 

http://fcior.edu.ru/card/21206/znanie-pravil-stolovogo-etiketa-kontrolnyezadaniya-chast-3.html - знание правил столового этикета – контр.задания  $N_2$ 3

http://fcior.edu.ru/card/20920/znanie-pravil-stolovogo-etiketa-prakticheskayarabota-chast1.html - знание правил столового этикета – практическая работа  $N<sub>2</sub>1$ 

http://fcior.edu.ru/card/21170/znanie-pravil-stolovogo-etiketa-prakticheskayarabota-chast-.html - знание правил столового этикета – практическая работа  $N<sub>2</sub>$ 

http://fcior.edu.ru/card/21026/znanie-pravil-stolovogo-etiketa-prakticheskayarabota-chast-.html

- знание правил столового этикета – практическая работа  $N_2$ 3

http://fcior.edu.ru/card/21201/znanie-pravil-stolovogo-etiketa-prakticheskayarabota-chast4.html - знание правил столового этикета – практическая работа No4

http://fcior.edu.ru/card/15774/mehanicheskaya-kulinarnaya-obrabotka-rybykontrolnye-zadaniya.html - механическая кулинарная обработка рыбы – контрольные задания.

Создание изделий из текстильных и поделочных материалов

http://fcior.edu.ru/card/20963/aksessuary-v-odezhde-sharfy.html - аксессуары в одежде, шарфы

http://fcior.edu.ru/card/21034/aksessuary-iz-cvetov.html - аксессуары из цветов

http://fcior.edu.ru/card/14862/applikaciya-prakticheskaya-tvorcheskayarabota.html - аппликация - практическая работа

http://fcior.edu.ru/card/21217/izgotovlenie-bordovoy-sumki-metodom-mokrogovalyaniya-shersti.html - мокрое валяние, сумка

http://fcior.edu.ru/card/21188/izgotovlenie-lilii-metodom-mokrogo-valyaniyashersti.html - мокрое валяние, лилия

http://fcior.edu.ru/card/20905/izgotovlenie-bus-metodom-mokrogo-valyaniya-

shersti.html - мокрое валяние, бусы

http://fcior.edu.ru/card/26762/izgotovlenie-raznocvetnogo-sharfa-metodommokrogo-valyaniya-shersti-so-specialnymi-vozmozhnostyami-d.html - мокрое валяние, шарф

http://fcior.edu.ru/card/21194/izgotovlenie-cvetov-metodom-mokrogo-valyaniyashersti.html - мокрое валяние, цветы

http://fcior.edu.ru/card/21040/izgotovlenie-gobelena-zimnyaya-skazka.html гобелен «зимняя сказка – фелтинг и мокрое валяние

http://fcior.edu.ru/card/26696/izgotovlenie-brasleta-zmeyka-iz-bisera.html браслет «змейка» из бисера

http://fcior.edu.ru/card/26666/vypolnenie-osnovnyh-uzlov-makramenaveshivanie-nitey-repsovyy-uzel-bridy.html - выполнение основных узлов макраме

http://fcior.edu.ru/card/14821/vyshivka-biserom-prakticheskaya-tvorcheskayarabota.html - вышивка бисером, практическая творческая работа

http://fcior.edu.ru/card/21106/dekorirovanie-cvetochnogo-gorshka.html декорирование цветочного горшка

http://fcior.edu.ru/card/21068/izgotovlenie-broshki-snegovik.html - брошка «снеговик» - лоскутная техника

http://fcior.edu.ru/card/20996/izgotovlenie-broshki-elochka.html - брошка «елочка», лоскутная техника

http://fcior.edu.ru/card/21055/izgotovlenie-igolnicy-shlyapka.html - игольница «шляпка», флис

http://fcior.edu.ru/card/26687/izgotovlenie-kashpo-v-tehnike-makrame.html кашпо, макраме

http://fcior.edu.ru/card/26767/izgotovlenie-kovrika-iz-loskutkov.html лоскутный коврик

http://fcior.edu.ru/card/21110/izgotovlenie-navolochki-dlya-divannoy-podushkii-panno-nochnoe.html - наволочка для подушки, панно «ночное»

http://fcior.edu.ru/card/26630/izgotovlenie-suvenirnogo-mishki-izloskutkov.html - мишка, лоскутная техника

http://fcior.edu.ru/card/14875/loskutnoe-shite-prakticheskaya-tvorcheskayarabota-1.html - лоскутное шитье, практическая творческая работа 1

http://fcior.edu.ru/card/14932/loskutnoe-shite-prakticheskaya-tvorcheskayarabota-2.html - лоскутное шитье, практическая творческая работа 2

http://fcior.edu.ru/card/26779/izgotovlenie-sumki-v-tehnike-makrame.html макраме, сумка

## Юбка

http://fcior.edu.ru/card/26632/izmerenie-figury-cheloveka-dlya-postroeniyachertezha-yubki.html - снятие мерок для построения юбки

http://fcior.edu.ru/card/26759/konstruirovanie-klinevoy-yubki.html конструирование клиньевой юбки

http://fcior.edu.ru/card/26684/konstruirovanie-klinevoy-yubki-prakticheskie-

zadaniya.html -конструирование клиньевой юбки, практические задания

http://fcior.edu.ru/card/26678/konstruirovanie-konicheskoy-yubki.html конструирование конической юбки

http://fcior.edu.ru/card/26619/konstruirovanie-konicheskoy-yubki-prakticheskiezadaniya.html - практические задания

http://fcior.edu.ru/card/26710/konstruirovanie-yubok-klassifikaciya-vybor-dlinyi-modeli.html - конструирование юбок, практические задания

http://fcior.edu.ru/card/26727/konstruirovanie-yubok-klassifikaciya-vybor-dlinyi-modeli.html - конструирование юбок, выбор длины и модели

http://fcior.edu.ru/card/26625/konstruirovanie-yubok-kontrolnye-zadaniya-chast-1.html - конструирование юбок, контрольные задания №1

http://fcior.edu.ru/card/26680/konstruirovanie-yubok-kontrolnye-zadaniya-chast-2.html - конструирование юбок, контрольные задания №1

http://fcior.edu.ru/card/26736/konstruirovanie-yubok-prakticheskie-

zadaniya.html - конструирование юбок, практические задания

http://fcior.edu.ru/card/26781/konstruirovanie-yubok-prakticheskiezadaniya.html - конструирование юбок, практические задания

Экология жилища

http://fcior.edu.ru/card/26633/gigiena-doma.html - гигиена дома

http://fcior.edu.ru/card/26806/instrumenty-i-sredstva-dlya-uborki-doma.html инструменты и средства для уборки дома

Интерьер

http://fcior.edu.ru/card/14879/istoricheskie-stili-intererov-prakticheskayarabota.html - стили интерьеров

7 класс

## Кулинария

http://fcior.edu.ru/card/21019/bliny-blinchiki-oladi.html - блины, блинчики, оладьи

http://fcior.edu.ru/card/21179/prigotovlenie-ruleta-iz-lavasha.html приготовление рулета из лаваша

http://fcior.edu.ru/card/14916/prigotovlenie-piccy-s-vetchinoy-i-piccycvetok.html - приготовление пиццы

http://fcior.edu.ru/card/20925/prigotovlenie-ruleta-iz-sloenogo-testa-sbolgarskim-percem-i-vetchinoy-so-specialnymi-vozmozhnostyam.html - рулет из слоеного теста

http://fcior.edu.ru/card/21203/prigotovlenie-izdeliy-iz-polufabrikata-sloenogotesta.html - изделия из полуфабрикатов слоеного теста

http://fcior.edu.ru/card/26737/yagody.html - ягоды

Создание изделий из текстильных и поделочных материалов

http://fcior.edu.ru/card/26698/tehnologiya-izgotovleniya-nochnoy-sorochki-bezispolzovaniya-vykroyki.html - изготовление ночной сорочки без выкройки

http://fcior.edu.ru/card/20948/himicheskie-tekstilnye-volokna.html - химические волокна

http://fcior.edu.ru/card/21161/himicheskie-tekstilnye-volokna-prakticheskiezanyatiya.html - химические волокна, практика

http://fcior.edu.ru/card/14870/vidy-perepleteniy-kontrolnye-zadaniya-variant-1.html - виды переплетений

http://fcior.edu.ru/card/21126/naturalnye-i-himicheskie-volokna-kontrolnyezadaniya.html - натуральные и химические волокна

http://fcior.edu.ru/card/20935/rospis-stekla-sozdanie-vazy-iz-banochki.html роспись стекла, вазы из баночек

http://fcior.edu.ru/card/21107/rospis-steklyannoy-fotoramki.html - роспись стеклянной фоторамки

Уход за одеждой

http://fcior.edu.ru/card/14872/uhod-za-odezhdoy-iz-naturalnyh-i-iskusstvennyhtkaney kontrolnye-zadaniya.html - уход за одеждой из натуральны- и химических тканей, контрольные задания.

http://fcior.edu.ru/card/14867/uhod-za-odezhdoy-iz-himicheskih-volokonprakticheskie-zadaniya.html - уход за одеждой из химических волокон, практика/